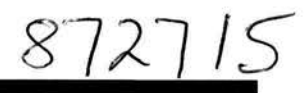

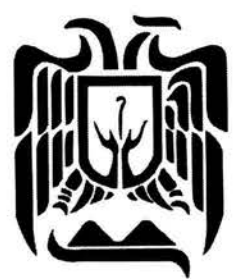

# UNIVERSIDAD DON VASCO A.C.

Incorporación no. 8727 - 15 a la

# UNIVERSIDAD NACIONAl AUTÓNOMA DE MÉXICO

Tesis proteslonal para obtener el dtulo da INGENIERO CIVIL

# Tema: ANALISIS Y REHABILITACION DE BORDOS DE OLLA DE ALMACENAMIENTO DE AGUA LOCALIZADA EN PARAMUEN MICHOACAN

# Presenta: DANIEl MURlllO MORAlES

uruanan Mlchoacán. Mavo da 2004

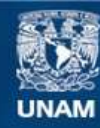

Universidad Nacional Autónoma de México

**UNAM – Dirección General de Bibliotecas Tesis Digitales Restricciones de uso**

#### **DERECHOS RESERVADOS © PROHIBIDA SU REPRODUCCIÓN TOTAL O PARCIAL**

Todo el material contenido en esta tesis esta protegido por la Ley Federal del Derecho de Autor (LFDA) de los Estados Unidos Mexicanos (México).

**Biblioteca Central** 

Dirección General de Bibliotecas de la UNAM

El uso de imágenes, fragmentos de videos, y demás material que sea objeto de protección de los derechos de autor, será exclusivamente para fines educativos e informativos y deberá citar la fuente donde la obtuvo mencionando el autor o autores. Cualquier uso distinto como el lucro, reproducción, edición o modificación, será perseguido y sancionado por el respectivo titular de los Derechos de Autor.

### **Agradecimientos:**

**A Dios:** Por todo lo que me ha dado en la vida.

**A mis padres:** Gonzalo y Oliveria. Quienes han dado su vida por forjar a cada uno de sus hijos. Por alentarme a salir adelante. Gracias por todo Papá y Mamá.

**A Mis Hermanos:** Quienes siempre me han apoyado en mis decisiones, porque siempre están cuando los necesito. Para ustedes Martha, Gonzalo, Mario, Marcos, Alex y Miri.

**A mis Maestros:** Por todas sus enseñanzas y conocimientos que he adquirido por medio de ellos.

**A mis compañeros:** Que demuestran que al pasar del tiempo siguen siendo las personas en quien se puede depositar la confianza y amistad. Va por esos tiempos inolvidables. (Chente, Alex, Aparicio, Miguel, Quimi, Don Beto, JuanCa, etc.).

**A mis amigos:** Que me soportan en las buenas y en las malas, que no renuncian a compartir la vida que llevamos. ( Davis, Nay, Jimmy, Yessi). Y para aquellos que de alguna manera ya no están presentes pero que apoyaron mi superación y formaron parte de mi vida.

# ÍNDICE

# INTRODUCCIÓN

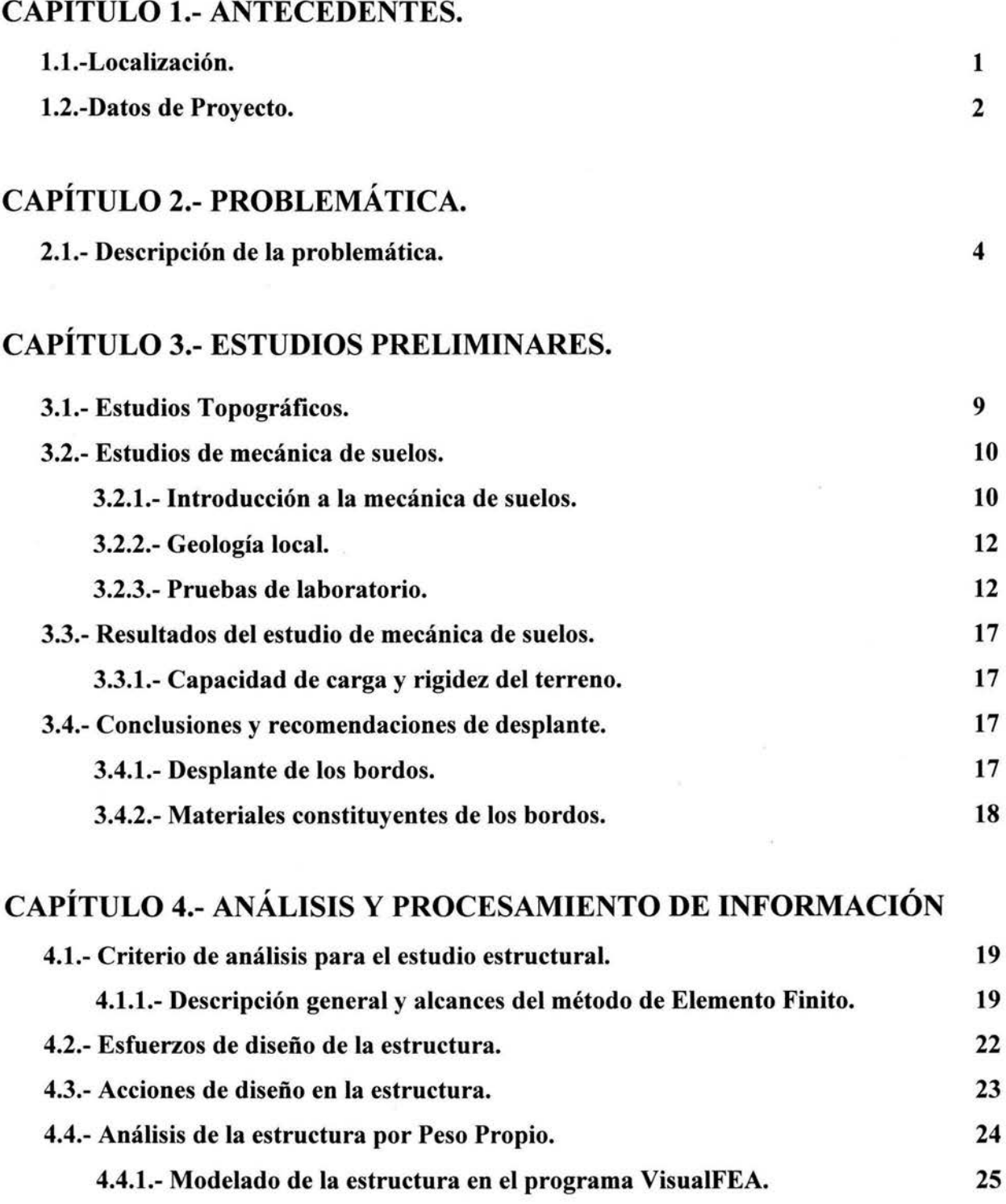

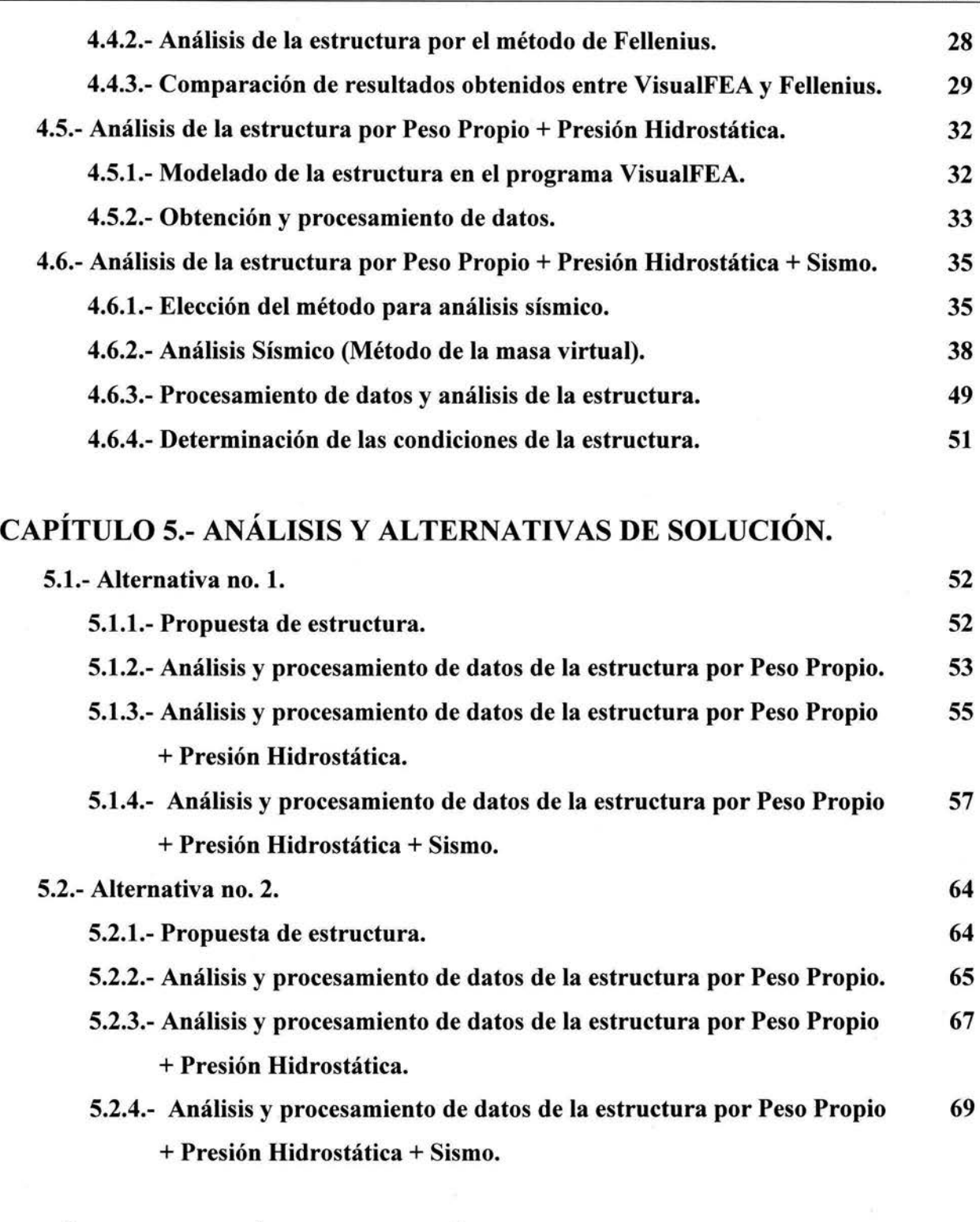

# CAPÍTULO 6.- ANÁLISIS Y DISEÑO DE LAS LOSAS DE CONCRETO.

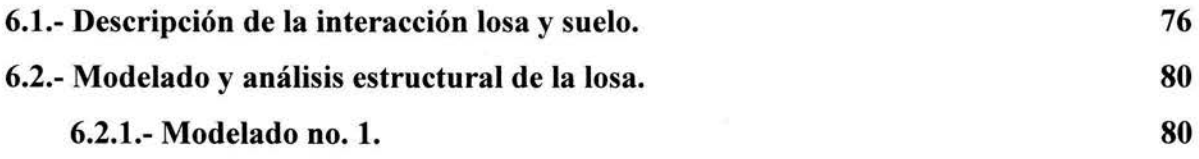

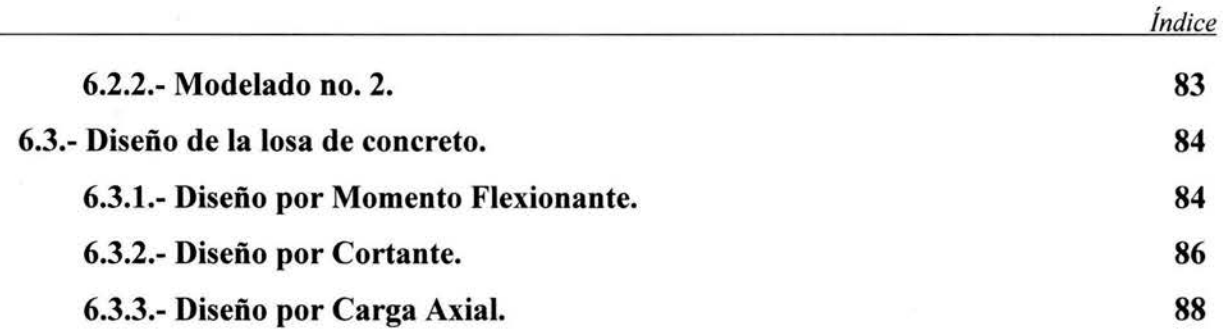

# CAPÍTULO 7.-ANÁLISIS COMPARATIVO DE LAS ALTERNATIVAS DE SOLUCIÓN.

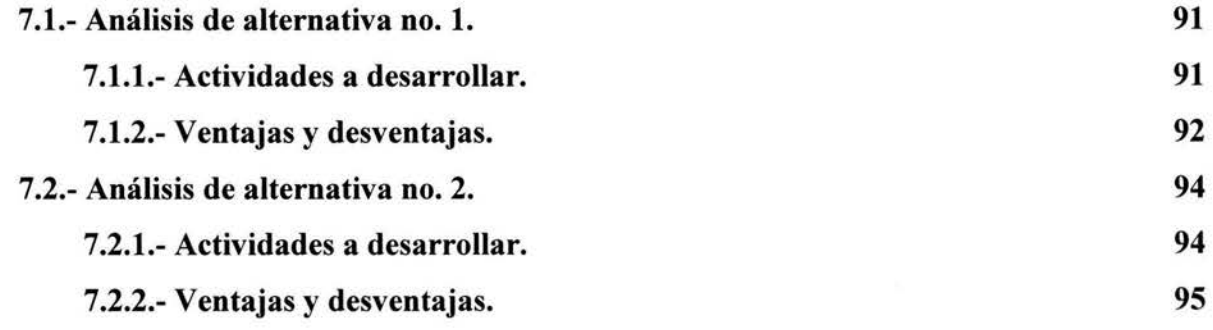

97

# **CONCLUSIÓN**

# BIBLIOGRAFÍA

### **INTRODUCCIÓN**

El agua es uno de los recursos más valioso y la vez más indispensable para la vida, razón por la cual se considera que es el recurso que puede limitar las cantidades de productividad en el ámbito del campo y desarrollo de sector urbano.

En estudios realizados en nuestra región se ha comprobado que en los últimos años los manantiales, los ríos, las norias, etc. se han ido mermando considerablemente. Y esto se debe a diversos factores como la tala inmoderada, incendios, erosión, la falta de bosques y en algunas ocasiones el bajo índice de lluvias. El abastecimiento de agua se ha venido a convertir en una problemática a nivel nacional, y para tener acceso a este recurso es necesario la explotación mediante pozos profundos, de manantiales, ríos e incluso escurrimientos pluviales. Un sistema de aprovechamiento es la construcción de bordos, también denominados "ollas", el cual es un sistema que permite captar y almacenar el agua a un costo relativamente bajo, de un desarrollo constructivo sencillo, mantenimiento y operación de la misma con facilidad.

El sistema de "ollas" se empieza a popularizar por el hecho de que el mismo suelo del sitio donde se deseaba desarrollar sirviera de soporte, sin ningún otro tipo de estructura adicional, sino un solo "agujero" debidamente trabajado, cubierto con un lienzo de hule o de plástico que evitara la filtración y pérdida del agua, este tipo de construcciones empezó a dar solución sobre todo en aquellas regiones donde el suelo era muy permeable y no permitía la construcción de presas.

Los primeros en desarrollar este sistema fueron los técnicos de PRONAFOR (Programa Nacional de Aprovechamientos Forrajeros), quienes construyeron las primeras ollas en el estado de Chihuahua con fin de uso pecuario en el año de 1974. Después en el estado de Michoacán y con asesoramiento de los mismos técnicos se construyen las primeras ollas para el riego de huertas de aguacate en Cutzato y Toreo el Bajo municipios de Uruapan en el año de 1976 y 1977. Al crearse estas ollas se comprobó la reducción en costos de hasta un 50% para almacenar el mismo volumen que si se hiciera la estructura en mampostería.

Las técnicas de construcción de la olla es muy simple, puede tener cualquier forma geométrica, la construcción de sus bordos por lo general son de forma de una pirámide truncada, esto con la finalidad de que el material que es del mismo sitio pueda reposar adecuadamente, y de la misma forma ser aplicado el material que sirva como impermeabilizante. Los bordos y las excavaciones se realizan con maquinaria, procediendo después a la compactación y afinado de taludes y piso, con el objeto de transferirle la firmeza necesarias para evitar asentamientos y dejar la superficie de la olla libre de materiales punzo-cortantes, que pueden dañar la membrana impermeabilizante.

En la construcción de estas ollas se recomienda que su ubicación sea en las partes mas altas de la zona de cultivo con la intención de que el aprovechamiento de riego sea por gravedad y donde se permita la captación pluvial así como de algún escurrimiento temporal o perenne que pudiera existir.

La capacidad de almacenamiento de estas ollas es variable, ya que dependen de las necesidades que tenga el productor.

El mantenimiento de las ollas es relativamente sencillo y económico, ya que consiste en limpiar los azolves que se generan e inspeccionar que el material que funciona como impermeabilizante se encuentre en buenas condiciones.

Con los avances que se tienen en el ámbito de la construcción se pueden realizar estas obras con mucha sencillez, ya que se pueden realizar estudios que nos delimitan las condiciones más apropiadas para la construcción de estas estructuras.

Las ollas han sido una solución a la problemática de abastecimiento y aprovechamiento del agua, por lo que es necesario seguir desarrollando técnicas y formas de lograr estructuras que cumplan con la función a la que ha sido destinada.

El objetivo del presente estudio es encontrar una alternativa de solución para la rehabilitación de los taludes que conforman los bordos de una obra de almacenamiento de agua, conocida como "olla de agua", la cual fue construida con fines de servir como un sistema de riego en la localidad de Paramuen.

Ante la deficiencia y la falta de estudios para el diseño de la obra se analizará estructuralmente con la forma geométrica que tiene en la actualidad la olla, suponiendo que los bordos hubiesen sido construidos de forma adecuada, cumpliendo con las condiciones constructivas de utilización correspondiente y adecuada de materiales para su construcción, así mismo revisar su estabilidad a las distintas condiciones de trabajo que puede estar sometido, ya de antemano se explicará claramente las causas de falla de la estructura antes de lograr su objetivo, pero aun así se realizará el planteamiento de lo que hubiese acontecido con la estructura si ésta no hubiera fallado por procedimientos constructivos. En ella se involucraran el peso de la estructura misma, el comportamiento de los bordos al estar trabajando a su capacidad máxima de almacenamiento de agua y el comportamiento que la estructura tendría al encontrarse en su capacidad máxima de almacenamiento y encontrarse sometida a las acciones de sismo, ya que la obra se encuentra en una zona geográfica que es propensa a sismos.

Una vez examinada la situación actual y comprobando las fallas técnicas y constructivas que se tuvieron en el desarrollo de esta obra, se analizarán propuestas de solución a fin de obtener la sección considerada como más apropiada para el buen funcionamiento de la estructura para el trabajo que ha sido destinada; la forma con que se procederá a realizar el análisis es por medio del método de Elemento Finito (el cual se describirá mas adelante), con ayuda del software VisualFEA con finalidades de obtener más ahorro de tiempo en el desarrollo de este estudio, realizando comprobaciones con estudios y metodologías que a la fecha son vigentes para el desarrollo de estas obras.

Todas las alternativas de solución estarán sujetas a las mismas condiciones de trabajo con que fue analizada la primera estructura. Verificando así por lo tanto, su estabilidad ante tales condiciones y dando como resultado la obtención de la selección mas apropiada.

Comprobadas las condiciones mecánicas y de buen funcionamiento de la estabilidad de los bordos, se presentarán las ventajas y desventajas que puede tener cada una de ellas para la función que van a desempeñar, para finalmente realizar la elección de lo que a juicio se considere como más apropiada. Dando por resultado una opción que puede ser de utilidad para el mejoramiento de las condiciones de dicha estructura.

# **CAPÍTULO 1**

### **ANTECEDENTES**

#### **l. l.-Localización**

La obra se localiza al sur y en los limites de la población de Paramuen con dirección a Ixtaro, trasladándose por la carretera federal de Santa Clara del Cobre hacia la Localidad de Ario de Rosales, municipios de Michoacán.

Mapa Regional y localización de Paramuen.

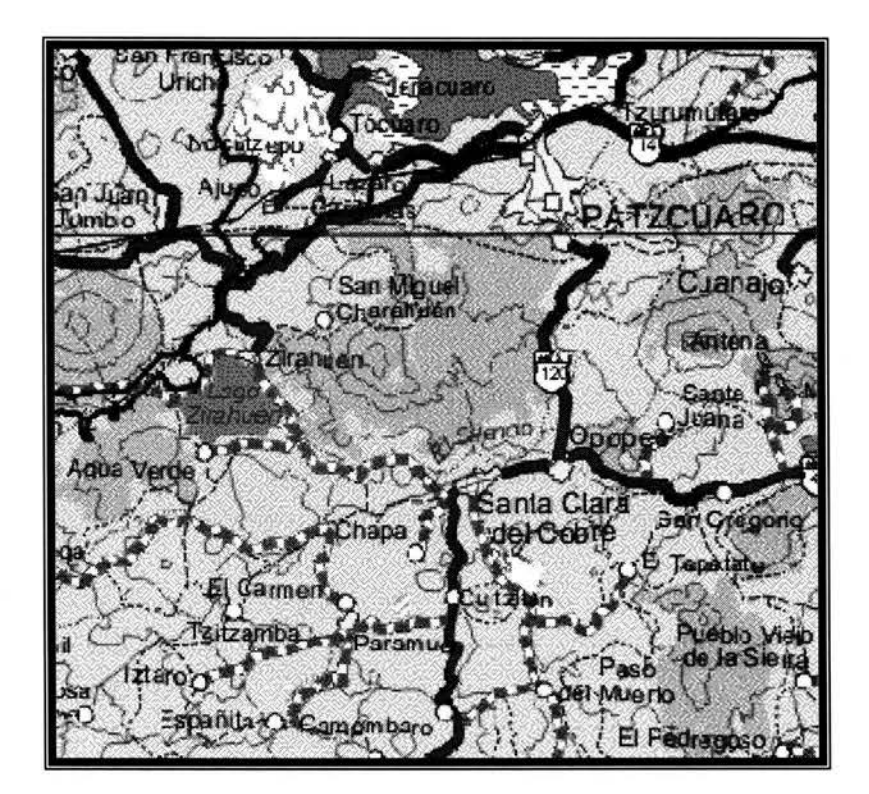

Fuente: INEGI.

1

#### **1.2.-Datos de Proyecto**

Esta obra esta constituida por una olla para almacenamiento de agua, término que describe una estructura por lo general excavada en terreno natural, que tiene como finalidad el contener y almacenar agua para su posterior disposición o uso.

El terreno en el cual fue desplantada esta estructura es una ladera; la cual por sus características físicas fue necesario modificar su topografía para alojar el cuerpo de la estructura.

La olla tiene dimensiones aproximadas de 140 m x 90 m y fue construida para tener una capacidad útil de 45,000 m<sup>3</sup>, con lo que se pretende beneficiar una zona de riego de 100 hectáreas las cuales están destinadas en su mayor parte para el cultivo de aguacate.

La estructura esta formada con material de la zona, esta compuesta en los bordos por una sección transversal en forma trapezoidal, teniendo taludes de 1.5:1 en el interior de la olla (aguas arriba) y de 0.75:1 en el exterior (aguas abajo) aproximadamente, haciendo mención que los bordos son de sección variable en la longitud de la olla; el tirante de la olla en la sección máxima es de 7 m.

El fondo de la misma se encuentra recubierta con losas de concreto hidráulico con espesor de 10 cm, reforzado por temperatura con una malla electro-soldada 66-1010, adicionalmente se tiene material plástico entre las losas de concreto y el cuerpo de los bordos, además de material asfáltico como sello en las juntas entre las losas.

De acuerdo con las características de la obra, se considera como un sistema de captación y riego por gravedad, ya que el almacenamiento del agua será aprovechando la precipitación pluvial que es alta en la zona, así como los escurrimientos superficiales que se tienen cercanos a la obra.

La descarga alimentará a un sistema de riego tecnificado. La estructura por tanto cuenta con una obra de toma formada por tubería y una obra de excedencias para controlar la cantidad de agua que es posible almacenar en la olla.

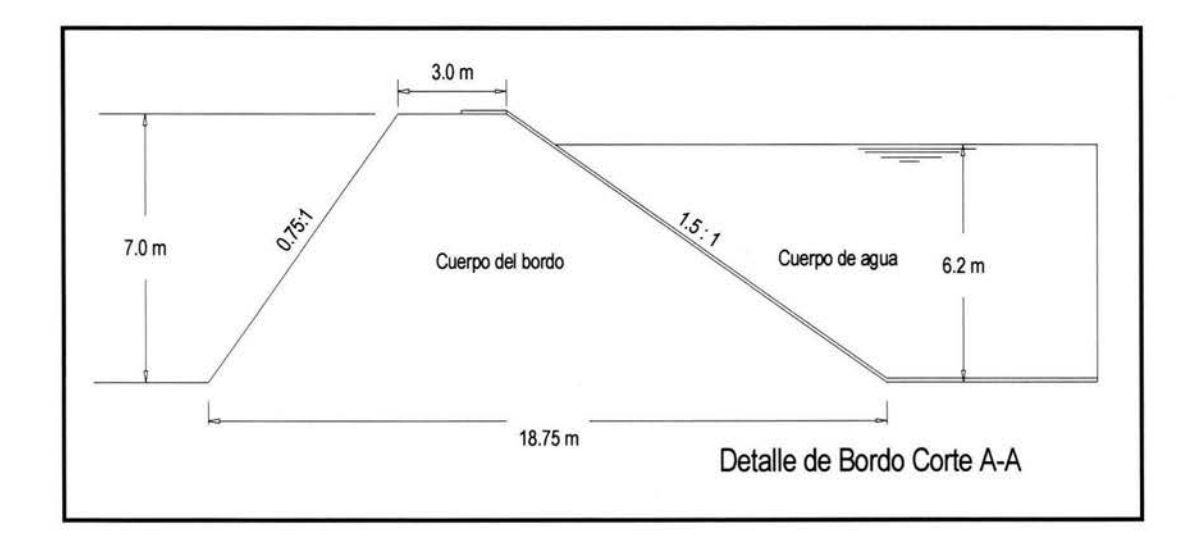

# **CAPÍTUL02**

### **PROBLEMÁTICA**

#### **2.1.- Descripción de la problemática**

La principal problemática que presenta la estructura, consiste en que al tratar de ser llenada en los bordos aparecieron daños cuando el tirante aproximado era apenas de 1.20 m de agua. Las fallas consistieron en desplazamientos laterales excesivos de los bordos que fueron producto de la presión hidrostática ejercida en esos momentos, la estructura presentó fugas, mismas que no permitieron que la estructura cumpliera con su objetivo para lo cual fue construida, también se presentaron asentamientos visibles en las losas de concreto colocadas en el piso de la olla y agrietamientos en el cuerpo de los bordos, por lo cual es la razón del presente estudio.

Según el estudio de mecánica de suelos posteriores a su construcción, los movimientos anteriores se debieron a una mala compactación de las distintas capas de material, así mismo como una mala granulometría, ya que se encontró un alto porcentaje de agregado mayor al permitido, esto origina problemas de reacomodo de las partículas y alta permeabilidad del material.

Se informa también que las condiciones generales en que se llevó a cabo la construcción de la obra en particular, resulta importante mencionar que la misma se realizó en dos etapas y por empresas constructoras diferentes, a los cuales les correspondió realizar los siguientes trabajos:

#### Primera Etapa:

La empresa encargada de realizar la primera etapa elaboró los trabajos de corte y terraplén para la construcción de la plataforma en el cuerpo del terreno natural; se realizó la nivelación de la plataforma y se inició la construcción de los bordos, registrándose un avance de los mismos de hasta el 50%. Cabe mencionar que no se tiene conocimiento de la razón por la cual la empresa que inició los trabajos no concluyó el proyecto y cual fue el periodo de suspensión de los trabajos.

Segunda Etapa:

Los trabajos que comprendieron la segunda etapa y que fue la que concluyó la obra, iniciaron con la colocación de una base de material de banco sobre la base de cimentación que fue realizada en la primera etapa; dicha base se colocó con un espesor de 15 cm. compactándose con rodillo vibratorio, posteriormente recibió un riego de sello con material asfáltico y se inició la colocación de concreto como recubrimiento, mismo que informan tiene un  $f = 250$  $kg/cm<sup>2</sup>$  reforzado con malla electro-soldada calibre 66-1010.

A la par de la construcción de la base y la colocación de concreto en la plataforma, se continuó con la formación de bordos, mismo que como ya se indicó se tenían avanzados al 50%, de testimonio del propietario de la estructura se informa que los trabajos ejecutados en la segunda etapa en los bordos se realizaron de la siguiente manera:

Se construyeron los bordos en capas de 60 cm de material sin seleccionar, mismo que fue extraído de bancos de préstamo y extendido con equipo en el cuerpo del talud con un tractor de orugas; como compactación se realizó el bandeo de cada una de las capas y se utilizó un vibro compactador liso.

Se tiene información sobre la realización de pruebas de compactación en lo que corresponde a la colocación de la base para recibir al concreto, aunque no se tienen datos de que se tuviera un control de calidad ni de que se hubiera contratado supervisión técnica alguna durante la construcción de la obra

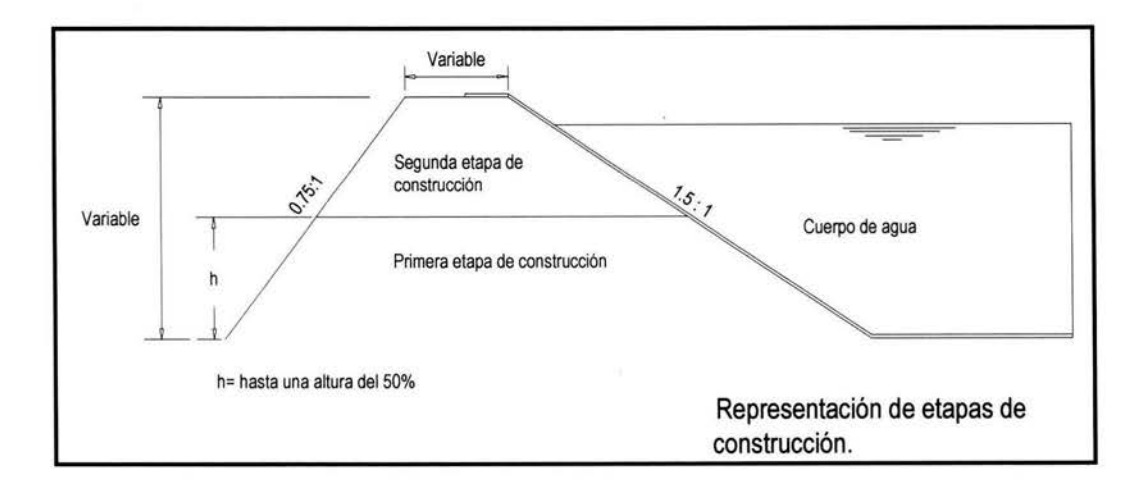

A continuación se presentan fotografías que muestran la forma y condiciones en que se encuentra la olla de almacenamiento:

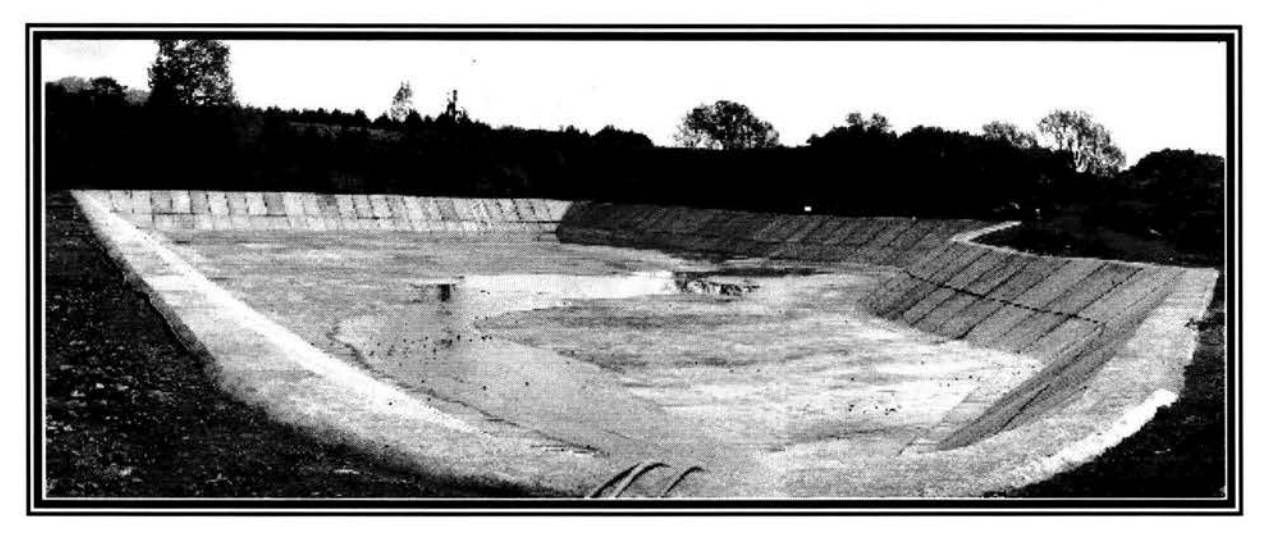

Panorámica de la olla

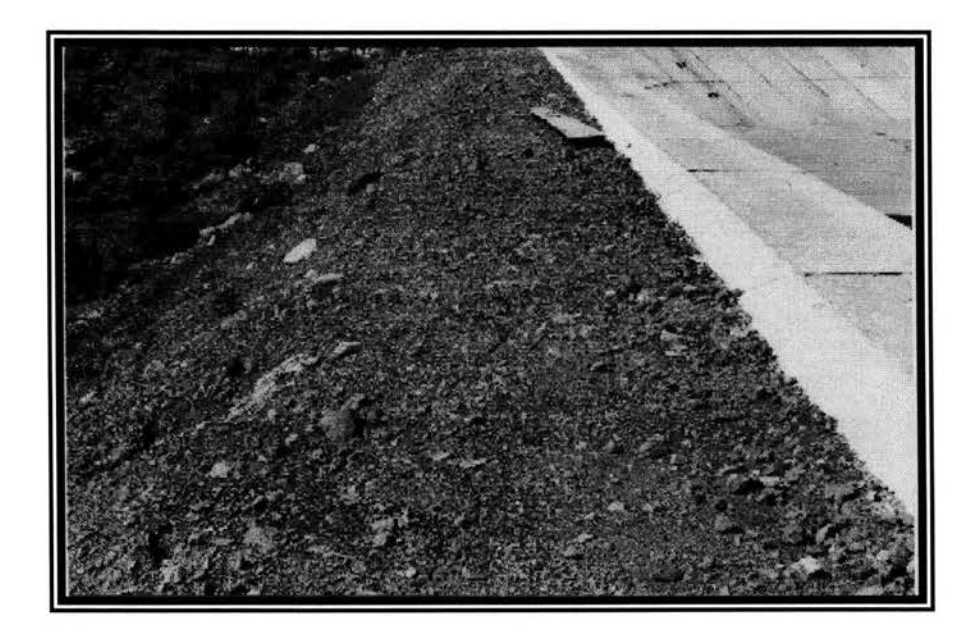

Presentación de grietas en el talud

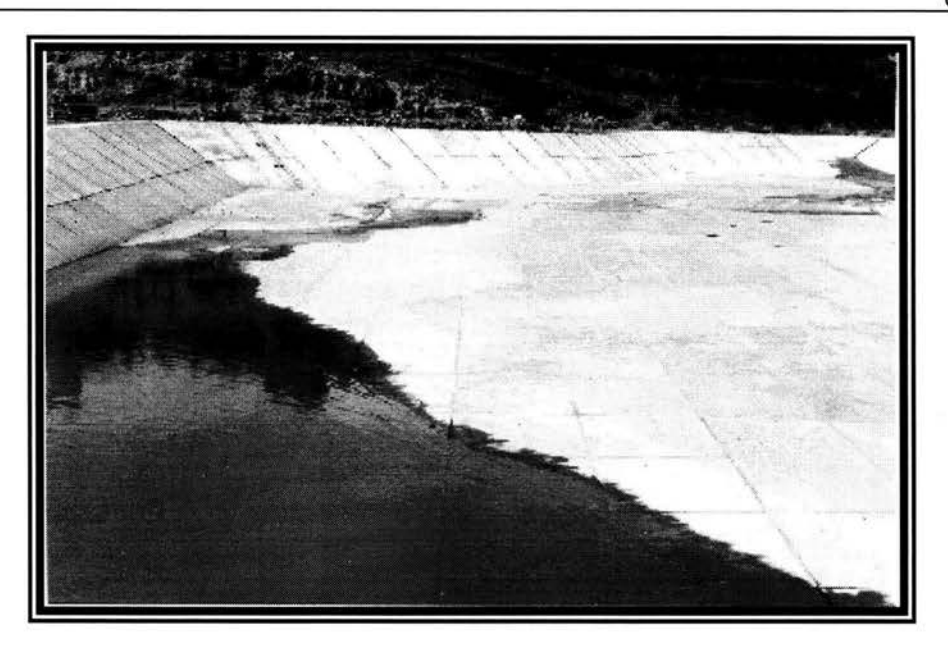

Nivel del agua en el cual se presentaron fracturas y desplazamientos

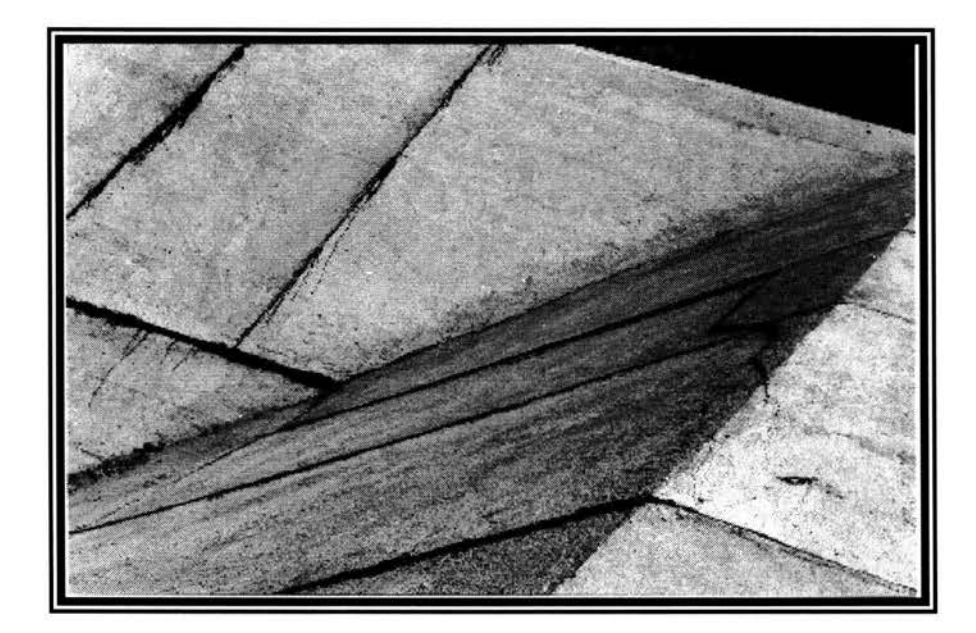

Grietas en las losas de concreto

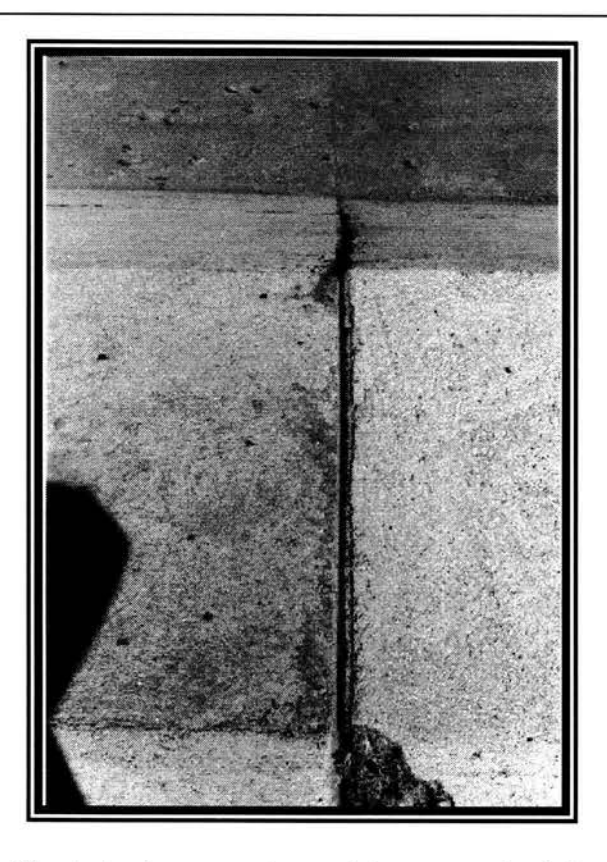

Separación de las losas producto del reacomodo del material

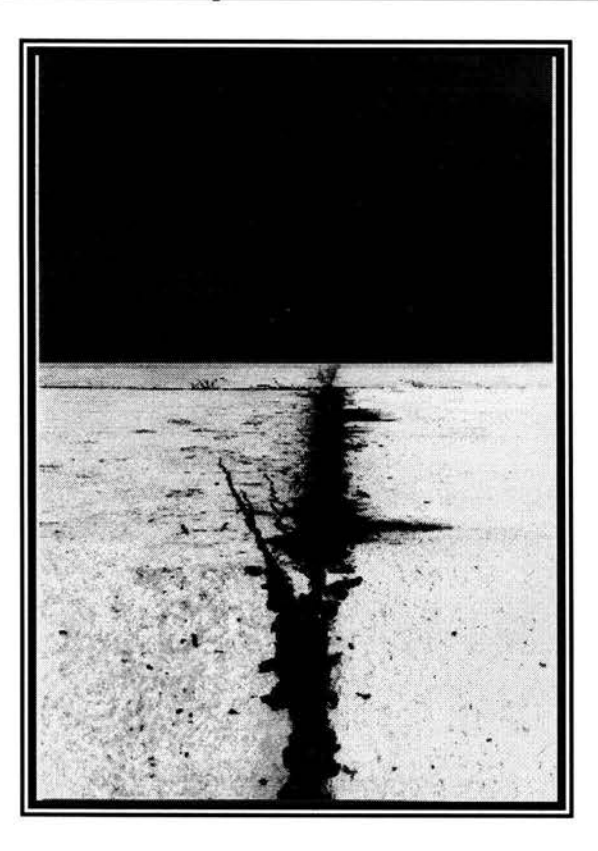

Separación y junta asfáltica en las losas

# **CAPÍTUL03**

### **ESTUDIOS PRELIMINARES**

#### **3.1.- Estudios Topográficos**

Para la construcción de la olla nunca se realizaron los estudios mínimos necesarios para la realización de una obra de estas características, por lo que no se cuenta incluso con levantamiento topográfico de la estructura o algún plano que pudiera servir de base de proyecto o revisión para el presente trabajo.

Por lo anterior se realizó un levantamiento topográfico, con la finalidad de tener un plano en planta y perfil de la forma en que se encuentra actualmente la estructura y que sirva de base para la realización del proyecto de rehabilitación.

A continuación se presenta el plano topográfico de la estructura.

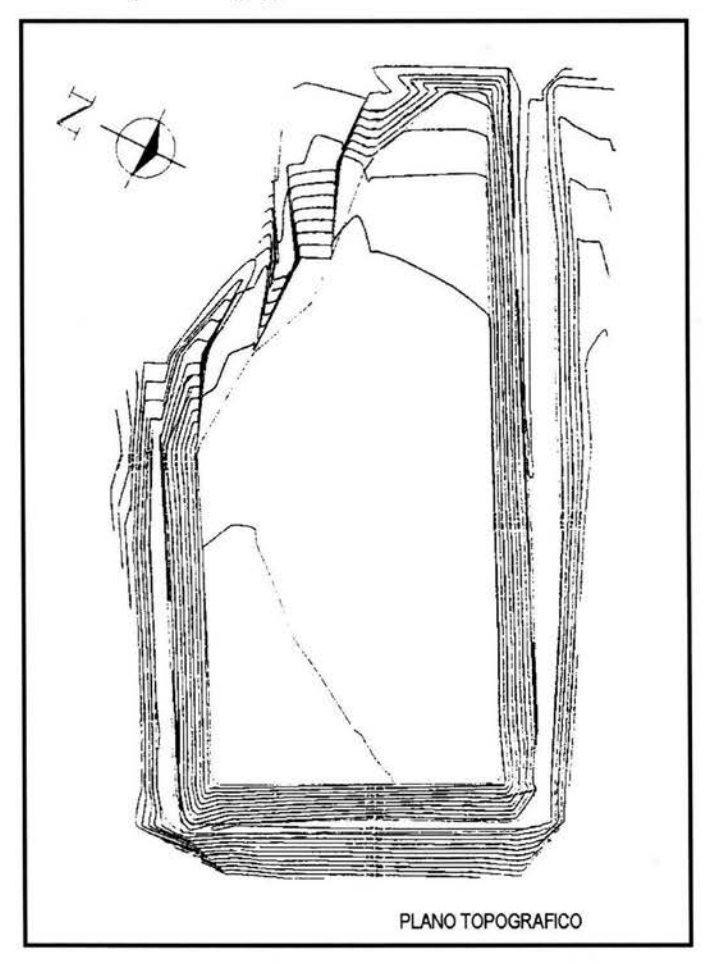

#### **3.2.- Estudios de mecánica de suelos.**

#### **3.2.1.- Introducción a la mecánica de suelos.**

Se informó que no se realizó el control de calidad de los trabajos ejecutados ni fueron supervisados los mismos, por lo que no se tienen antecedentes sobre las características de los materiales utilizados en la construcción. Por lo que se realizó un estudio a detalle de mecánica de suelos en el cuerpo de los bordos y en el terreno de desplante.

Se realizaron sondeos en la base de los bordos en el exterior de la olla, en el terreno que cumple con la función de cimentación de la estructura como se ilustra en la sig. figura:

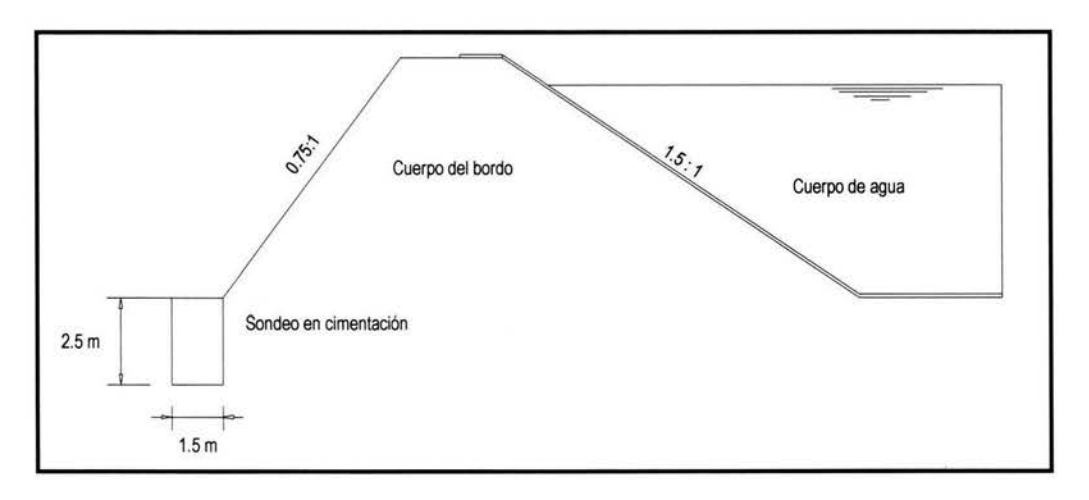

#### Representación de sondeo en terreno de desplante

De igual forma se realizaron sondeos para el muestreo de material en el cuerpo de los bordos y a diferentes profundidades dentro del mismo como se ilustra en la sig. fig.

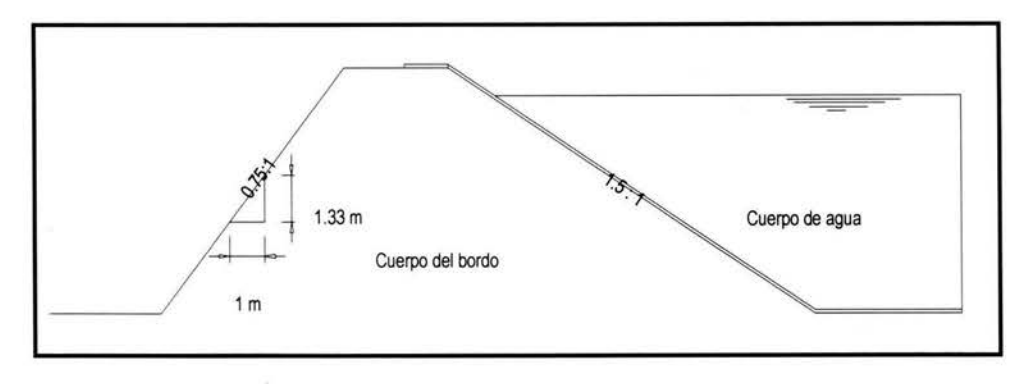

#### Representación de sondeo en cuerpo del talud

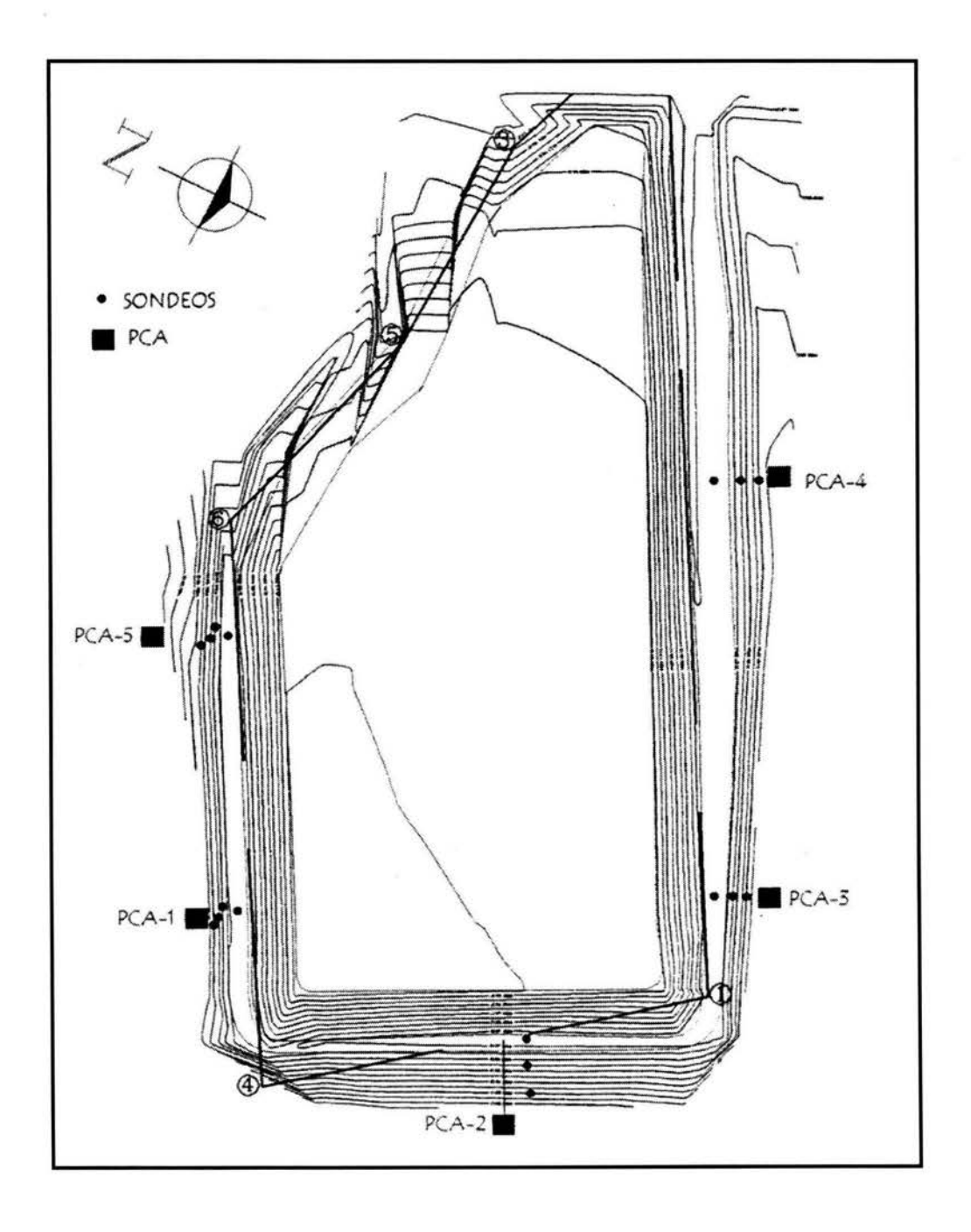

Croquis de localización de sondeos y pozos a cielo abierto:

Se realizó el estudio de mecánica de suelos, para determinar la capacidad de carga y permeabilidad del terreno, así mismo se verificó la calidad y el porcentaje de compactación de las diferentes capas del material que conforman los bordos o terraplenes existentes en la

construcción de olla. Estudio necesario para realizar el diagnóstico de la estabilidad de dicha obra, ya que presenta agrietamientos en el revestimiento,. El estudio se realizó mediante la exploración y muestreo de cinco pozos a cielo abierto (PCA) distribuidos en el terreno en forma representativa.

#### **3.2.2.- Geología local**

De acuerdo a la geología local, la región de Paramuen, esta formada por rocas ígneas extrusivas (brecha volcánica básica) originadas durante la época del cuaternario y superficialmente se encuentran depósitos de suelos de tipo aluvial y lacustre.

En el terreno de estudio se encontraron superficialmente limos de alta compresibilidad y gravas limosas (MH y GM), lo cual se observa en las estratigrafias de los PCA realizados, lo que concuerda con la geología de la región anteriormente descrita.

#### **3.2.3.- Pruebas de laboratorio**

Los resultados que se obtuvieron en laboratorio se resumen en la tabla siguiente, donde todas las pruebas fueron realizadas mediante un adecuado control de calidad, con la finalidad de dar mayor confiabilidad a los resultados.

Donde:

SUCS = Sistema Unificado de Clasificación de los Suelos.

 $A =$  Muestra alterada.

 $I =$  Muestra "Inalterada"

PCA = Pozo a Cielo Abierto.

MH = Limo inorgánico de alta compresibilidad.

 $GM =$  Grava limosa.

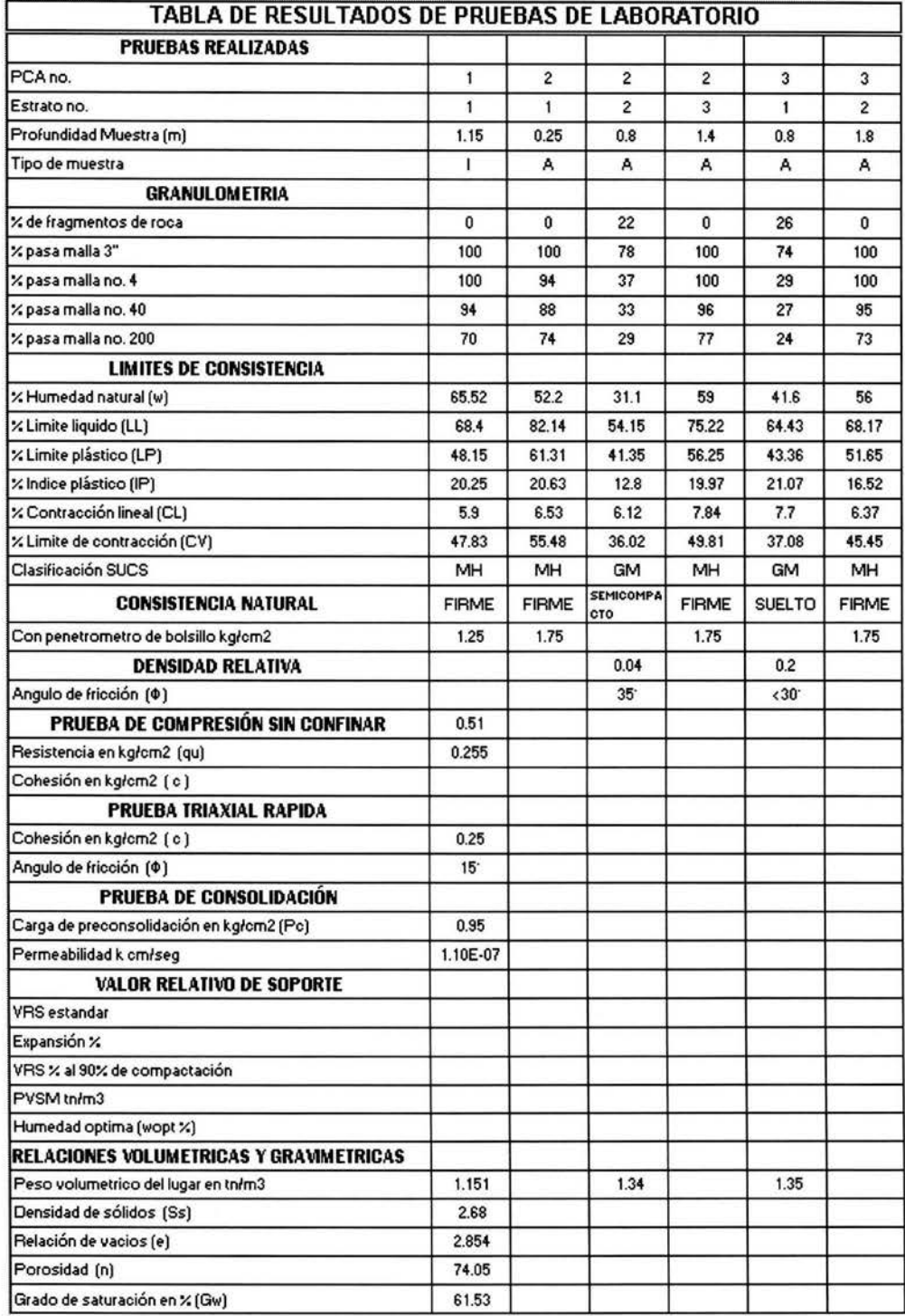

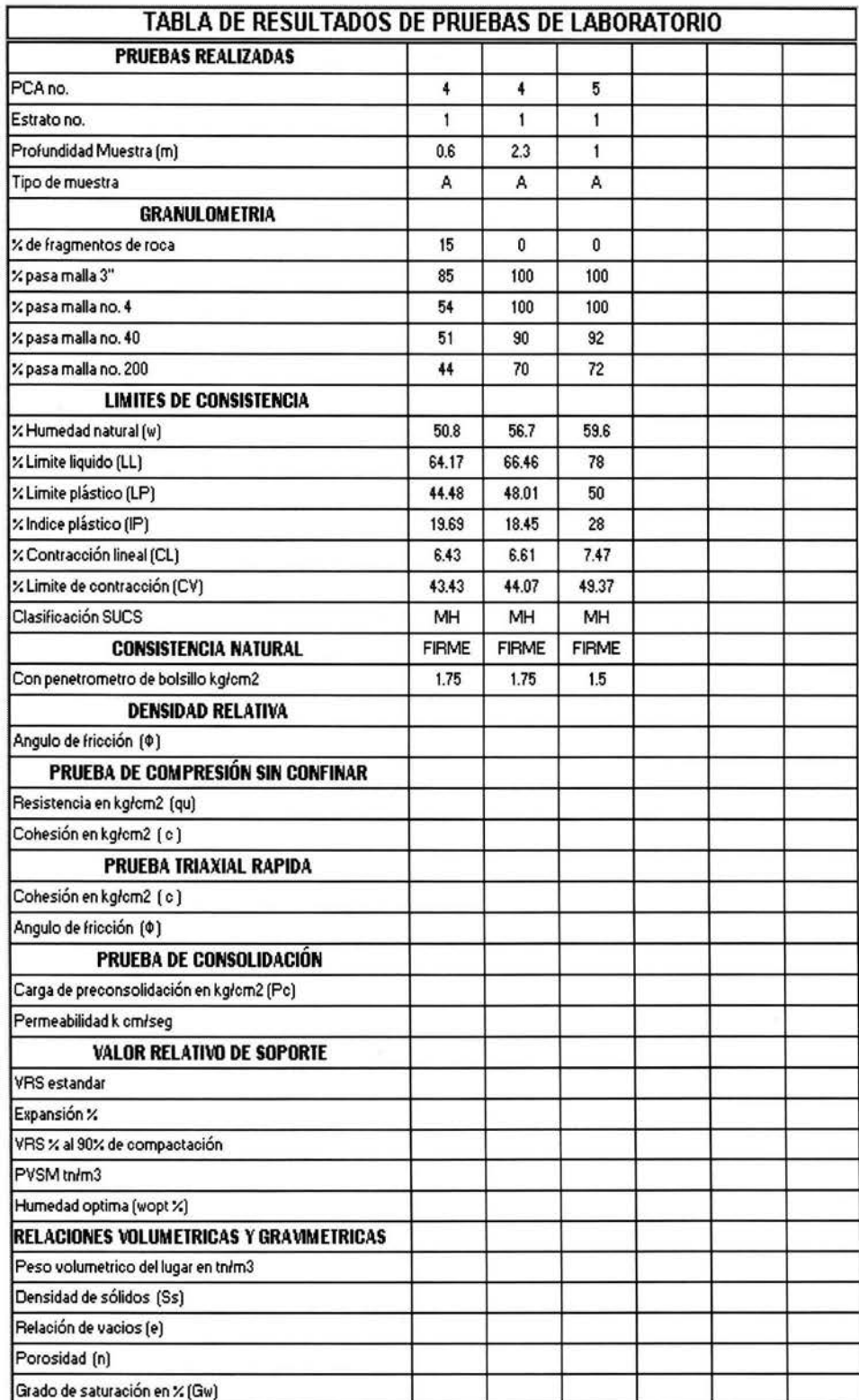

 $\overline{\mathcal{E}}$ 

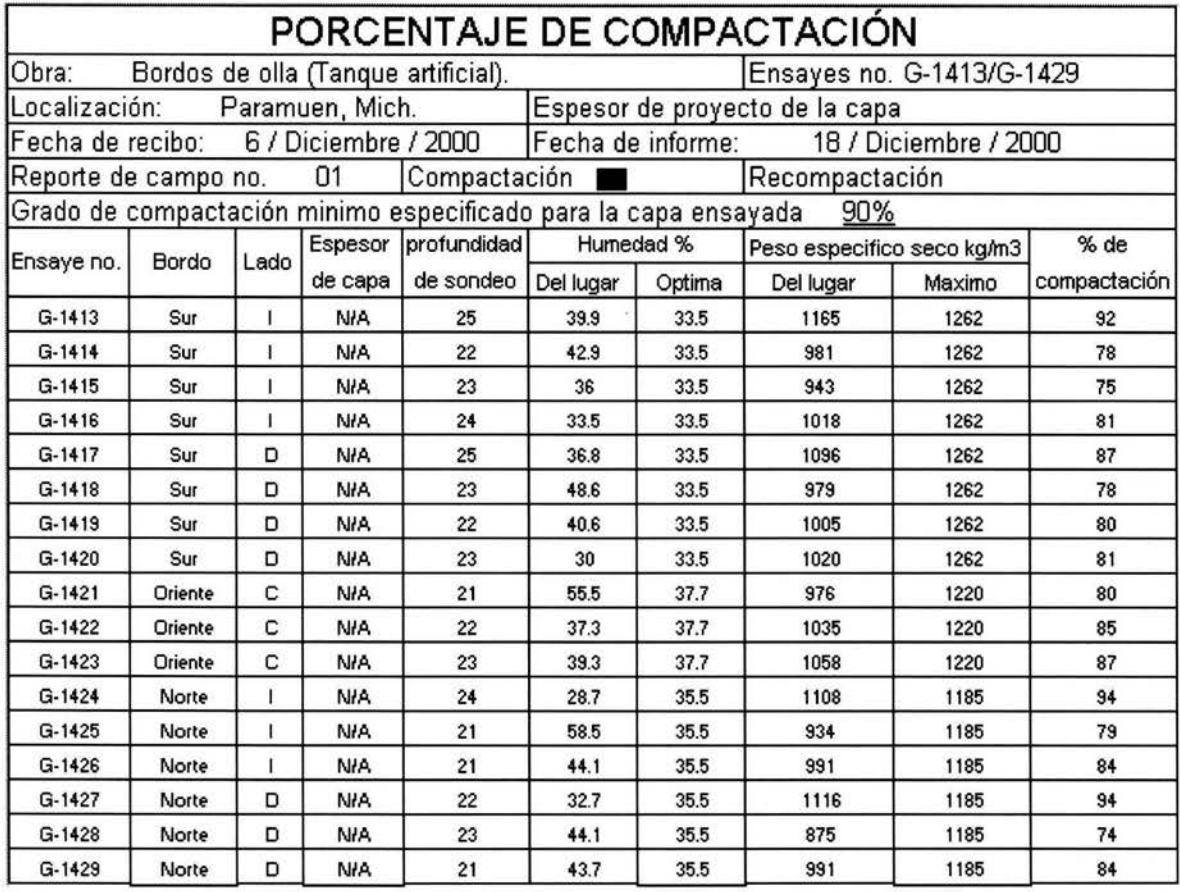

Observaciones y recomendaciones:

El porcentaje de compactación que se presenta en las pruebas es INFERIOR, de acuerdo a los requerimientos del proyecto que es de un 90%.

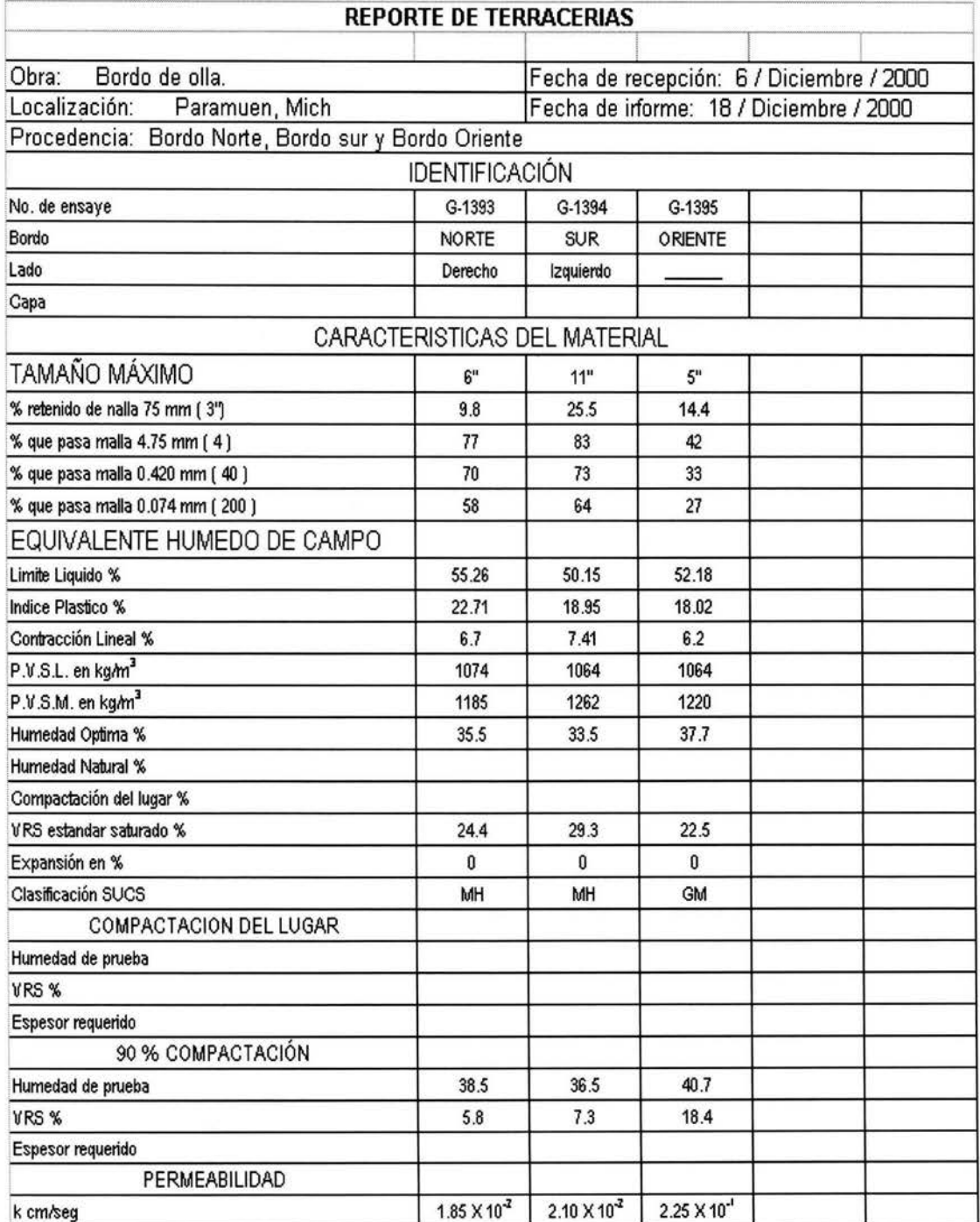

OBSERVACIONES: Los materiales analizados no cumplen con la normatividad, principalmente porque tienen un alto porcentaje de material retenido en la malla de 3" y se consideran como material de **alta permeabilidad o permeables.** 

#### 3.3.- **Resultados del estudio de mecánica de suelos.**

#### **3.3.1.- Capacidad de carga y rigidez del terreno.**

Con los resultados de la prueba triaxial rápida, para el estrato no. 1, PCA-1, donde  $C =$ 0.25 kg/cm<sup>2</sup>, ángulo de fricción interna  $\Phi = 15^{\circ}$  y considerando una profundidad de desplante  $D_f = 0.50$  m, peso volumétrico  $\gamma m = 1.151$  tn/m<sup>3</sup>, factor de seguridad FS = 3, y aplicando la teoría de Terzaghi, se obtienen las capacidades de carga admisibles ( $q_{\text{adm}}$ ) en tn/m<sup>2</sup> siguientes:

 $q_{\text{adm}} = 11.42 + 1.53 \text{ B} \text{tn/m}^2$  Cimientos continuos.  $q_{\text{adm}} = 14.16 + 1.53 \text{ B} \text{ in/m}^2$  Cimientos aislados. Donde  $B =$  ancho del cimiento.

De acuerdo a la curva de compresibilidad se recomienda no sobrepasar una capacidad de carga admisible de  $9.0 \text{ th/m}^2$ .

#### RIGIDEZ DEL SUELO

a).- De acuerdo a los resultados del laboratorio, el suelo en general, es de una consistencia natural "firme".

b ).- La rigidez dinámica del suelo, es "media'', con un modulo al cortante dinámico G que varia de 100 a 300 kg/cm<sup>2</sup>.

#### **3.4.- Conclusiones y recomendaciones de desplante.**

#### **3.4.1.- Desplante de los bordos.**

a).- De acuerdo a la estratigrafia, características de resistencia y deformabilidad del terreno de desplante en la construcción de los bordos, se concluye que las deformaciones presentadas en la estructura, no se originaron por la capacidad de carga del terreno de cimentación.

b ).- Con respecto a la permeabilidad del terreno de cimentación se concluye que es impermeable y de características mecánicas e hidráulicas adecuadas para la obra mencionada.

#### **3.4.2.- Materiales constituyentes de los bordos.**

1 ).- Como puede apreciarse en la tabla de resultados de reporte de terracerias, se concluye que las características del material utilizado para conformar los bordos es inadecuado, ya que presenta un alto porcentaje de tamaños mayores de 3" fuera de las especificaciones, lo cual origina problemas de acomodo y alta permeabilidad del material.

2).- De acuerdo a lo antes mencionado ( acomodo del material ), se verificó mediante los sondeos correspondientes, la baja compactación del material, principalmente en las capas inferiores.

3).- Por lo anterior y a las observaciones realizadas en campo, del patrón de agrietamiento que presenta el revestimiento mediante losas de concreto hidráulico en forma localizada en la esquina sur-oriente y en donde el bordo es de mayor altura, se concluye que el mal comportamiento de las estructuras se deben a los asentamientos o deformaciones originadas por el reacomodo de los materiales mencionados.

4).- Además se detectaron en la zona más critica grietas longitudinales sobre la corona de los bordos, lo cual puede ocurrir por una sección transversal insuficiente de los mismos, por lo tanto se recomienda hacer la revisión correspondiente.

# **CAPÍTUL04**

# **ANÁLISIS Y PROCESAMIENTO DE INFORMACIÓN**

#### **4.1.- Criterio de análisis para el estudio estructural.**

Para verificar la estabilidad de los bordos ante las solicitaciones a las que se va a encontrar sujeto se utilizará el Método de Elemento Finito, ya que es considerado como conveniente para este tipo de estructuras, el cual será comparado con otro método de análisis de estabilidad en taludes, ya que este método nos permite evaluar los esfuerzos y deformaciones que se generan en el sistema y así compararlos con los valores permisibles de la estructura.

#### **4.1.1.- Descripción general y alcances del Método de Elemento Finito.**

La formulación del método de los elementos finitos data de 1943 aplicado a problemas de torsión en vigas, pero no es si no hasta 1960 cuando tuvo su mayor auge debido a los progresos que simultáneamente se dieron en el campo de la computación, que como el método de las rigideces, el planteamiento del Método del Elemento Finito conduce a un sistema de ecuaciones simultaneas, que en general es grande por lo que para su solución deberá utilizarse equipo de cómputo.

En muchos de los casos dentro de la ingeniería se requiere determinar la distribución de esfuerzos y deformaciones dentro de un continuo elástico, estos pueden variar desde problemas bidimensionales, sólidos de revolución, flexión de placas, etc. hasta sólidos tridimensionales.

En todos los casos el número de intersecciones entre un elemento finito cualquiera rodeado por fronteras imaginarias, y los elementos vecinos al mismo es infinito, lo cual hace a la estructura continua.

Si se supone que de alguna manera se ha logrado definir la relación de la rigidez entre las fuerzas y desplazamientos de los nodos, al igual que en el método de las rigideces inicialmente para cada elemento, con la compatibilidad y el equilibrio se puede determinar la ecuación Fuerza-Desplazamiento o ecuación de equilibrio del sistema estructural.

La solución de esta ecuación se puede encontrar en cualquier método para resolver sistemas de ecuaciones simultaneas.

Después de solucionar esta ecuación y obtener así los desplazamientos nodales podrá calcularse los esfuerzos internos en cada elemento finito.

Aunque este proceso obliga a que exista equilibrio en los nodos en general, no hay imposición del equilibrio a lo largo de las fronteras del elemento. Por otro lado no siempre es fácil asegurar que las funciones de forma escogidas satisfagan las condiciones de compatibilidad de deformaciones entre elementos adyacentes.

Con todo lo anterior, resulta evidente que se han introducido una serie de aproximaciones en cuanto al equilibrio de los esfuerzos y la continuidad de las deformaciones. Al reducir entonces el tamaño de los elementos finitos la discrepancia entre los esfuerzos en las fronteras de elementos adyacentes disminuirá y el campo de desplazamientos convergerá en uno que sea continuo.

Es importante mencionar los tipos de carga que pueden actuar sobre un cuerpo libre, las cuales se pueden dividir en dos grupos que son:

1.- Fuerzas de superficie:

Estas estarán actuando en la superficie del cuerpo libre y podrán ser:

- Cargas uniformes.
- Cargas puntuales o concentradas.
- Presiones variables debidas a líquidos.
- Cargas tangenciales.

2.- Fuerzas de cuerpo o Fuerzas másicas:

- Fuerzas gravitacionales ( peso ).
- Fuerzas de inercia.
- Fuerzas magnéticas.

La discretización de la estructura se logra siguiendo los siguientes puntos:

1.- El sistema continuo se divide en un número finito de elementos a través de líneas o superficies imaginarias.

2.- Se supone que los elementos están conectados entre sí mediante nodos en puntos discretos situados en sus contornos.

3.- Se toma un conjunto de funciones que definan de manera única el campo de desplazamiento dentro de cada elemento finito en función de los desplazamientos nodales de dicho elementos.

4.- Se determina un sistema de fuerzas concentradas o no en los nodos tal que equilibren los esfuerzos y cualquier carga repartida, permitiendo así una relación entre fuerzas y desplazamientos de la forma:

# ${P} = [K]{D}$

Donde:

 ${P}$  = Vector de cargas externas aplicadas a los nodos.

 $[K]$  = Matriz de rigideces.

 ${D}$  = Vector de desplazamientos nodales

21

#### **4.2.- Esfuerzos de diseño de la estructura.**

Una vez conocido el vector de desplazamientos nodales, mediante relaciones constitutivas es posible conocer el vector de esfuerzos para cada elemento finito. Dicho vector es de la siguiente forma:

$$
\left\{\sigma\right\} = \begin{Bmatrix} \sigma_{xy} \\ \sigma_y \\ \sigma_z \end{Bmatrix}
$$

Donde:  $\sigma_x$  = Esfuerzo horizontal.

 $\sigma_{v}$  = Esfuerzo vertical o normal.

 $\sigma_{xy}$  = Esfuerzo tangencial o normal.

Después de conocer el vector de esfuerzos en cada elemento finito, se procede a localizar la zona de la estructura en la cual se tienen los valores máximos de esfuerzo cortante, para lo cual será necesario elaborar figuras del sistema en el cual se indiquen gráficamente los mismos, a dichas figuras se les conoce como gráficas de contornos de esfuerzo.

Una vez localizados los esfuerzos cortantes mayores, se compararán con el esfuerzo cortante permisible que según la formula de Coulomb es igual a:

#### $\tau = c + \sigma \tan \Phi$

Donde:  $\tau$  = Esfuerzo cortante permisible del suelo (ton/m<sup>2</sup>).

 $\mathbf{C}$  = Cohesión del suelo ( ton/m<sup>2</sup>).

 $\Phi$  = Angulo de fricción interna del material (grados).

La expresión anterior será valida únicamente para la condición de cargas permanentes, y para la consideración de que el talud de aguas arriba y el fondo del vaso es impermeable.

Para el caso de que se tengan fuerzas externas de tipo accidental como en el caso de los sismos, las propiedades mecánicas del suelo cambian durante el movimiento del mismo, así mismo la rigidez del suelo aumenta, por lo que la expresión anterior se modifica de la siguiente manera:

$$
\tau^* = 1.33 \left( c^* + \sigma \tan \varphi^* \right)
$$

Donde:

- **T\*** = Esfuerzo cortante resistente para la condición de cargas accidentales.
- **1.33** = Coeficiente para considerar el incremento de la rigidez del suelo cuando se encuentra sujeto a sismo.
- $\mathbf{C}^*$  = Cohesión reducida = 2c/3 (ton/m<sup>2</sup>).
- $\sigma$  = Esfuerzo normal para la condición de cargas accidentales (ton/m<sup>2</sup>).

 $\Phi^*$  = Angulo de fricción interna reducido =  $2\Phi/3$  (grados).

#### 4.3.~ **Acciones de diseño en la estructura.**

Para la revisión y diseño del talud se considerarán las siguientes condiciones y combinaciones de carga:

- **1.-** Peso propio de la estructura.
- 2.- Peso propio + Presión Hidrostática.
- 3.- Peso propio + Presión hidrostática +Presión Hidrodinámica.

El análisis de dicha estructura será realizado con el software denominado ViualFEA. Dicho programa maneja el sistema de elemento finito obteniendo como características particulares los contornos de esfuerzo que se generan en la estructura.

#### **4.4.- Análisis de la estructura por Peso Propio.**

La condición de peso propio de la estructura se obtuvo multiplicando el peso volumétrico del material por el volumen de cada elemento finito ( área del elemento finito multiplicado por una longitud unitaria del bordo), y discretizando dicho peso entre los nodos de cada elemento en forma de carga concentrada con igual valor para cada nodo.

Dimensionamiento para el análisis por peso propio:

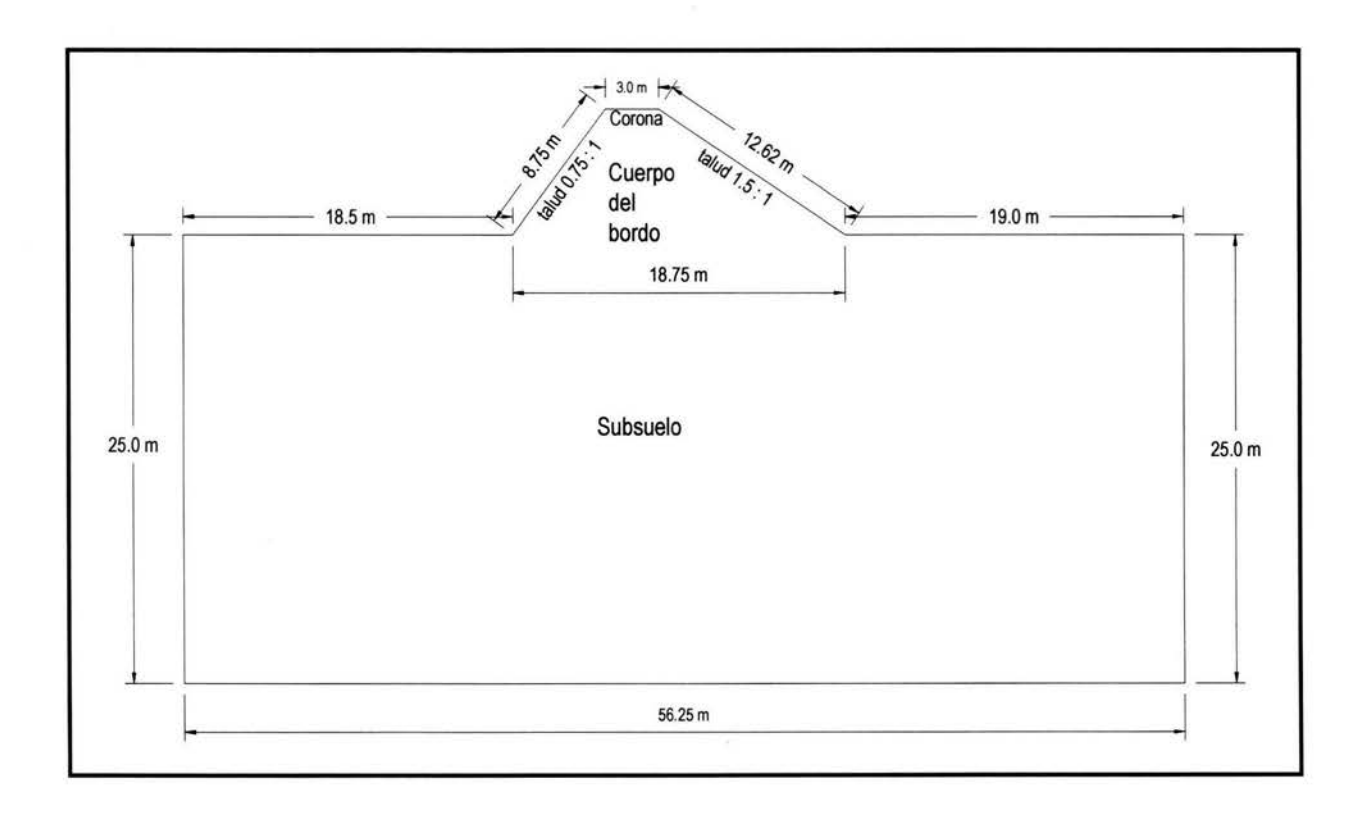

El bordo del talud se encuentra desplantado sobre terreno natural, razón por la cual se ha decidido modelar con fracción del suelo y así determinar el tipo de esfuerzo que se generan incluso por debajo del bordo.

#### **4.4.1.- Modelado de la estructura en el programa VisualFEA.**

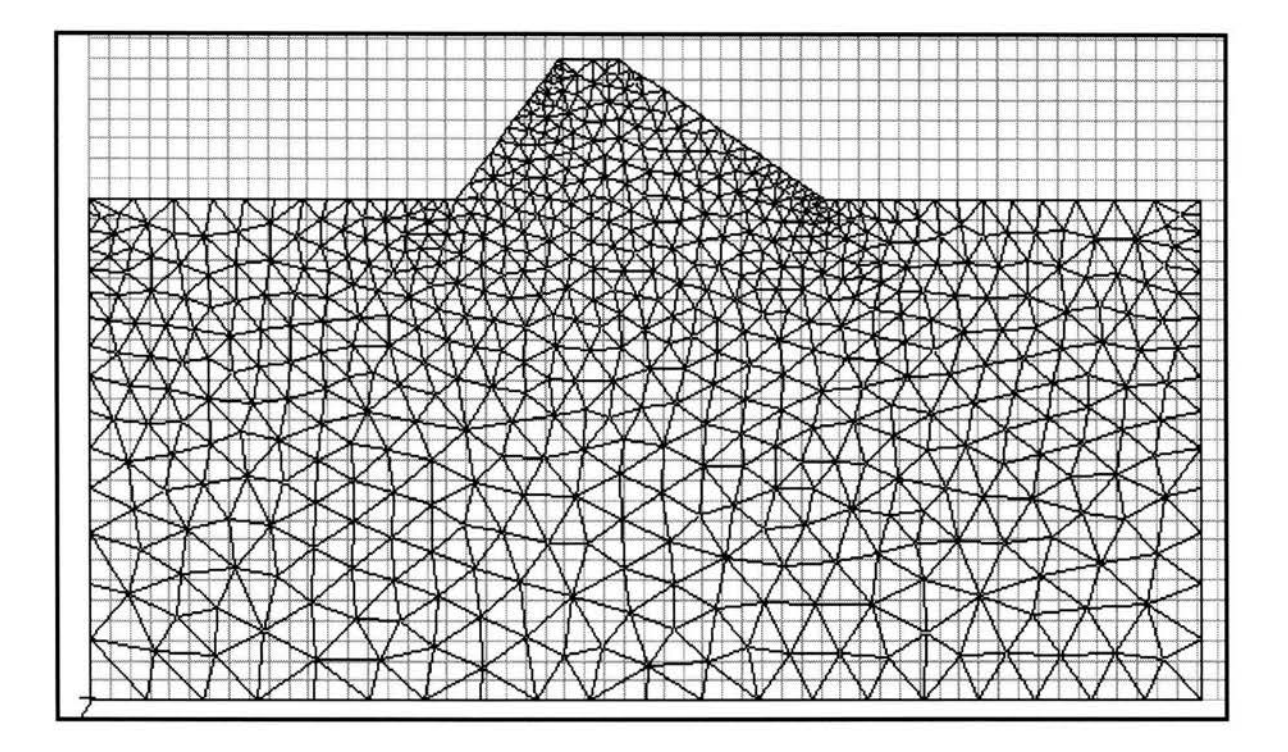

A continuación se presenta la misma sección modelada en Elemento Finito:

Debido a que los suelos fallan por efecto de los esfuerzos cortantes, la revisión consiste en comparar dichos valores para cada condición de carga, con los valores permisibles dados en las expresiones anteriormente mencionadas.

Los valores de cohesión y ángulo de fricción interna se obtuvieron mediante una prueba triaxial rápida, los resultados se encuentran proporcionados en las pruebas de mecánica de suelos y que para el presente análisis de Elemento Finito se requiere de los siguientes datos:

Cohesión (c) =  $2.5 \text{ ton/m}^2$ 

Ángulo de fricción interna  $(\Phi) = 15$  grados.

Peso volumétrico del material ( $\gamma_m$ ) = 1.16 ton/m<sup>3</sup>

Los datos que también son necesarios para el análisis son el Módulo de Elasticidad y la relación de Poisson del material que conforman los bordos de la estructura. Debido a que no se realizaron pruebas especificas para dicho fin se obtuvieron de forma indirecta, utilizando el ángulo de fricción interna y el valor relativo de soporte (VRS).

Las expresiones empleadas fueron las siguientes:

Relación de Poisson :

$$
\mathcal{V} = \frac{1 - \text{sen}\phi}{2 - \text{sen}\phi}
$$
  
Donde  $\phi = 15^{\circ}$   

$$
\mathcal{V} = \frac{1 - \text{sen15}^{\circ}}{2 - \text{sen15}^{\circ}} = 0.426
$$

Módulo de Elasticidad :

$$
E = 0.79KB(1 - v^2)
$$

#### Donde: **K = 930.38 + 543.68VRS**

VRS = Valor Relativo de Soporte el cual se obtuvo para un 90% de la prueba Proctor Estándar y según el estudio de mecánica de suelos tiene un valor mínimo de:

#### **VRS=5.8**

#### **K = 930.38 + 543.68 (5.8) = 4083.724**

**B** = Ancho de aplicación de la carga = **0.305 m.** 

 $V =$  Relación de Poisson.

$$
E = 0.79(4083.724)(0.305)(1 - 0.4262) = 805.405T on / m2
$$
Además de los valores anteriormente calculados se requieren complementar con otros datos mas como son:

- El peso volumétrico del material. É.
- Cohesión del material. ×.
- Ángulo de fricción interna del material.  $\bar{\omega}$

Estos valores son requeridos en el programa de VisualFEA para realizar el análisis y procesamiento de datos. Teniendo como característica que puede procesar dicha información y convertirla en diagramas de contornos de esfuerzos así como también puede realizar el cálculo de la estabilidad del talud utilizando el método de Fellenius. Y por consiguiente arrojando los siguientes resultados:

Internamente realiza las iteraciones para un "n" número de círculos de falla, que para este caso realizó una cuadricula de 4x4, significando 16 círculos de falla con un radio de 9.70 m en las distintas posiciones. Obteniendo dentro de los 16 círculos el factor de seguridad más alto y también el factor de seguridad mínimo. Los cuales son:

1 ).- Factor de seguridad máximo = 2.23

2).- Factor de seguridad mínimo = 2.67

Estos resultados están en base al modelado que a continuación se presenta; dicho modelo es creado por el programa VisualFEA.

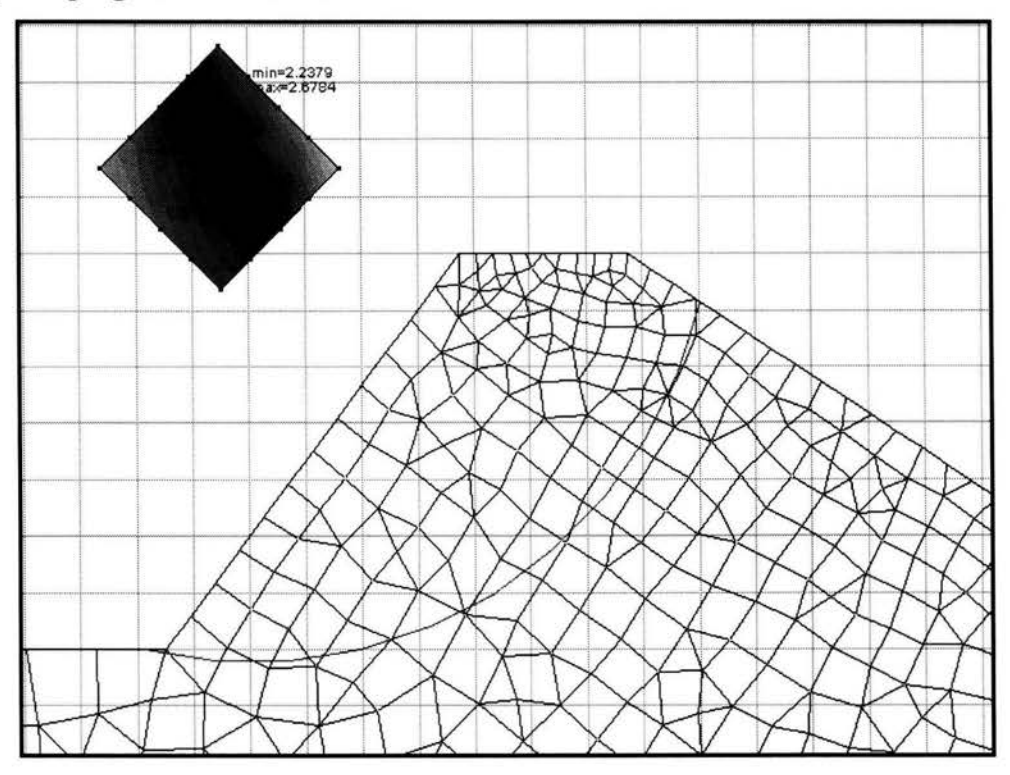

Revisando los valores anteriores, tenemos que ambos factores de seguridad son permisibles ya que el factor de seguridad mínimo permisible según Fellenius es de 1.5.

## **4.4.2.- Análisis de la estructura por el método de Fellenius.**

Con objeto de verificar que los valores obtenidos en el programa de VisualFEA son confiables se decide proceder a realizar el mismo círculo de falla con el procedimiento de Fellenius y obtener así el factor de seguridad.

Estabilidad del talud, " Circulo de fricción método de Fellenius'', procedimiento de dovelas.

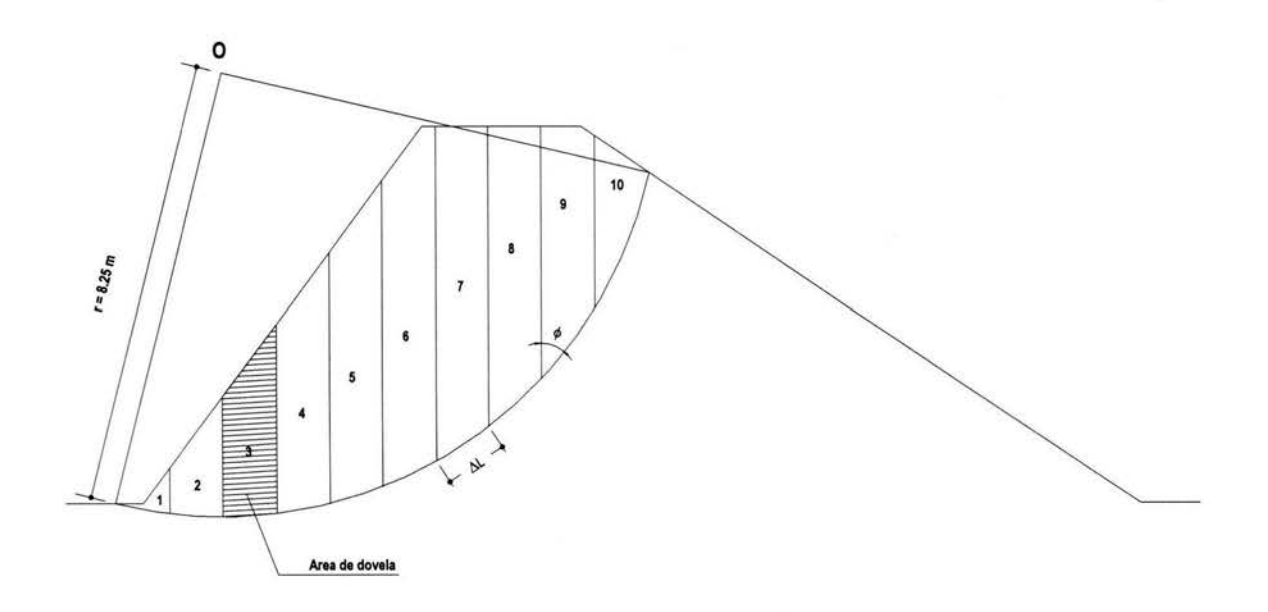

Tabulando la información:

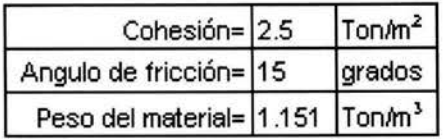

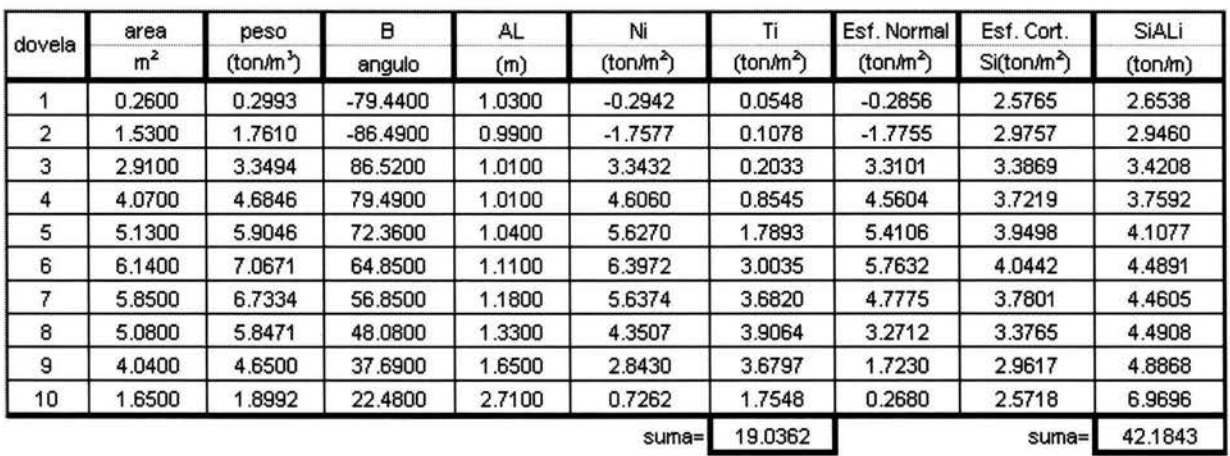

F.S.= 42.1843 2.2160 19.0362

#### **4.4.3.- Comparación de resultados obtenidos entre VisualFEA y Fellenius.**

El factor de seguridad obtenido por el método de VisualFEA es de 2.23; mientras que el método de Fellenius obtiene como valor mínimo de 2.216.

Por lo tanto tienen una diferencia del 0.6% el cual se puede considerar como despreciable; pero cabe hacer mención que el factor de seguridad obtenido en visualFEA es menor que el de Fellenius, por lo que el factor esta por decirlo de alguna manera del lado de seguridad, ya que nos obligaría a dar proporciones mayores al talud.

El programa VisualFEA también elabora el contorno de esfuerzos de la sección en estudio, presentando los cortantes que se generan, así como también los esfuerzos normales en las direcciones de X y Y. Teniendo estos resultados se puede proceder a comparar dichos esfuerzos; resultando que si el esfuerzo cortante de la sección es menor que el esfuerzo resistente en el mismo punto, decimos que por consecuencia el talud es resistente.

*Mr=* Momento resistente (fuerzas que se oponen al deslizamiento). Para nuestro caso es la Esfuerzo Normal a Y.

## $\tau = c + \sigma \tan \Phi$

*Mm=* Momento motor (Fuerzas que producen el deslizamiento). Para nuestro caso es el Esfuerzo Cortante.

Eligiendo un punto del circulo de falla y obteniendo los valores de esfuerzo Normal y Cortante tenemos:

Visualización del diagrama de Esfuerzos Cortantes:  $\omega$ 

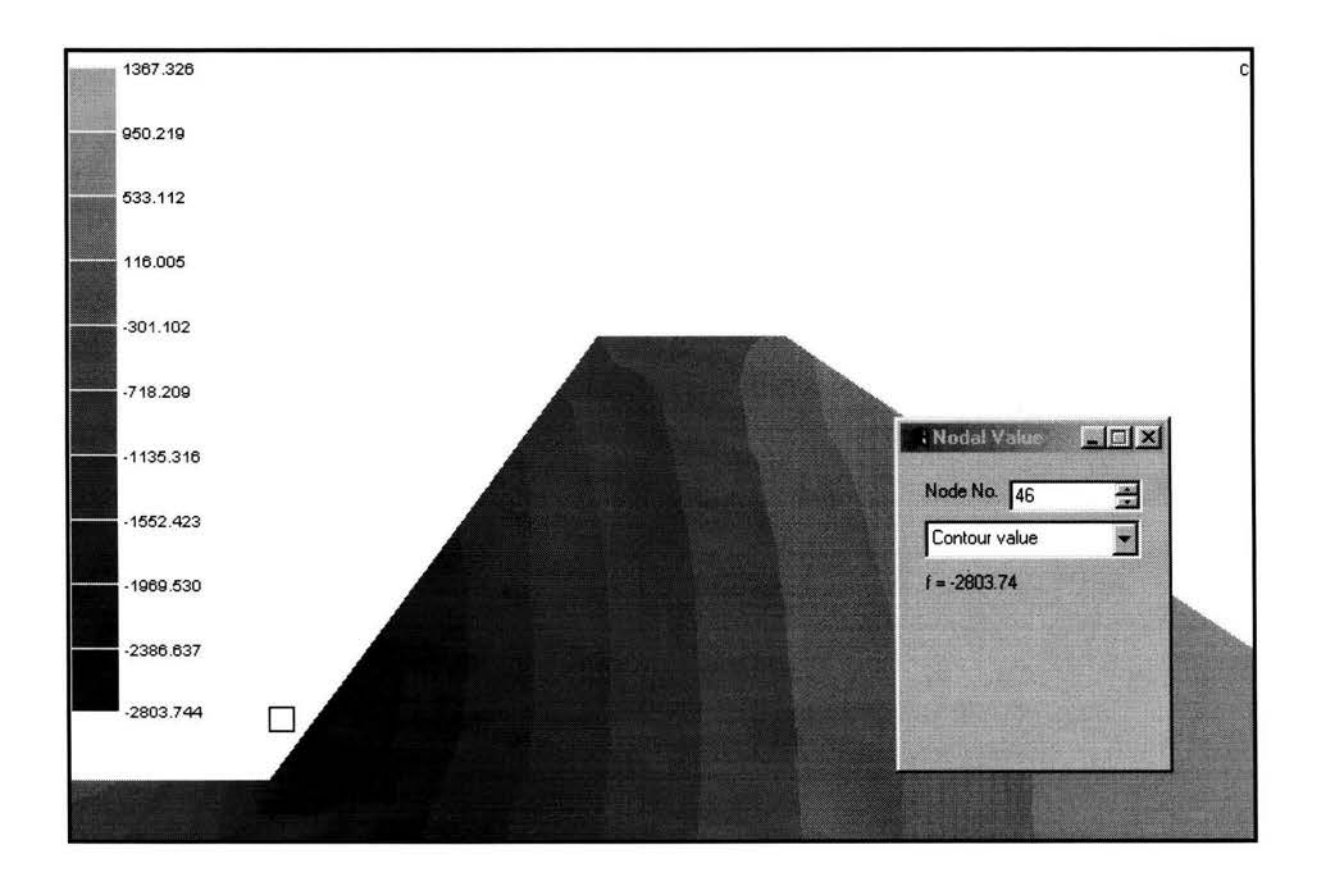

Obteniendo ahora el Esfuerzo cortante;  $\mathcal{E}_e = 2803.74 \text{ kg/m}^2$ .

Visualización del Esfuerzo Normal a Y:

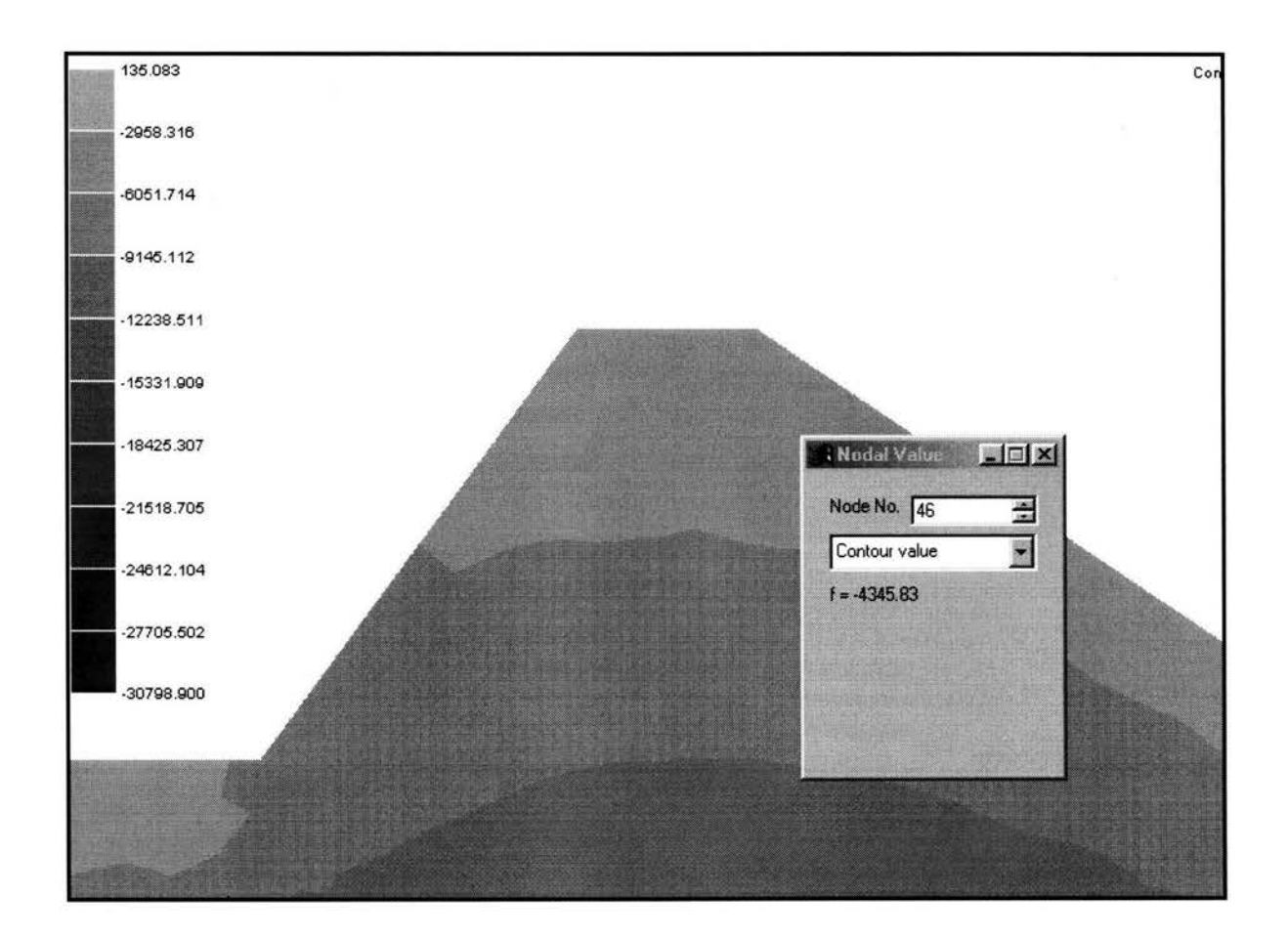

El Esfuerzo Normal que se obtiene del diagrama es de  $\mathcal{E}_n = 4345.83 \text{ kg/m}^2$ .

# $T = c + \sigma \tan \Phi \rightarrow 2500 + 4345.83$ (Tan 15°) = 3664.46 kg/m<sup>2</sup>

como  $\tau = 3664.46 \text{ kg/m}^2 > \mathcal{E} = 2803.74 \text{ kg/m}^2$  la sección resiste el cortante.

Como el esfuerzo resistente es mayor que el esfuerzo actuante, podemos decir que la condición de peso propio del bordo es aceptable. Procediendo entonces a analizar una nueva condición de carga.

### 4.5.- Análisis de la estructura por Peso Propio + Presión Hidrostática

Para éste análisis el bordo ha sido modelado con cargas de presión Hidrostática simulando que la olla se encuentra ya en funcionamiento y por lo tanto con el nivel de agua que se esperaba estuviera en funcionamiento. A continuación se presenta el dimensionamiento del bordo así corno el tirante a que se idealizaba estaría trabajando la estructura.

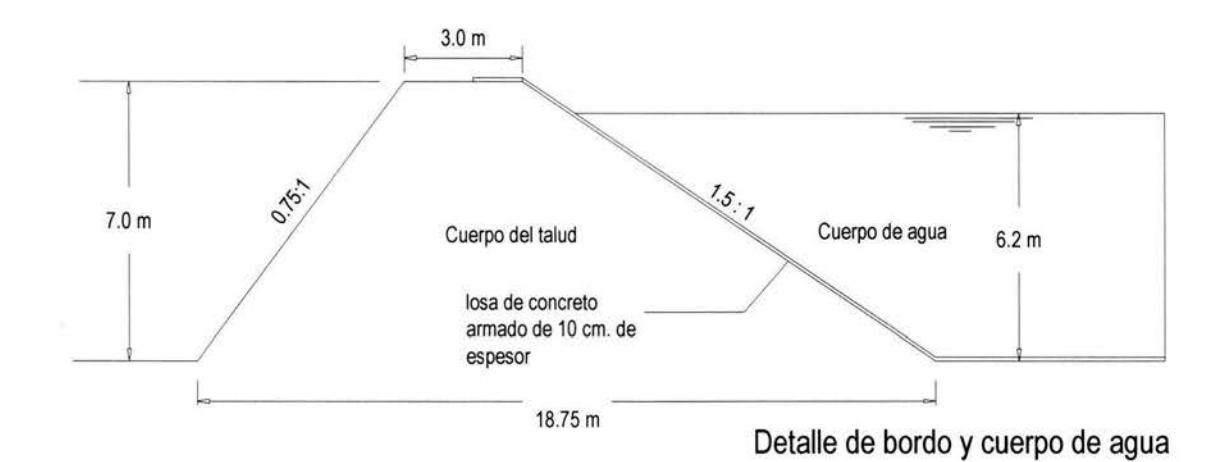

4.5.1.- Modelado de la estructura en el programa VisualFEA

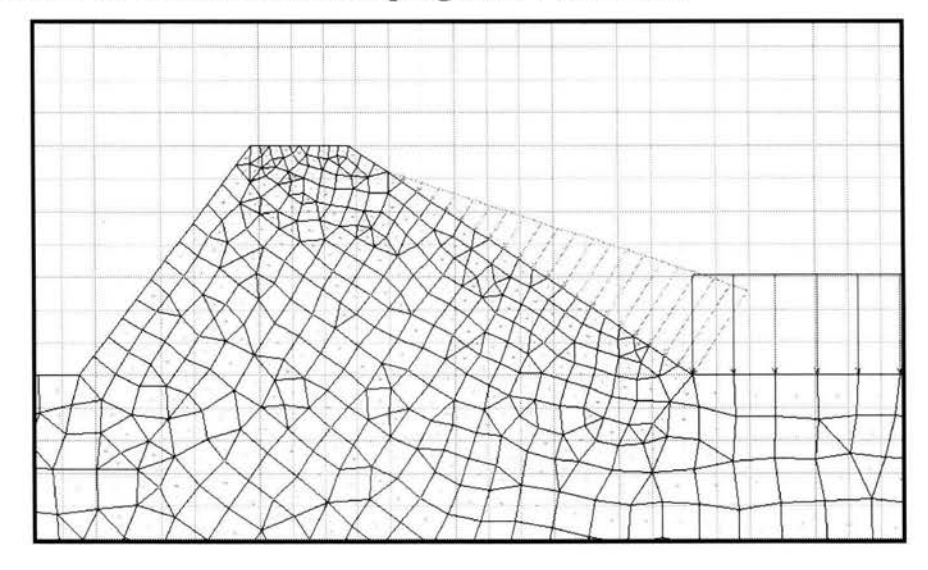

Modelado (Peso Propio+ Peso Hidrostático)

En la figura anterior se muestra de manera gráfica como queda modelado y como son representadas las cargas hidrostáticas en la estructura. Debiendo mencionar que las propiedades físicas del bordo se siguen conservando de la misma manera que como fueron analizadas en la condición de Peso Propio. Agregando para éste análisis que el bordo que se encuentra en contacto con el agua.

### **4.5.2.- Obtención y procesamiento de datos.**

Diagrama de Esfuerzos Cortantes en la sección:

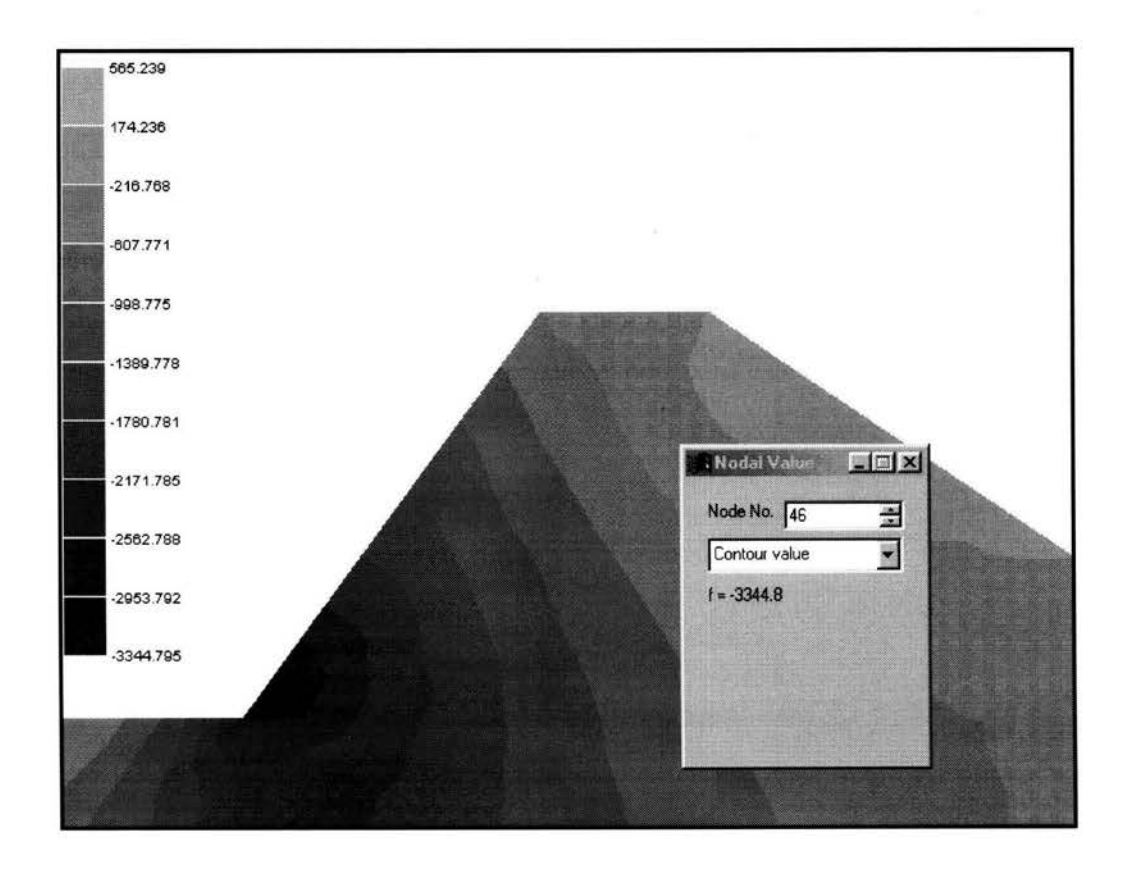

Obteniendo el valor máximo de Esfuerzo Cortante para esta condición:

 $\mathcal{E}_{e} = 3344.80 \text{ kg/m}^2$ .

Diagrama de Esfuerzos Normales a Y:

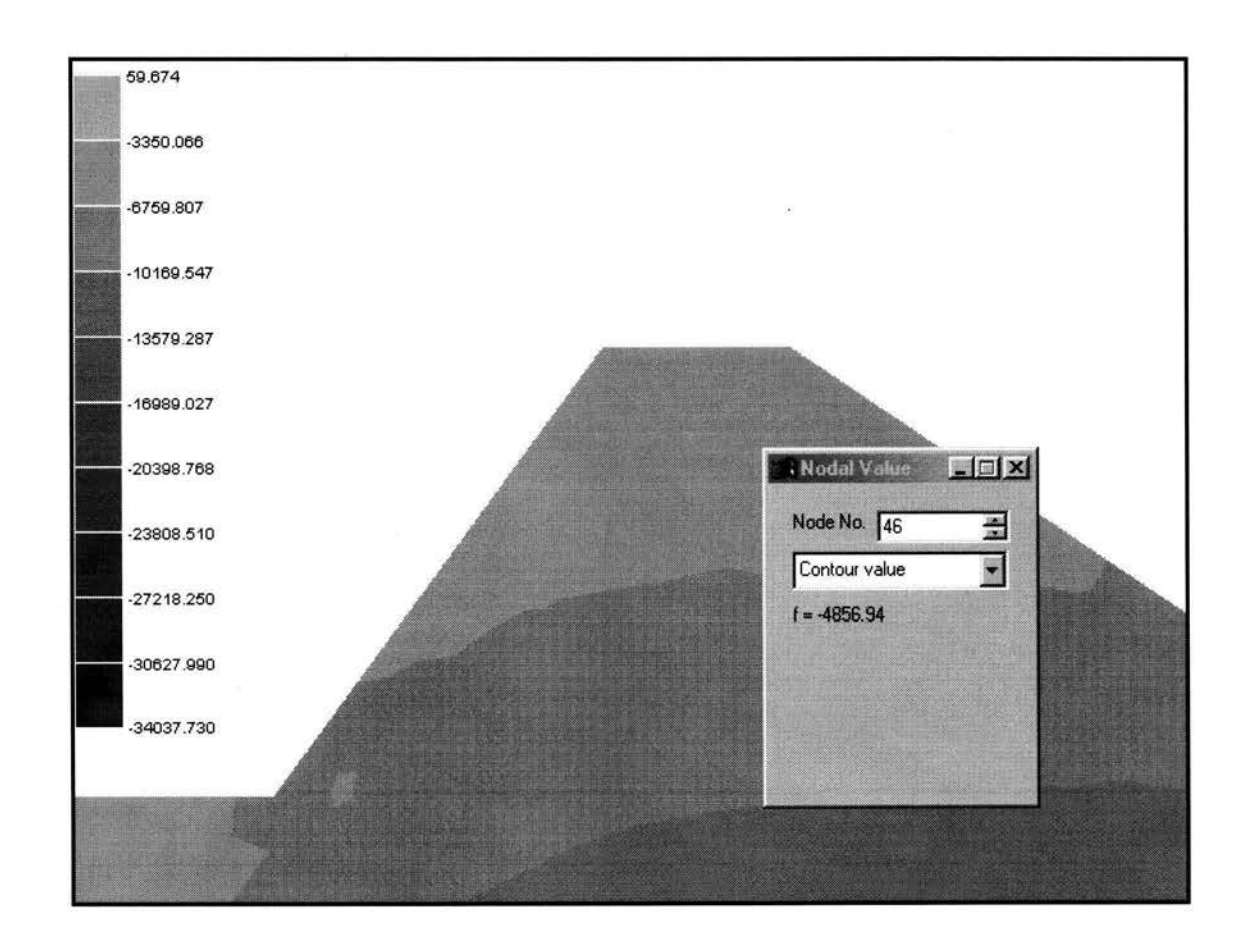

Obteniendo el valor de Esfuerzo Normal para dicho punto:

$$
\mathcal{E}_u = 4856.94 \text{ kg/m}^2
$$
.

 $T = c + \sigma \tan \Phi \rightarrow 2500 + 4856.94$ (Tan 15°) = 3801.41 kg/m<sup>2</sup>

como  $\tau$  = 3801.41 kg/m<sup>2</sup> >  $\mathcal{E}_e$  = 3344.80 kg/m<sup>2</sup> por lo tanto la sección resiste el cortante.

### 4.6.- Análisis de la estructura por Peso Propio + Presión Hidrostática + Sismo.

#### 4.6.1.- Elección del método para análisis sísmico.

Una vez que la estabilidad del talud se ha comprobado tanto como para Peso Propio y con Cargas Hidrostáticas, queda como última característica la revisión de la sección por análisis dinámico; el cual sería Peso Propio+ Presión Hidrostática +Presión Hidrodinámica.

De acuerdo al Manual de Diseño de Obras Civiles de C.F.E. para estructuras tipo presa, existe el método de la Masa Virtual para el análisis sísmico de la presa; pero el cual solo es aplicable a presas que cumplan con el requisito:

$$
T\mathbf{v} \leq T\mathbf{s}
$$

Donde: Ts = Periodo dominante del sismo de diseño. El cual se puede obtener

de la siguiente forma: 
$$
Ts = 2\pi \frac{V_o}{Ao}
$$

Vo = Velocidad máxima del terreno asociada al periodo de recurrencia seleccionado.

Ao = Aceleración máxima del terreno, también asociada al periodo de recurrencia seleccionado.

Mientras que Tv representa el periodo fundamental del vaso; y el cual se calcula de la

siguiente forma:

$$
Tv = \frac{4Hv}{C}
$$

Donde :  $Hv =$  altura de la superficie libre del agua. = 6.2 m.  $C =$ la velocidad de propagación del sonido en el agua.

 $C = 1440$  m/s.

Verificando la condición anteriormente mencionada: Tv < Ts

$$
Ts = 2\pi \frac{V_o}{Ao}
$$

Obtención de Vo: para la obtención de Vo es necesario en que región sísmica nos encontramos así como el tipo de suelo en que se encuentra dicha estructura.

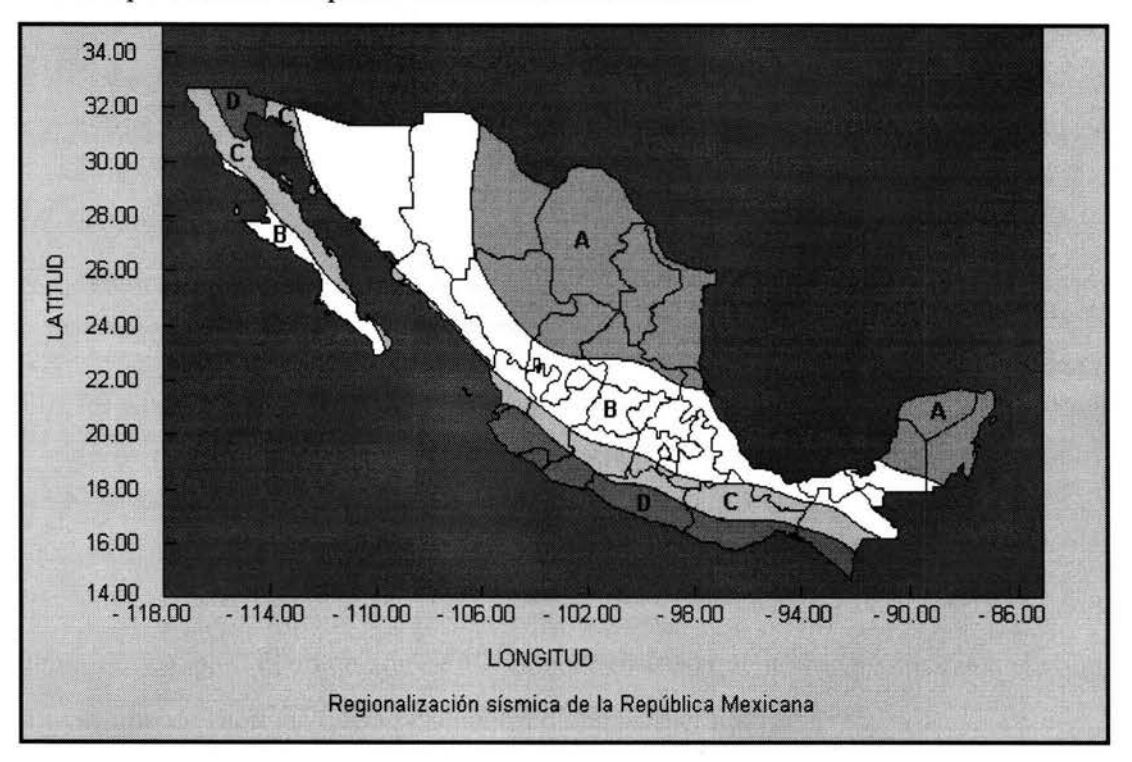

Estructura localizada en la región C.

Una vez localizada la región sísmica en que se encuentra, procedemos a identificar el valor de velocidad en la siguiente tabla:

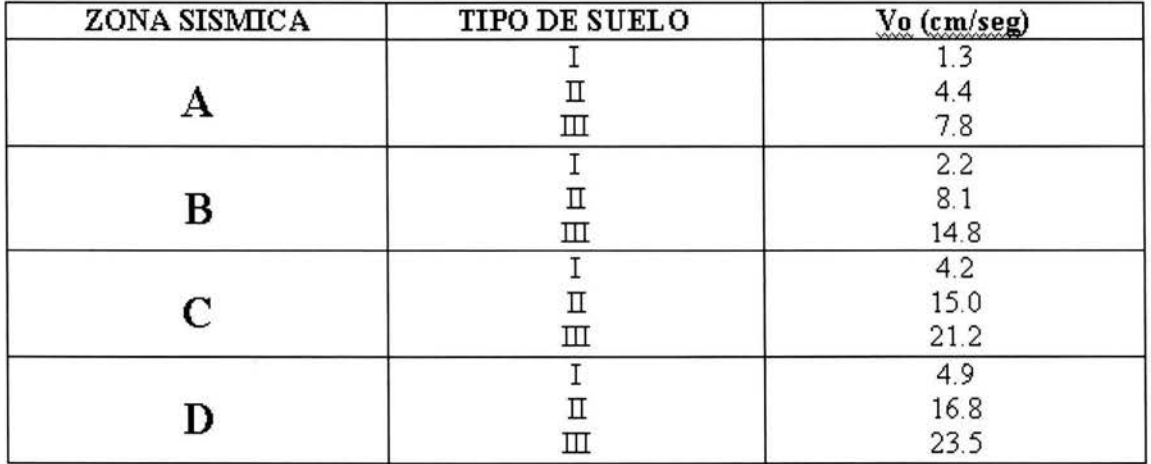

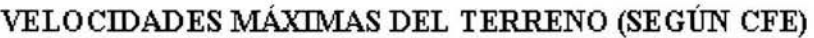

Por tratarse de zona sísmica C y un tipo de suelo II el valor de Vo que le corresponde es de Vo  $= 15$  cm/seg.

El valor de Ao se obtuvo de un estudio de peligro sísmico, representado también en un mapa de regionalización que a continuación se presenta:

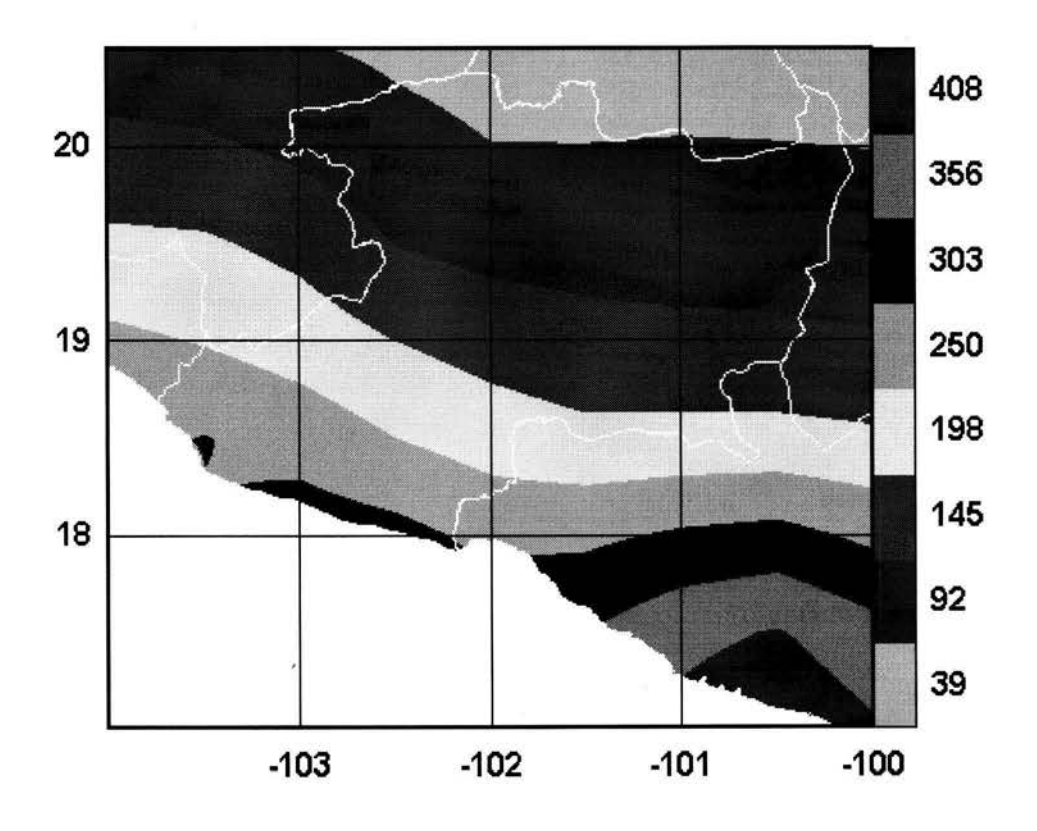

Por lo tanto para la localización de la obra tenemos que el valor correspondiente a la aceleración es igual a Ao = 145 cm/seg.

Ya obtenidos los resultados procedemos a la sustitución en las formulas respectivas:

$$
Ts = 2\pi \frac{V o}{A o} = 2\pi \frac{15 cm/s}{145 cm/s^2} = 0.65 s
$$

Cálculo del valor de:

$$
Tv = \frac{4Hv}{C} = \frac{4(6.20m)}{1440m/s} = 0.017s
$$

Como Tv = 0.017s < Ts = 0.65s se puede utilizar el método de Masa Virtual para obtener las fuerzas de sismo actuantes en la cortina.

### **4.6.2.- Análisis Sísmico (Método de la masa virtual).**

Paso 1.- Determinación de las presiones hidrodinámicas sobre el paramento de la cortina originadas por el temblor de diseño, suponiendo al líquido incompresible.

Paso 2.- Reemplazar el líquido del vaso por una masa virtual adherida al paramento de la cortina, con la misma distribución que las de las presiones hidrodinámicas calculadas en el primer paso.

Paso 3.-0btener las fuerzas de inercia de la presa sujeta al temblor de diseño, considerando la masa de la presa como la masa de la cortina mas la masa virtual.

*Realizando el paso no. 1:* Obtención de las Presiones Hidrodinámicas.

Para encontrar el valor de la presión por metro cuadrado se utilizará la siguiente expresión:

$$
P_{ew}=C\alpha wh
$$

Donde:

*Pew* =Presión del agua por metro cuadrado de paramento.

 $C =$  Coeficiente adimensional para la distribución y magnitud de las presiones. ( ver formula ).

 $\alpha$  = Relación de la aceleración del sismo a la aceleración de la gravedad.

 $($ Ao $/g$ ).

 $w$  = Peso unitario del agua.

 $h$  = Profundidad total del agua en el vaso.

Formula de C:

$$
C = \frac{C_m}{2} \left[ \frac{y}{h} \left( 2 - \frac{y}{h} \right) + \sqrt{\frac{y}{h} \left( 2 - \frac{y}{h} \right)} \right]
$$

Donde:  $y = e$ s la distancia vertical medida desde la superficie del agua a la elevación que se estudia.

 $Cm$  = Coeficiente de presión en la base de la cortina, el cual se puede obtener mediante la siguiente ecuación:

$$
C_m = \left[1 - \frac{\theta}{100}\right]C_o
$$

Donde:  $\theta$  = Ángulo que forma la pantalla con la vertical.

 $Co = Coeficiente$  de presión en la base de la cortina con paramento vertical  $Co = 0.743$ .

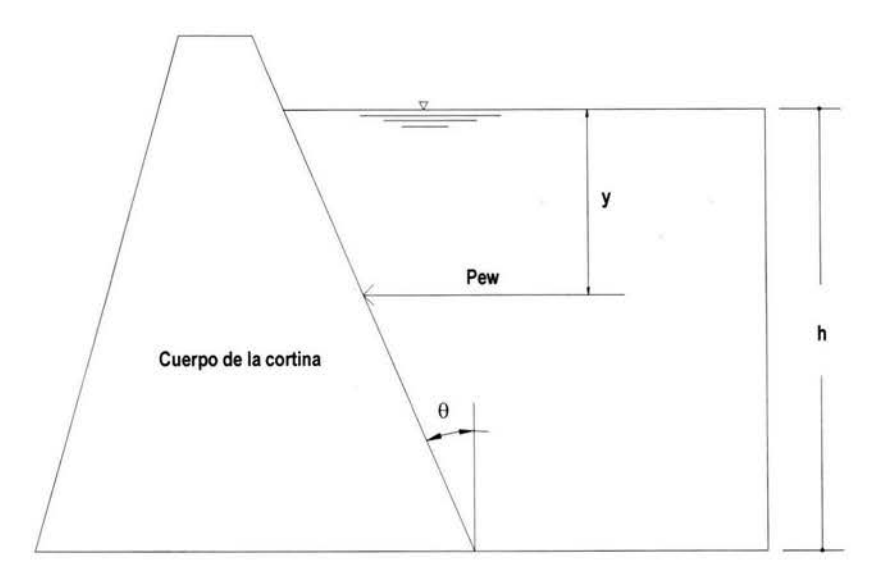

Organizando los valores correspondientes a cada literal y tabulando tenemos:

$$
Pew = C \alpha Wh
$$
  
\n
$$
\alpha = \frac{1.45m/s^2}{9.81m/s^2} = 0.1478
$$
  
\n
$$
w = 1 \text{ ton/m}^3
$$
  
\n
$$
h = 6.20 \text{ m}.
$$
  
\n
$$
C = \frac{Cm}{2} \left[ \frac{y}{h} \left( 2 - \frac{y}{h} \right) + \sqrt{\frac{y}{h} \left( 2 - \frac{y}{h} \right)} \right]
$$
  
\n
$$
y = \text{Variable}
$$
  
\n
$$
Cm = \left[ 1 - \frac{\theta}{100} \right] Co \text{ Donde: } \theta = \cos^{-1} \frac{7}{12.62} = 56.31^{\circ}
$$
  
\n
$$
Co = 0.743
$$
  
\n
$$
Cm = \left[ 1 - \frac{56.31^{\circ}}{100} \right] 0.743 = 0.3246
$$

Como los valores de *y* son variables tabularemos los resultados para las distintas alturas de presión:

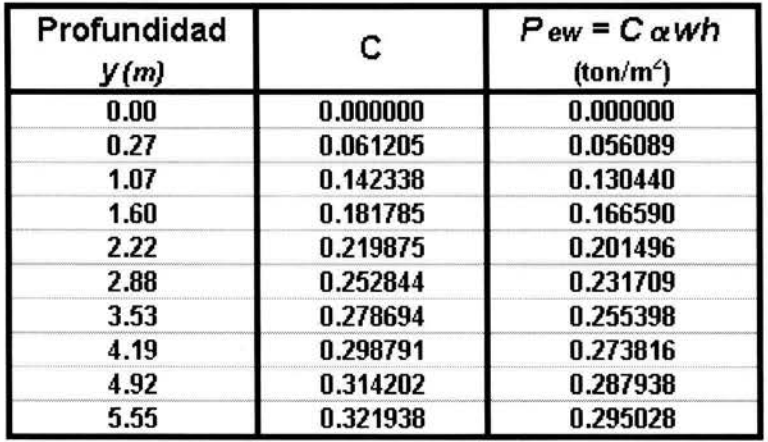

Las presiones son por unidad de m<sup>2</sup>, para nuestro caso es necesario saber el área de aplicación para obtener la Fuerza ejercida en determinada área:

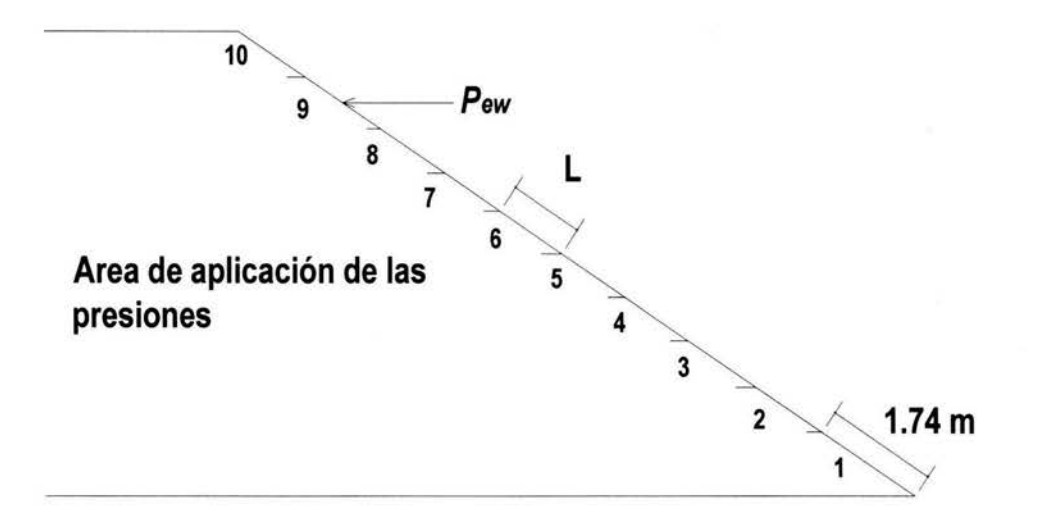

Organizando la información en una tabla:

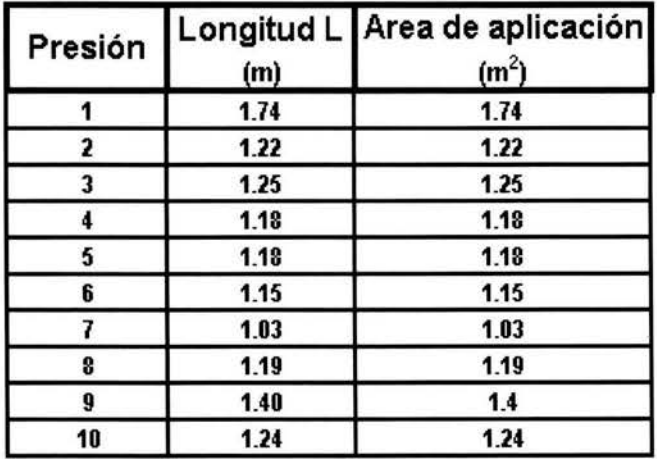

*Realizando el paso no. 2:* Conversión de la presión en Masa Virtual.

Conociendo la presión de aplicación y el área en donde esta aplicada podemos conocer la fuerza que se aplica en el centro de dicha área; procediendo posteriormente a calcular la Masa Virtual que representaría dicha fuerza.

$$
F = m \cdot a \rightarrow m = \frac{F}{a} \qquad a = 1.45 \text{ m/s}^2
$$

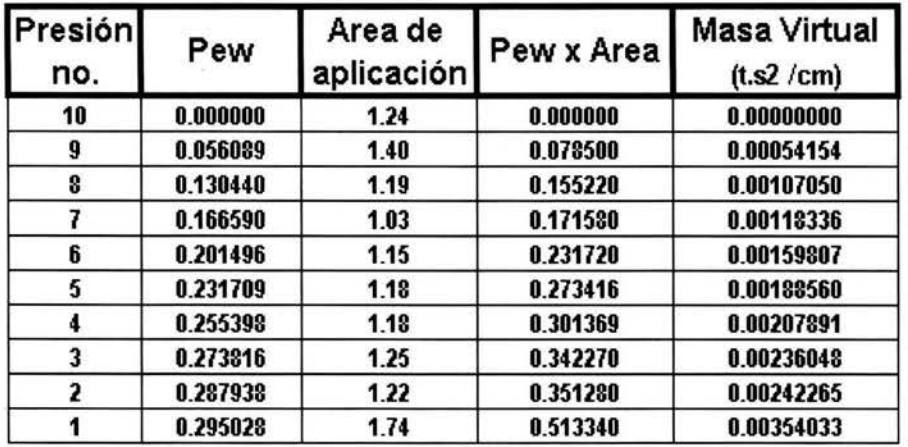

## *Realizando el paso no. 3:* Aceleración de las masas.

Para éste paso necesitamos obtener la masa de la cortina para lograr la aceleración de las masas como una masa uniforme y así revisar su estabilidad.

Discretización de masas en la cortina:

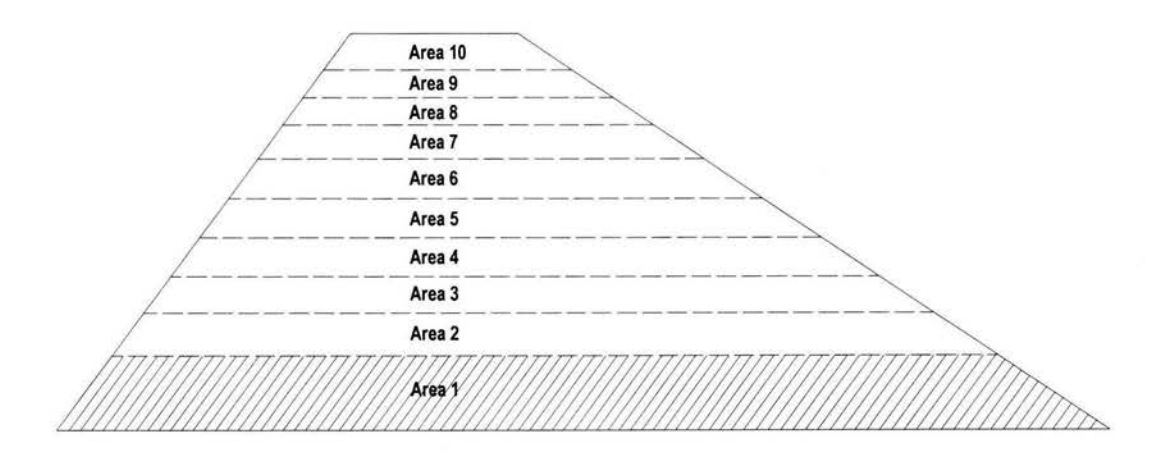

División de la cortina en áreas para la obtención de masas.

Organizando la información en una tabla y para la conversión del peso de la sección en masa

utilizamos nuevamente la formula de: 
$$
m = \frac{F}{a}
$$
  $a = 9.81 \text{ m/s}^2$ 

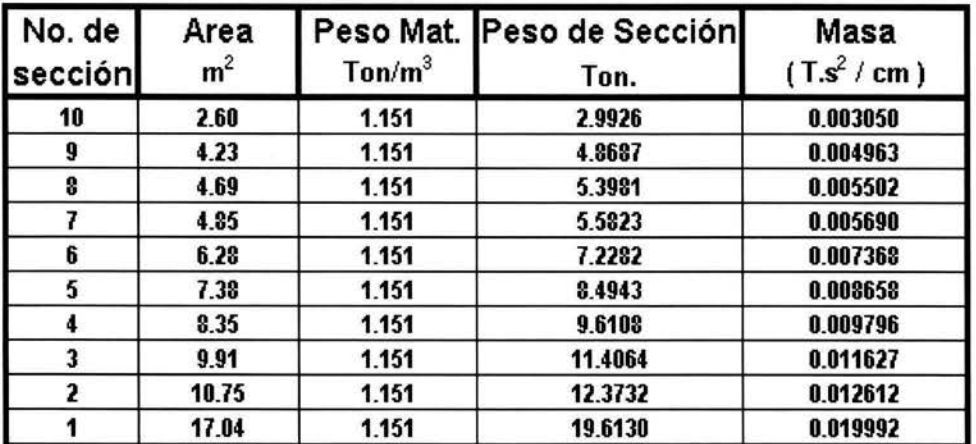

Una vez obtenidas las Masa Virtual y la Masa de la cortina realizamos en análisis sísmico conjuntando las dos masas. Para obtener las fuerzas de sismo aplicaremos la fórmula de relación de fuerza - desplazamiento:

J.

$$
\{ \mathbf{P} \} = \left[ \mathbf{K} \right] \{ \mathbf{D} \} \rightarrow \left[ \mathbf{K} \right] = \frac{\{ \mathbf{P} \}}{\{ \mathbf{D} \}}
$$

Esquema de discretización de la cortina:

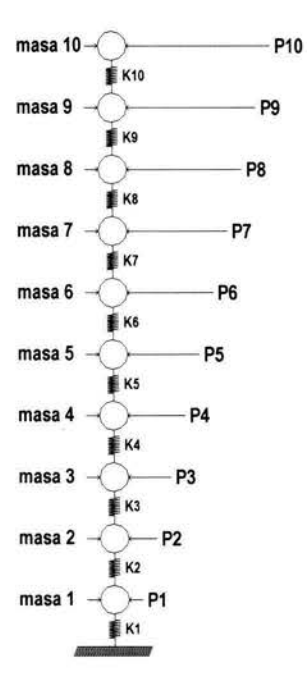

Para obtener la rigidez del sistema aplicaremos unas fuerzas P hipotéticas, las cuales causarán un desplazamiento, evaluando así la rigidez. Procediendo posteriormente a realizar un análisis modal espectral para obtener las Fuerzas de Sismo, de resultar estas fuerzas de sismo diferentes a las propuestas procedemos a un nuevo análisis con estas nuevas fuerzas, haciendo un numero "n" de iteraciones hasta considerar que existe semejanza entre las fuerzas de aplicación y las obtenidas en el modal espectral.

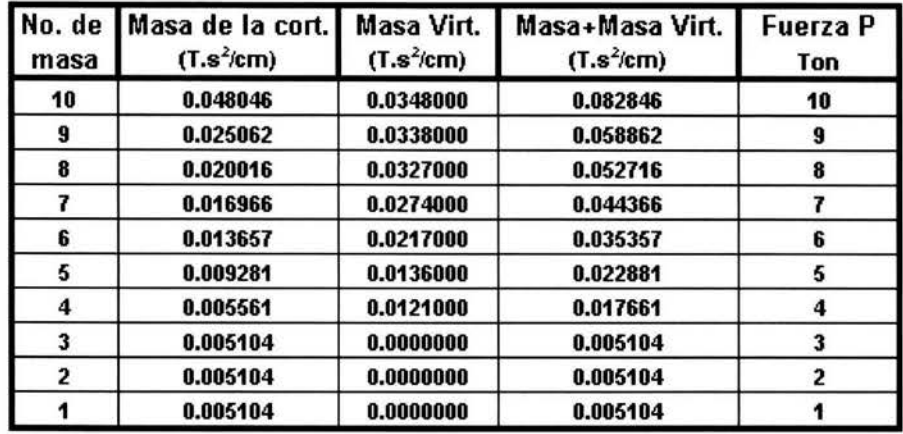

Organizando la información en una tabla:

Ya en el modelo de VisualFEA se aplican las cargas P, se realiza el análisis y se obtienen los desplazamientos en los nodos seleccionados que son representativos para la cortina, que para este caso sería en el centro de la misma. Obteniendo así los siguientes resultados:

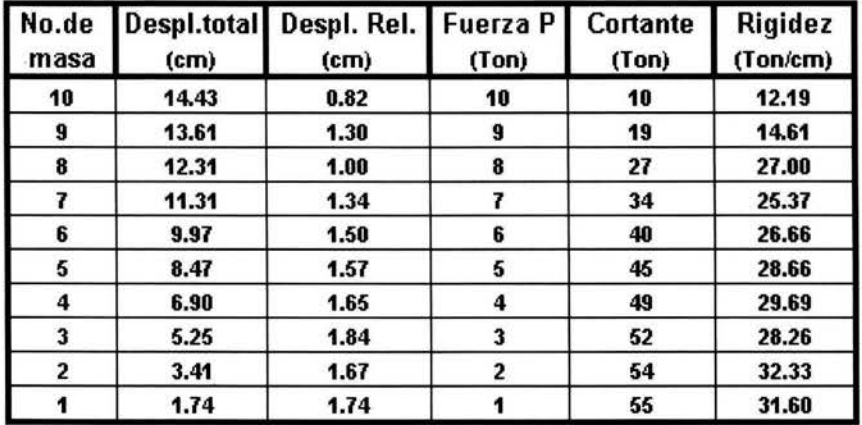

Una vez obtenidas las rigideces se procede a calcular las Frecuencias Naturales, los Periodos (T), Coeficientes de Participación y los modos de vibración de la estructura.

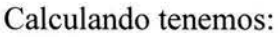

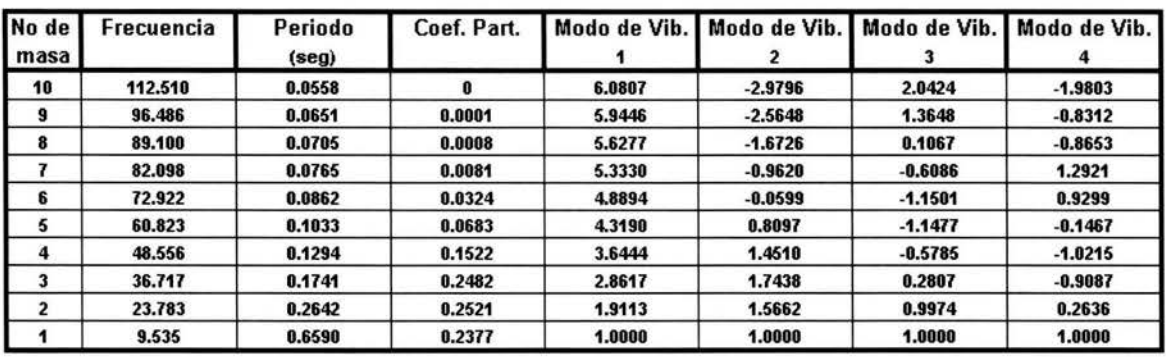

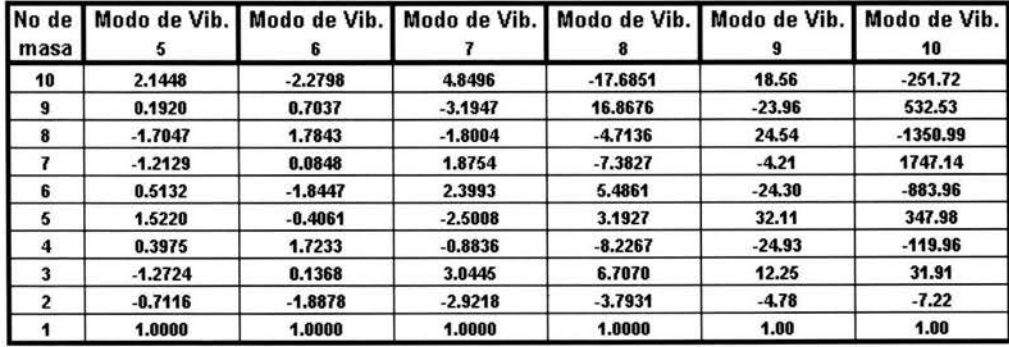

Para realizar el cálculo modal espectral necesitamos como dato las seudo aceleraciones, las cuales obtendremos de la siguiente gráfica, calculada para un valor de Q=1, periodo de retorno de 100 años y un porcentaje de amortiguamiento crítico de 0.005.

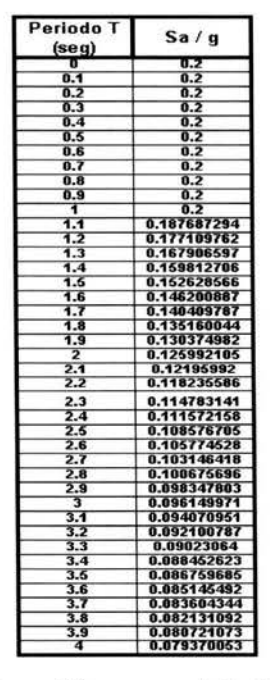

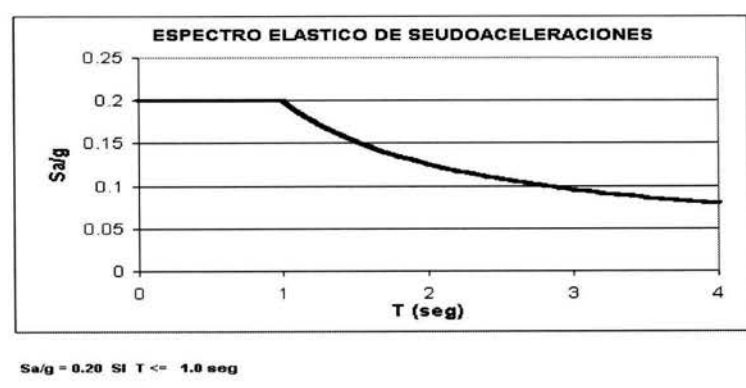

Sa/g =  $0.2(1/T)^{n^{2/3}}$ . SI T>1.0 seg.

En la gráfica se podrán leer los valores de seudo aceleración para los valores correspondientes del Periodo (T).

# **Realizando el análisis modal espectral:**

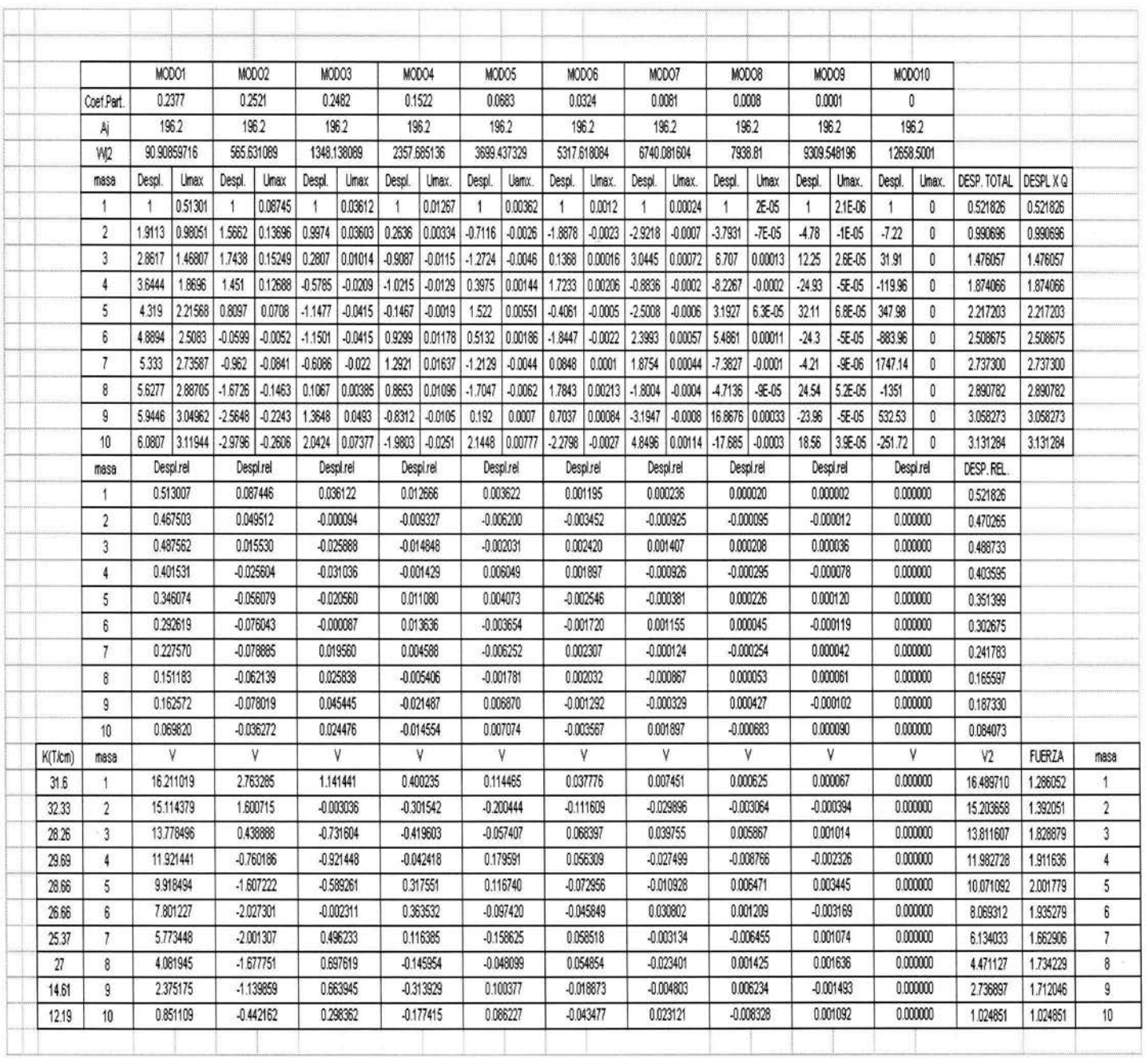

Una vez obtenidas las fuerzas de sismo proponemos éstas fuerzas como actuantes en la cortina y se realiza una nueva iteración, hasta lograr una igualación entre las fuerzas aplicadas a la cortina y las fuerzas que se obtienen en el modal espectral. Las cuales nos servirán para la evaluación y obtener los cortantes que se generan en la cortina. Los resultados de dicha iteración son los siguientes:

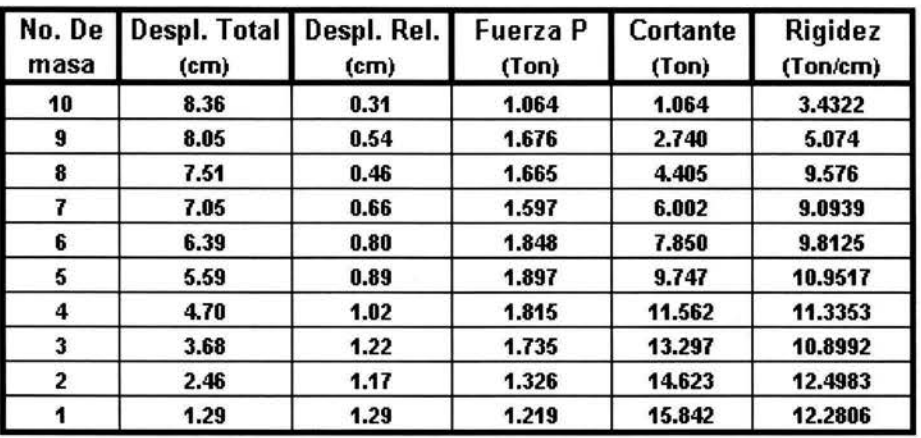

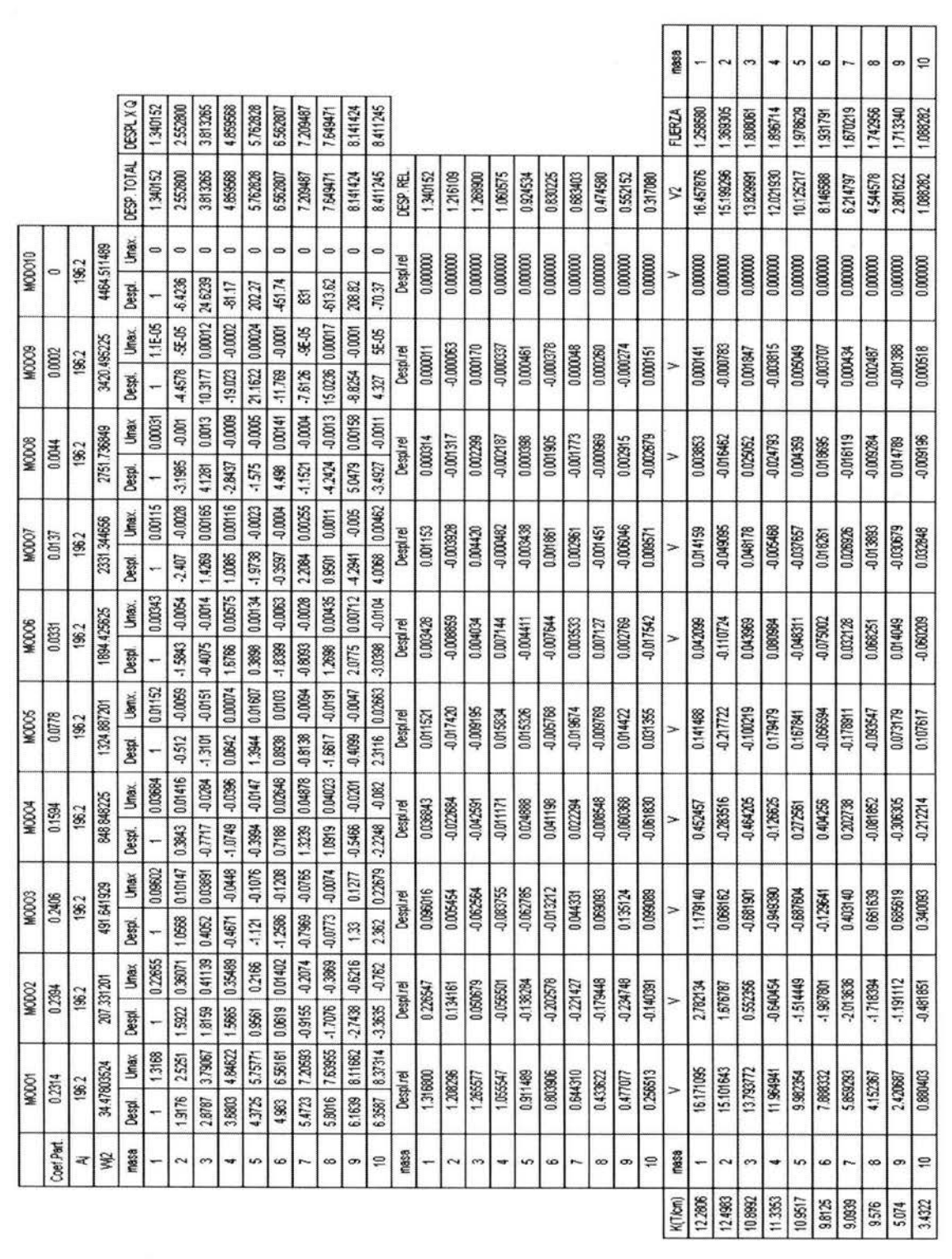

ealizando el análisis Modal Espectral

 $\bar{\sigma}$ 

## 4.6.3.- Procesamiento de datos y análisis de la estructura.

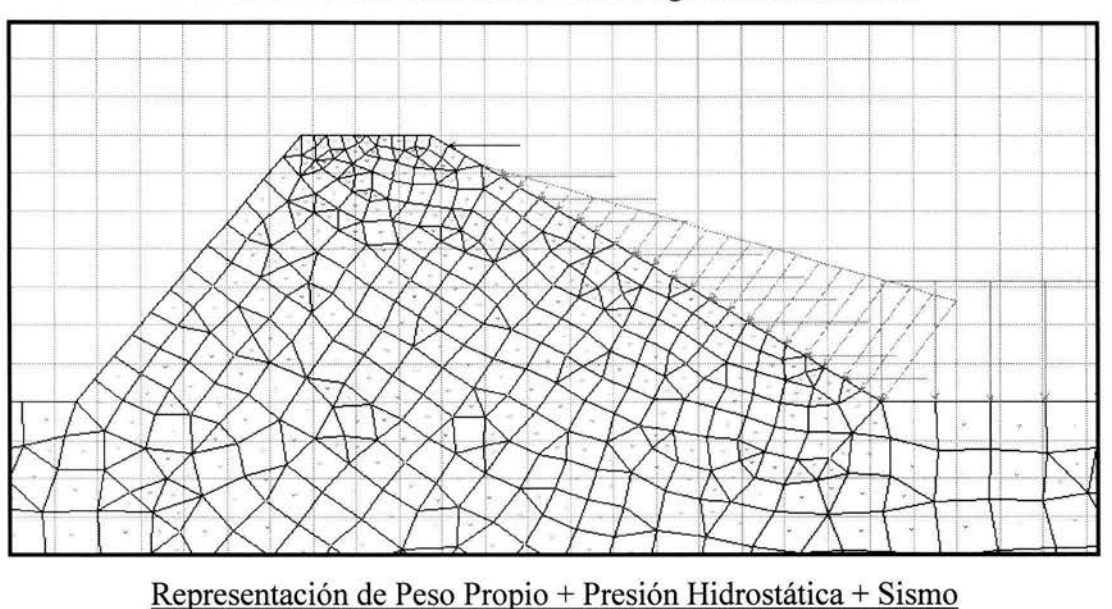

Aplicando las fuerzas de sismo a la cortina tenernos la siguiente ilustración:

Obteniendo la gráfica de Esfuerzos Cortantes para la aplicación de las fuerzas por sismo:

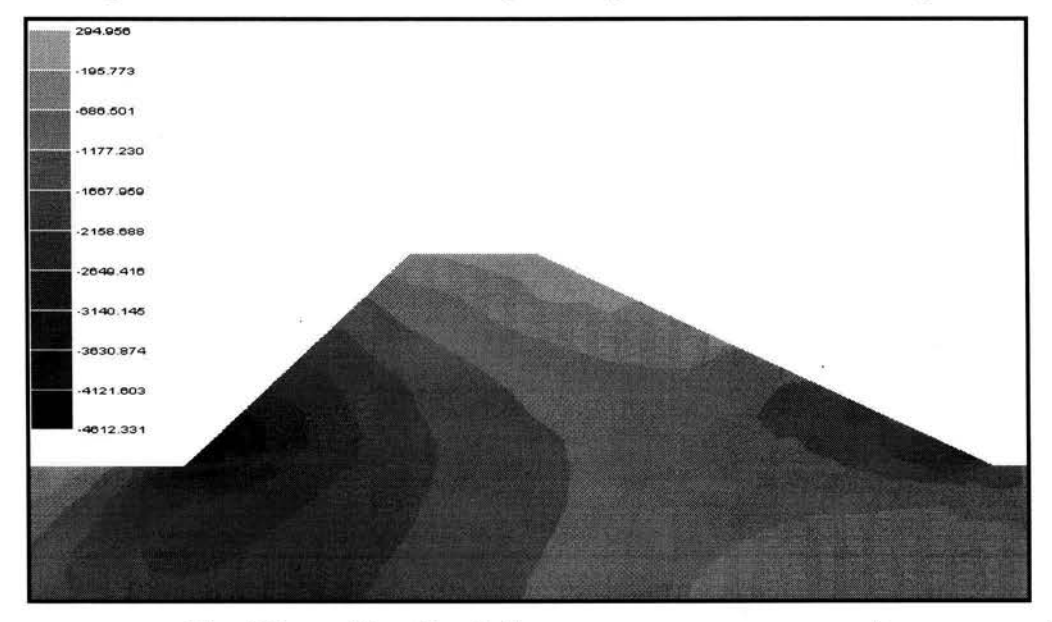

Para éste caso se realizará la verificación de los cortantes tanto aguas arriba y aguas abajo de la cortina. Por lo tanto los datos correspondientes a cada una son los siguientes:

- Aguas arriba:  $\mathcal{E}e = 2959.58$  kg/m<sup>2</sup>.

- Aguas abajo:  $\mathcal{E}e = 4612.33$  kg/m<sup>2</sup>. Obteniendo los Esfuerzos Normales:

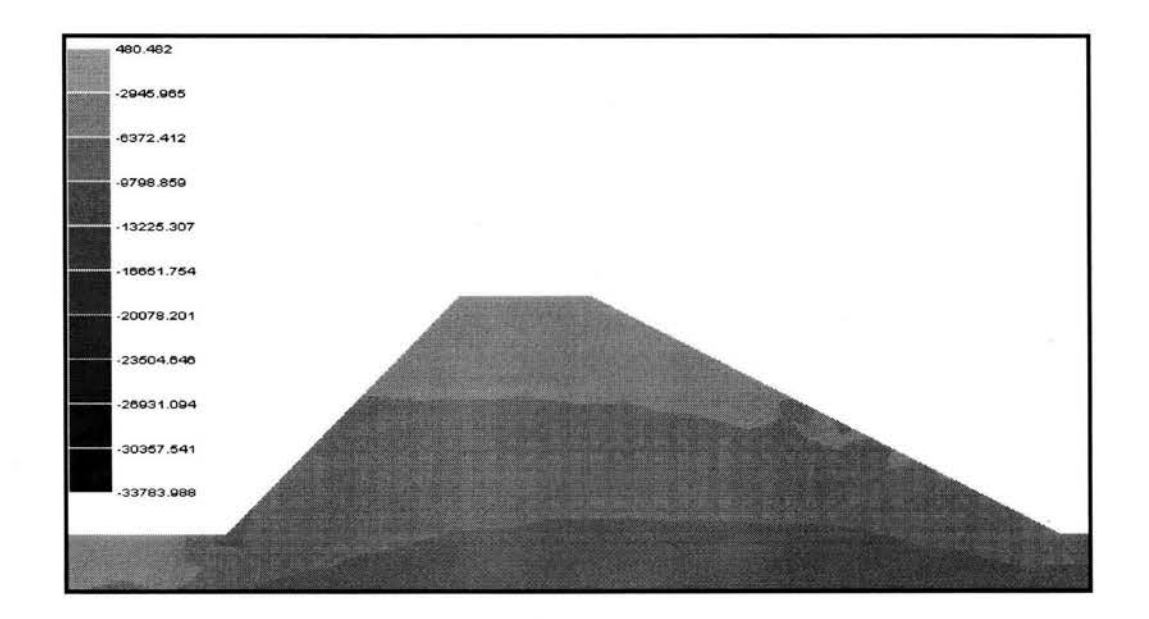

- Aguas Arriba: - Aguas Abajo:  $\mathcal{E}_u = 3676.75$  kg/m<sup>2</sup>.  $\mathcal{E}_u = 6800.38$  kg/m<sup>2</sup>.

Para obtener el Cortante Resistente aplicaremos la fórmula anteriormente descrita, la cual es:

 $T^* = 1.33$  ( $c^* + \sigma \tan \phi^*$ )

$$
c^* = (2 \times 2500) / 3 = 1666.66 \text{ kg/m}^2
$$

$$
\Phi^* = (2 \times 15) / 3 = 10 \text{ grados.}
$$

Cortante resistente Aguas Arriba:

 $\tau^* = 1.33$  (1666.66 + 3676.75 tan 10<sup>o</sup>) = 3078.91 kg/m<sup>2</sup>

 $T^* = 3078.91 \text{ kg/m}^2 > \mathcal{E}e = 2959.58 \text{ kg/m}^2$ . . Por lo tanto resiste el talud. Cortante resistente Aguas Abajo:

# $\tau^*$  = 1.33 (1666.66 + 6800.38 tan 10<sup>o</sup>) = 3811.44 kg/m<sup>2</sup>

 $\tau^* = 3811.44 \text{ kg/m}^2 < \mathcal{E} = 4612.33 \text{ kg/m}^2$ . . No es resistente.

Por lo tanto el talud fallará ante el cortante actuante por sismo.

#### **4.6.4.- Determinación de las condiciones de la estructura.**

De esta manera queda demostrado que el bordo de haber sido realizado con los procedimientos constructivos adecuados hubiese fallado bajo condiciones de sismo actuantes, por lo tanto las dimensiones propuestas de construcción no eran las adecuadas.

# **CAPÍTULOS**

# **ANÁLISIS Y ALTERNATIVAS DE SOLUCIÓN**

### **5.1.- Alternativa no. l.**

### **5.1.1.- Propuesta de estructura.**

Por lo que ahora se procede a la propuesta de una nueva sección de bordo; la cual también será revisada con mismos procedimientos que la anterior.

Propuesta de la nueva sección.

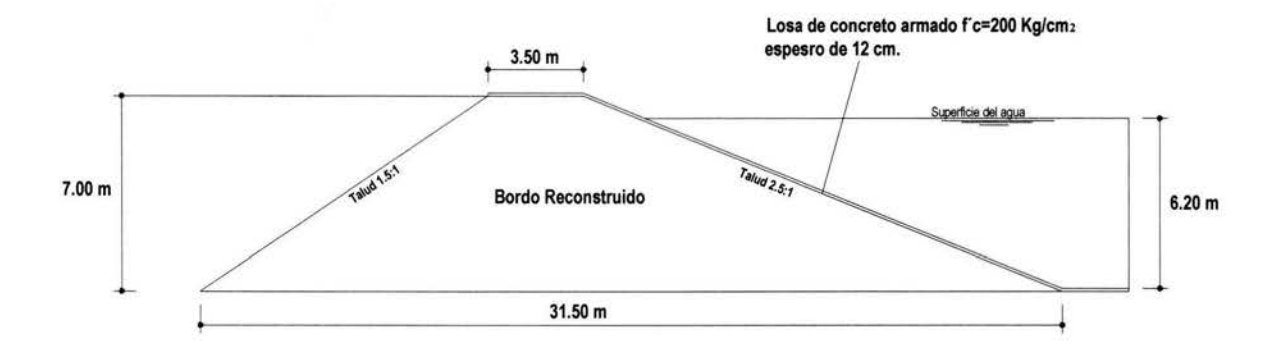

Modelada en Elemento Finito:

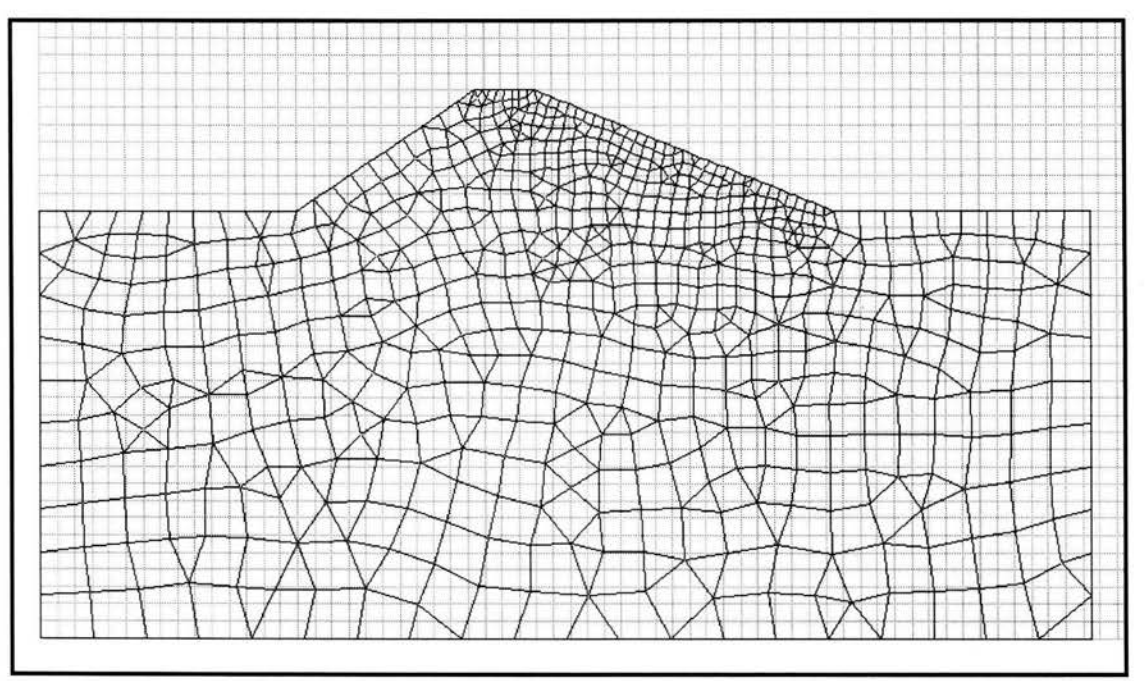

### **5.1.2.- Análisis y procesamiento de datos de la estructura por Peso Propio.**

En análisis se realizará nuevamente con el software VisualFEA, ya que anteriormente se demostró su gran aproximación con el método de dovelas de Fellenius. Recordando las propiedades del material:

Cohesión  $(c) = 2.5$  ton/m<sup>2</sup> Ángulo de fricción interna  $(\Phi) = 15$  grados. Peso volumétrico del material ( $\gamma_m$ ) = 1.16 ton/m<sup>3</sup>  $E = 805.405$  Ton/m<sup>2</sup>  $v = 0.426$ 

Obteniendo los diagramas de contornos de esfuerzo los Cortantes máximos para dicha sección son los siguientes:

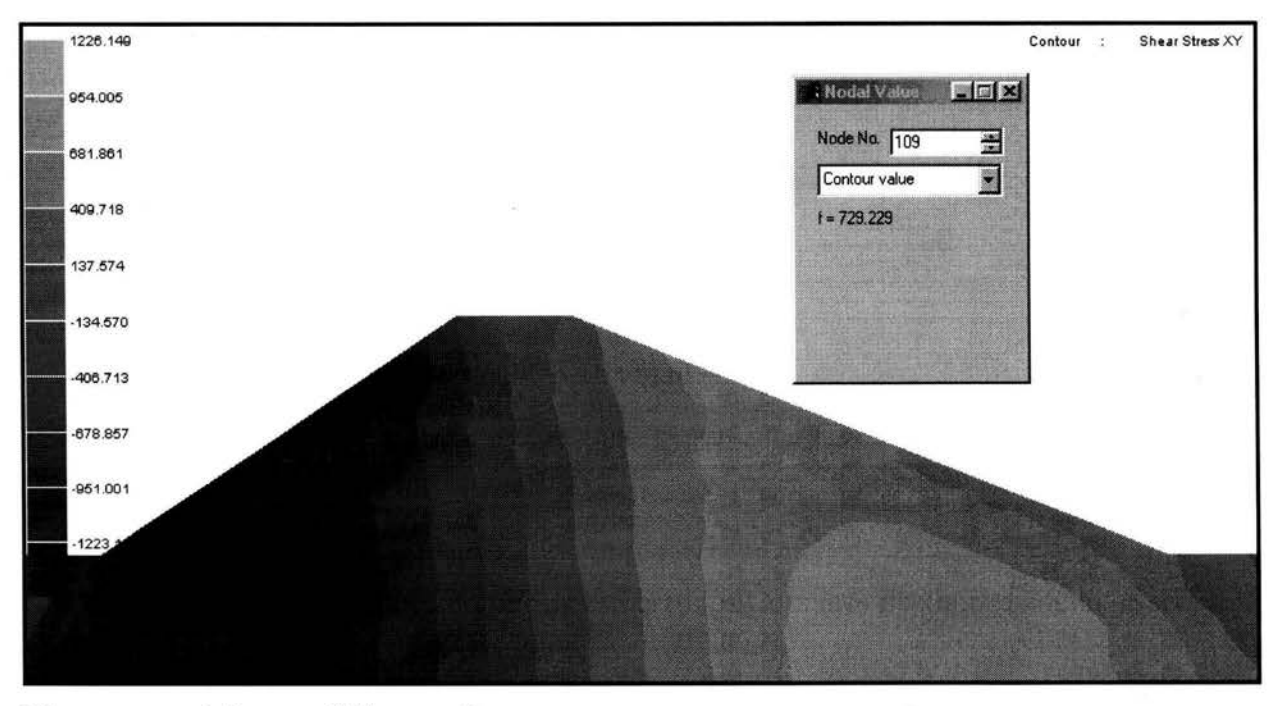

El cortante máximo en dicha sección es:

$$
\mathcal{E}e = 729.23 \text{ kg/m}^2
$$
.

## Obteniendo el Esfuerzo Normal:

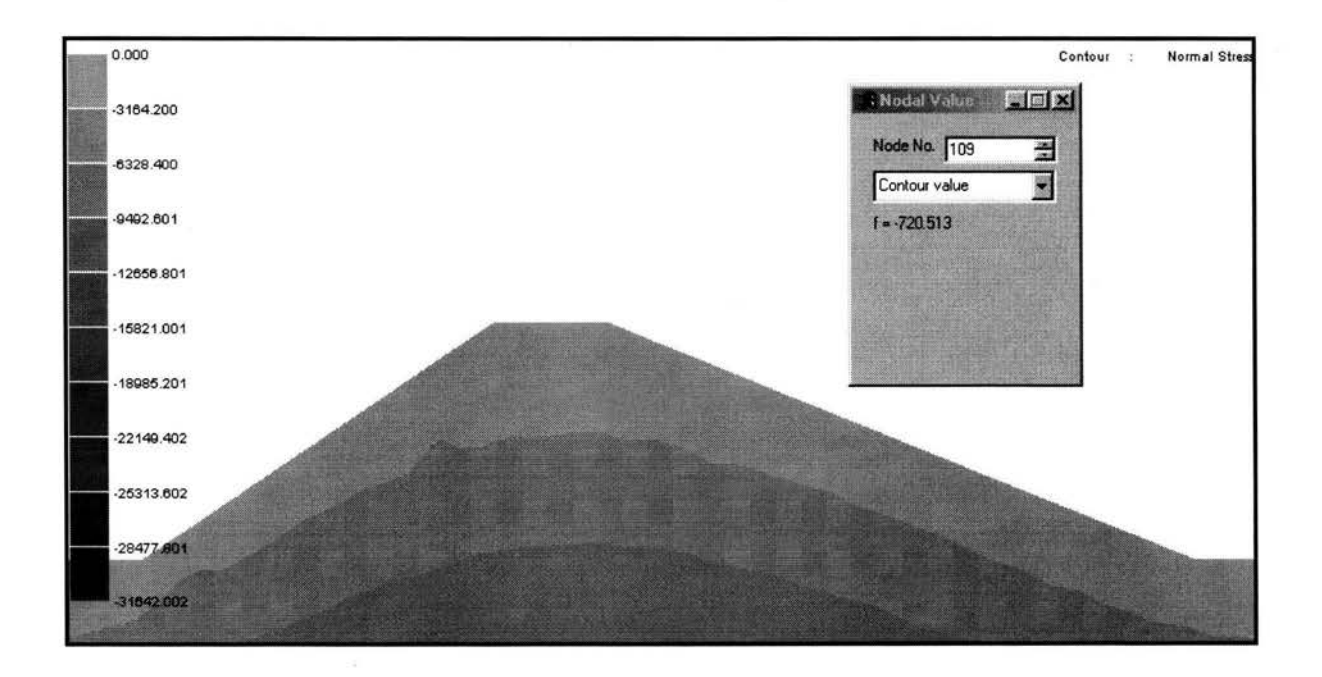

Esfuerzo Normal en el mismo punto:  $\mathcal{E}_m = 720.51 \text{ kg/m}^2$ .

Calculando el Esfuerzo Cortante Resistente:

# $T = c + \sigma \tan \Phi \rightarrow 2500 + 720.51$  (Tan 15°) = 2693.06 kg/m<sup>2</sup>

como  $\tau$  = 2693.06 kg/m<sup>2</sup> >  $\mathcal{E}_e$  = 729.23 kg/m<sup>2</sup> la sección resiste el cortante.

# **5.1.3.- Análisis y procesamiento de datos de la estructura por Peso Propio**  + **Presión Hidrostática.**

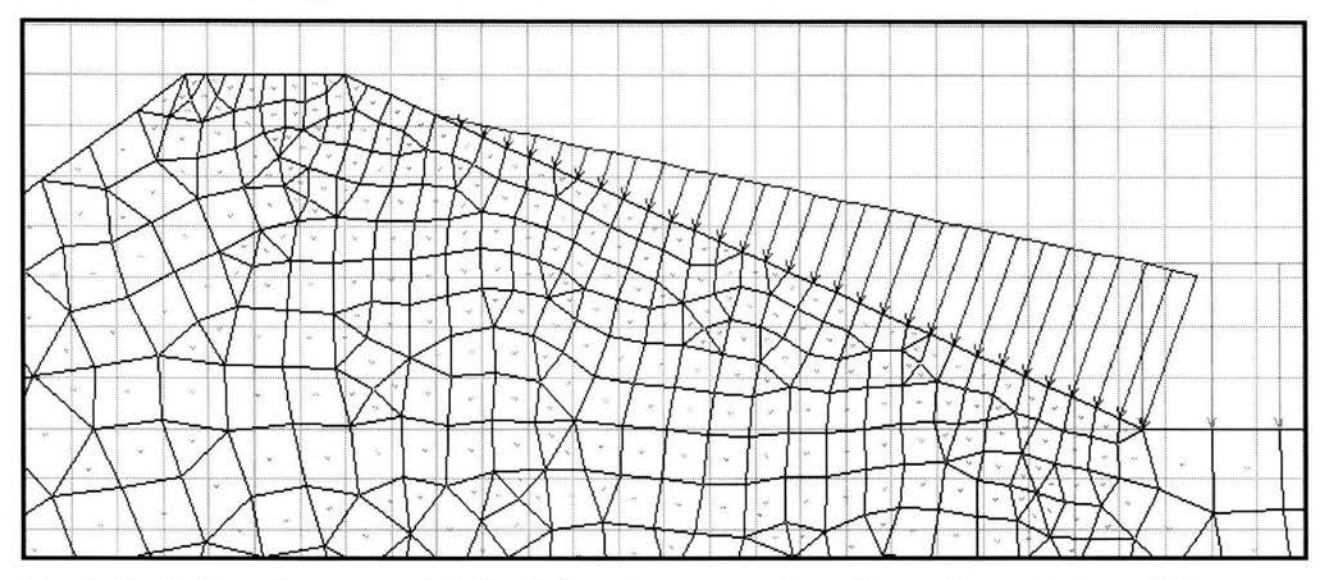

Modelado del bordo representando la Presión Hidrostática:

Manteniendo las mismas propiedades del suelo, se procede a obtener los cortantes máximos para esta condición:

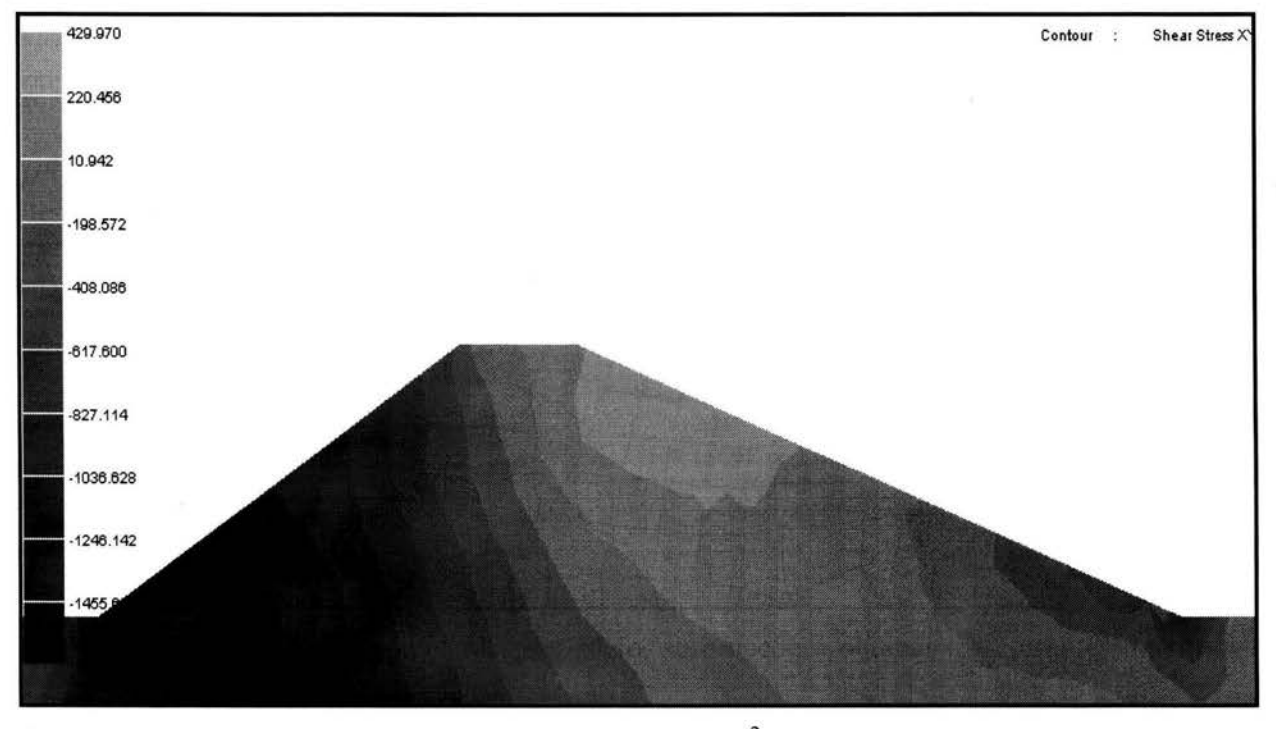

Cortante máximo aguas arriba: Cortante máximo aguas abajo:

 $\mathcal{E}_c = 970.86 \text{ kg/m}^2$ .  $\mathcal{E}e = 1623.71 \text{ kg/m}^2$ . Obteniendo los Esfuerzos Normales en los mismos puntos:

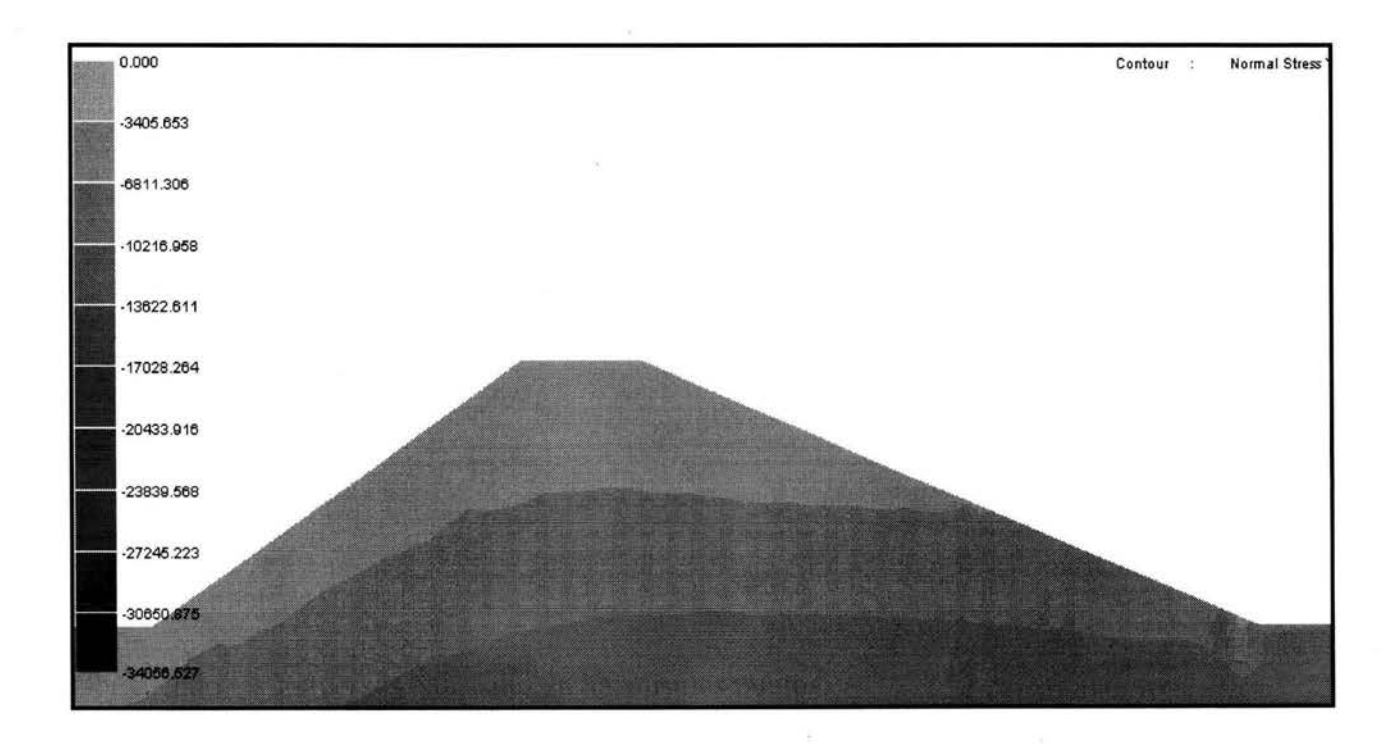

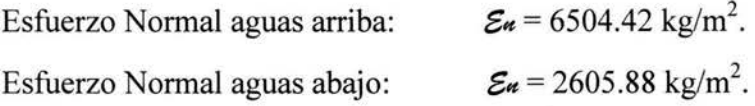

Calculando los Esfuerzos Cortantes Resistentes: Aguas arriba:

 $T = c + \sigma \tan \Phi \rightarrow 2500 + 6504.42$ (Tan 15°) = 4242.85 kg/m<sup>2</sup>

Aguas abajo:

 $T = c + \sigma \tan \Phi \rightarrow 2500 + 2605.88$ (Tan 15°) = 3198.24 kg/m<sup>2</sup>

como ambos Cortantes Resistentes **(T)** son mayores que sus correspondientes Cortantes Actuantes ( $\mathcal{E}$ e) decimos que la sección es estable para esta condición.

# 5.1.4.- Análisis y procesamiento de datos de la estructura por Peso Propio + Presión Hidrostática + Sismo.

Para éste análisis recurrimos nuevamente al método de la Masa Virtual. De la cual el primer paso es obtener las presiones a una determinada altura en el talud de la cortina.

$$
P_{ew}=C\alpha wh
$$

$$
C = \frac{C_m}{2} \left[ \frac{y}{h} \left( 2 - \frac{y}{h} \right) + \sqrt{\frac{y}{h} \left( 2 - \frac{y}{h} \right)} \right]
$$

$$
C_m = \left[1 - \frac{\theta}{100}\right]C_o \rightarrow \left[1 - \frac{68.20^{\circ}}{100}\right]0.743 = 0.2362
$$

Calculando los valores de presión:

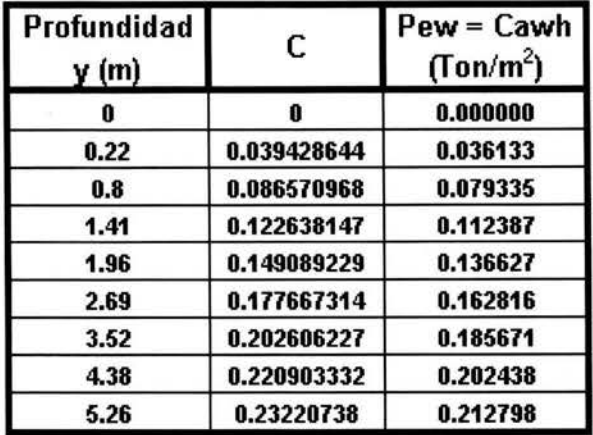

Éstas presiones están aplicadas por unidad de metro cuadrado, así que es necesario multiplicarla por el área de aplicación para obtener la fuerza. En este paso también obtenemos el valor de la masa virtual recordando que debemos realizar la operación de:

$$
F = m \cdot a \rightarrow m = \frac{F}{a} \qquad a = 1.45 \text{ m/s}^2
$$

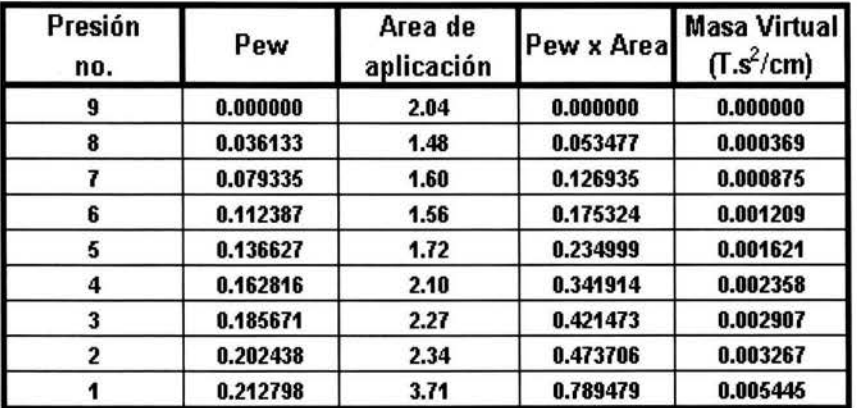

División de la cortina para la obtención de sus masas:

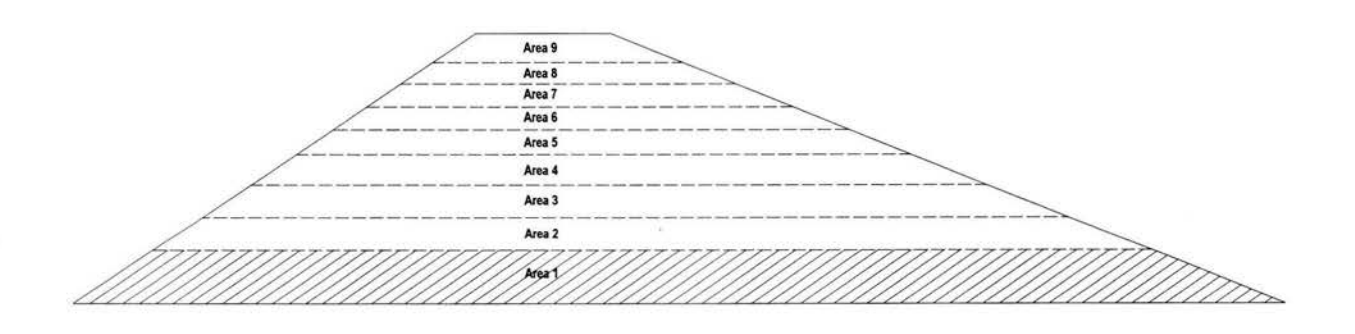

Discretización de masas

Capítulo 5

i.

Tabulando la informació

$$
m=\frac{F}{a}
$$

 $a = 9.81$  m/s<sup>2</sup>

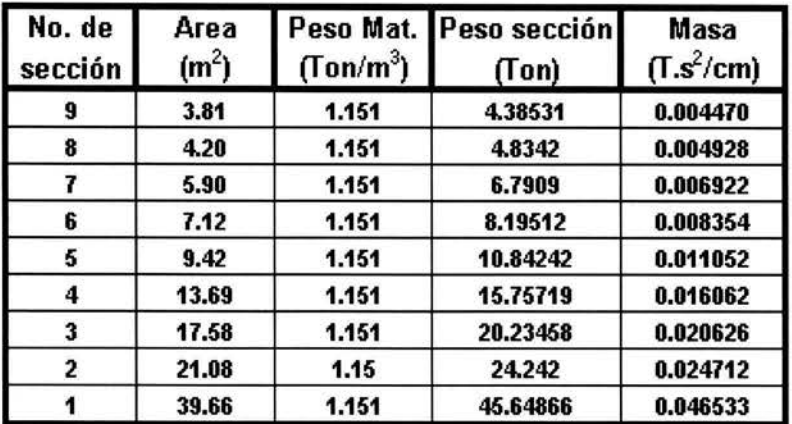

Sumando la masa de la cortina con la masa virtual:

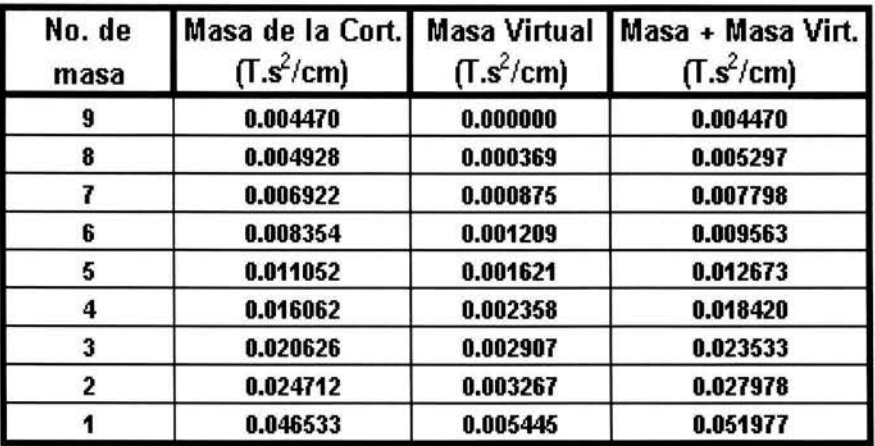

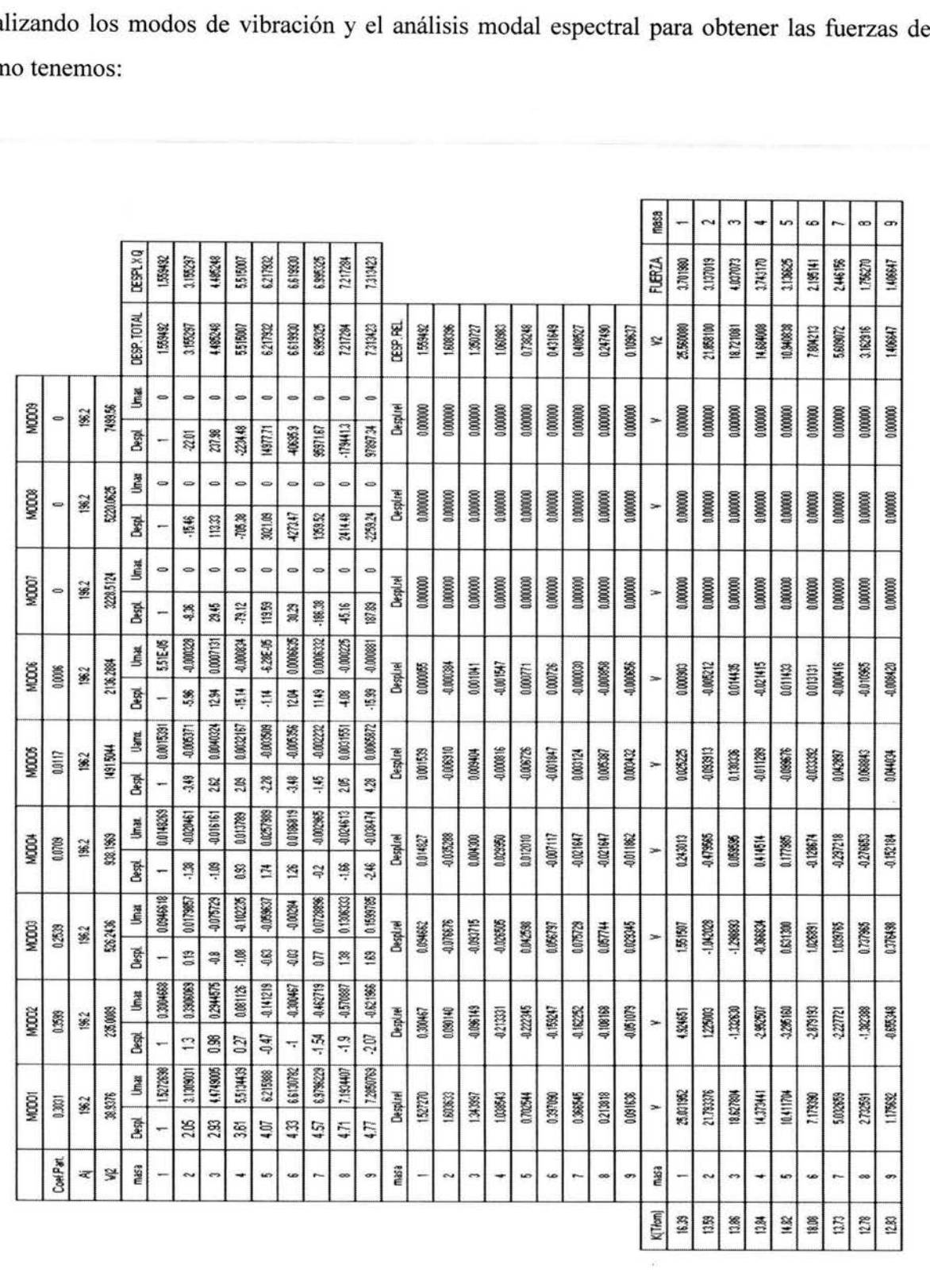

ÿ.

Realizando los modos de vibración y el análisis modal espectral para obtener las fuerzas de<br>sismo tenemos:

Modelado de la cortina con todas las fuerzas de presión:

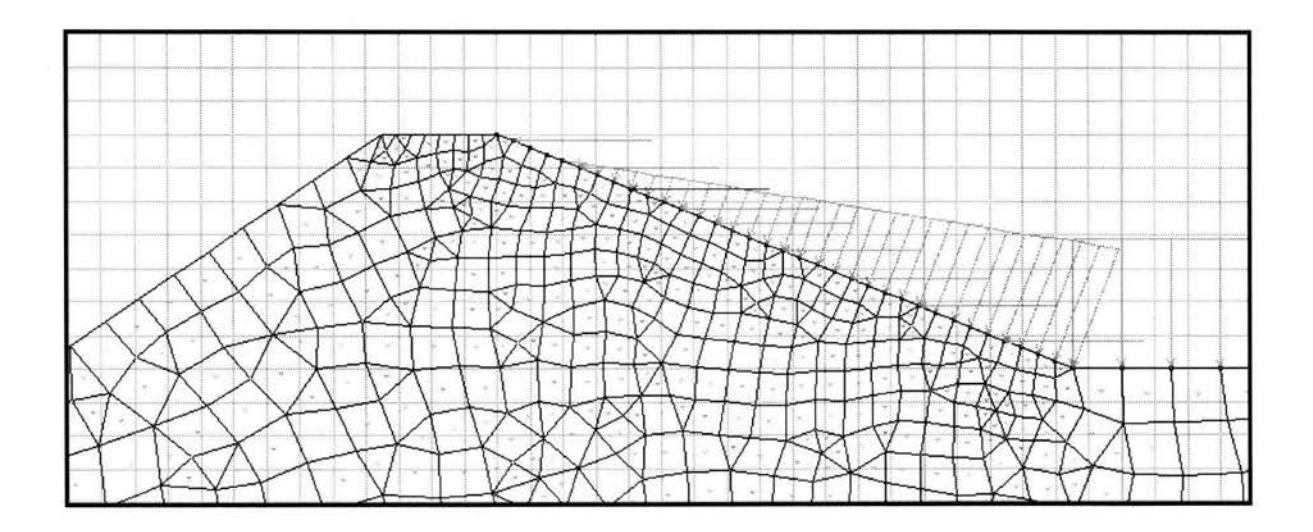

Obteniendo los esfuerzos cortantes con la aplicación de las fuerzas:

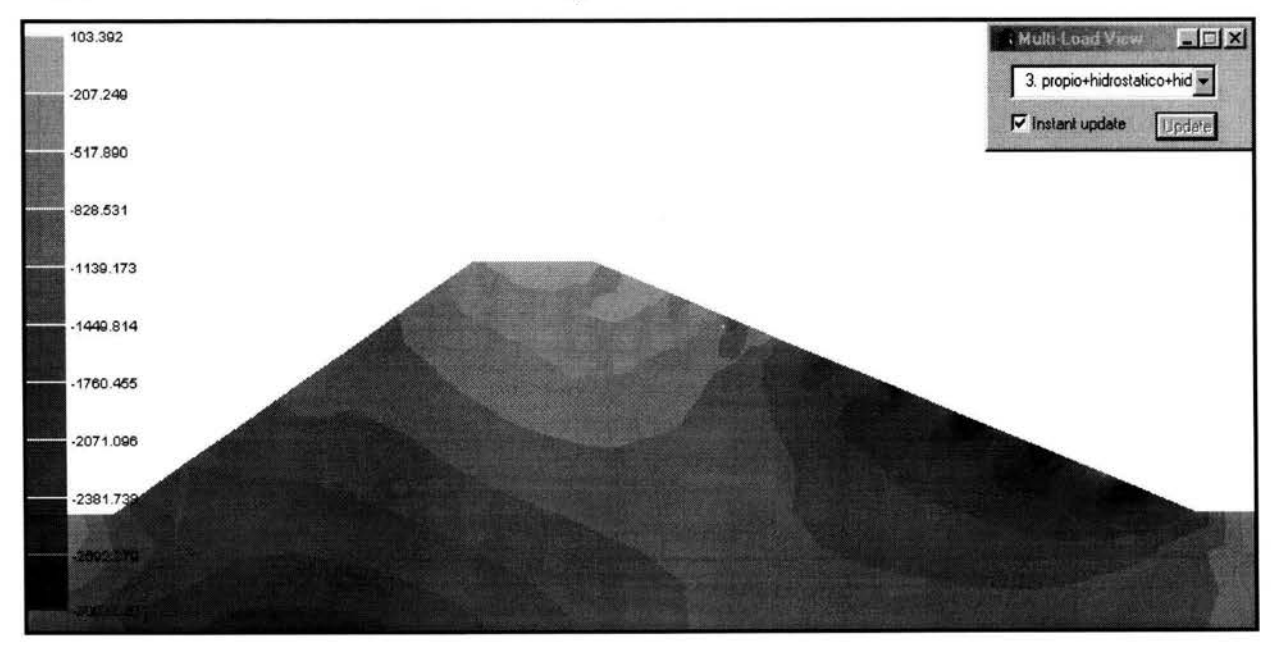

Cortante aguas arriba: Cortante aguas abajo:  $\mathcal{E}_e = 3003.02 \text{ kg/m}^2$ .  $\mathcal{E}e = 1684.72$  kg/m<sup>2</sup>. Obtención de los Esfuerzos Normales:

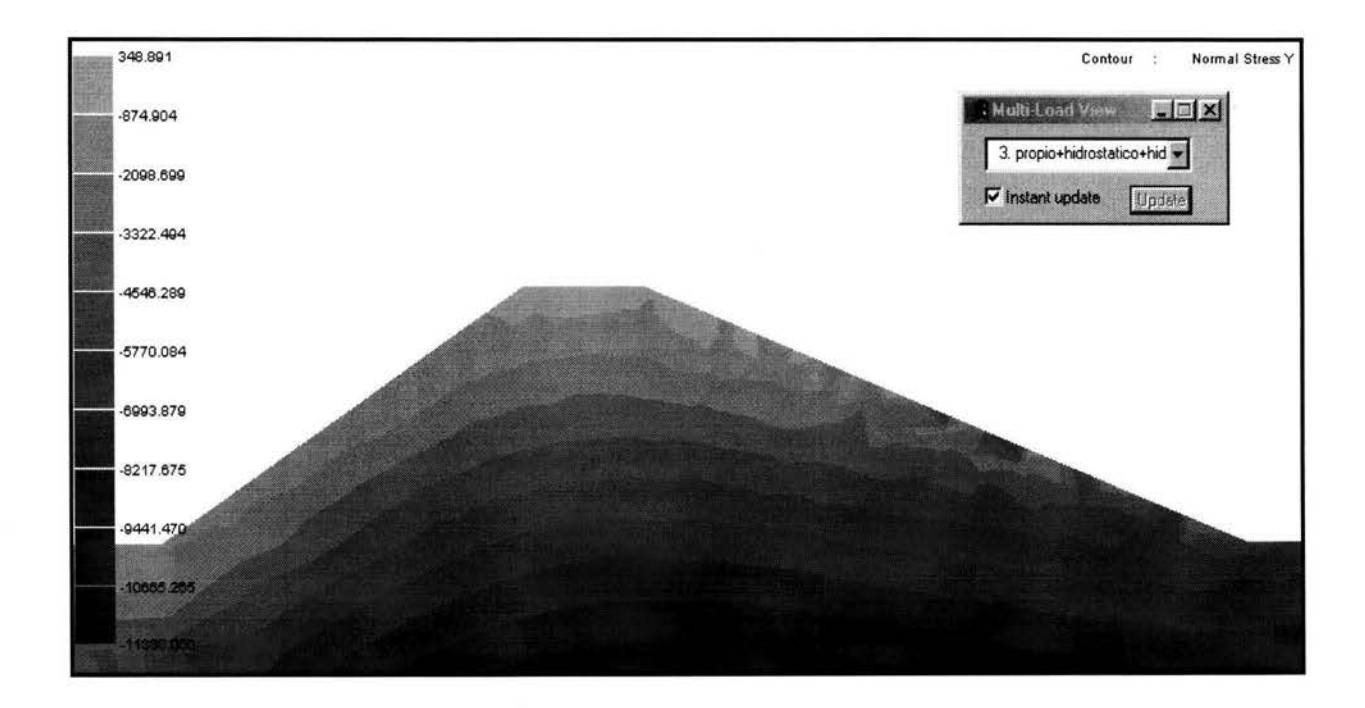

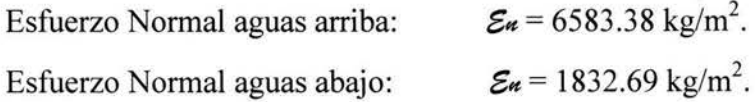

Calculando los Esfuerzos Cortantes Resistentes:

 $\tau^* = 1.33$  (  $c^* + \sigma \tan \phi^*$  )

Cortante resistente Aguas Arriba:

 $\tau$ \* = 1.33 ( 1666.66 + 6583.78 tan 10<sup>o</sup>) = 3760.65 kg/m<sup>2</sup>

 $\mathbf{T}^* = 3760.65 \text{ kg/m}^2 > \mathcal{E} = 3025.83 \text{ kg/m}^2$ . Por lo tanto resiste el talud.
Cortante resistente Aguas Abajo:

# $\tau^* = 1.33$  (1666.66 + 1832.69 tan 10<sup>o</sup>) = 2646.45 kg/m<sup>2</sup>

$$
\tau^* = 2646.45 \text{ kg/m}^2 > \mathcal{E} = 1684.72 \text{ kg/m}^2.
$$

Por lo tanto el talud es resistente al cortante actuante.

Las dimensiones propuestas son adecuadas para el funcionamiento de la cortina; ya que fue analizada bajo las tres condiciones que se habían establecido; obteniendo resultados favorables en cada una de las revisiones.

Por lo cual se concluye que la sección propuesta es indicada para resistir los efectos por lo que se aprueba como alternativa de solución.

#### **5.2.- Alternativa no. 2.**

#### **5.2.1.- Propuesta de estructura.**

Como la sección anterior implica demolición completa de los bordos, se realiza a continuación la propuesta de otra solución, conservando lo más posible de la construcción actual con la finalidad de reducir la cuestión del gasto económico que pudiera representar el demoler la obra por completo.

Dimensionamiento del nuevo bordo:

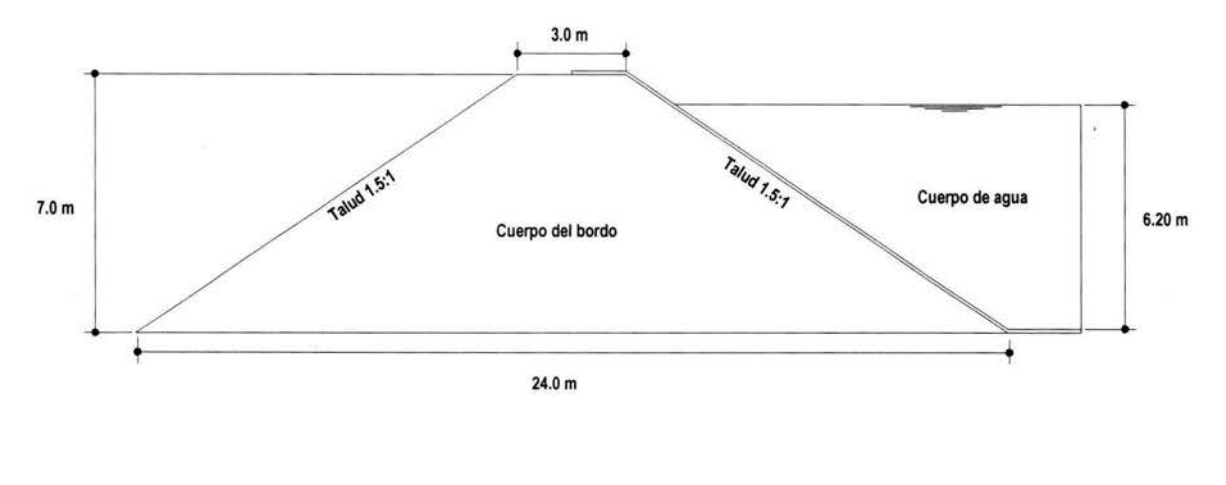

#### Dimensiones de alternativa no. 2

Modelado en elemento finito:

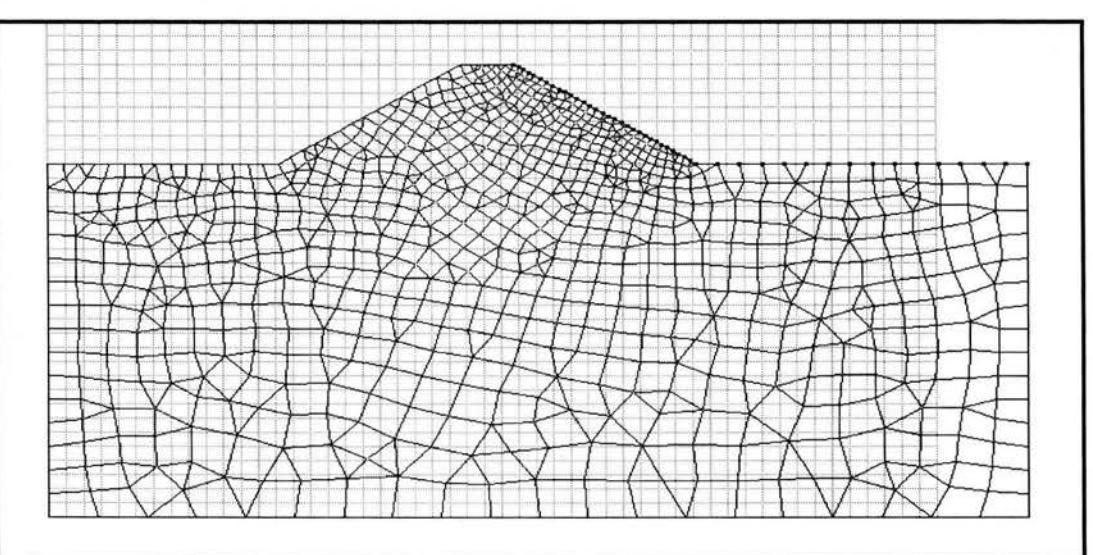

Las propiedades de la sección serán las mismas con las que fueron analizadas las secciones anteriores; y de la misma forma será revisada con las mismas condiciones para obtener los esfuerzos actuantes y ser comparados con los esfuerzos permisibles.

#### **5.2.2.- Análisis y procesamiento de datos de la estructura por Peso Propio.**

Realizando el procesamiento de datos y obteniendo los esfuerzos:

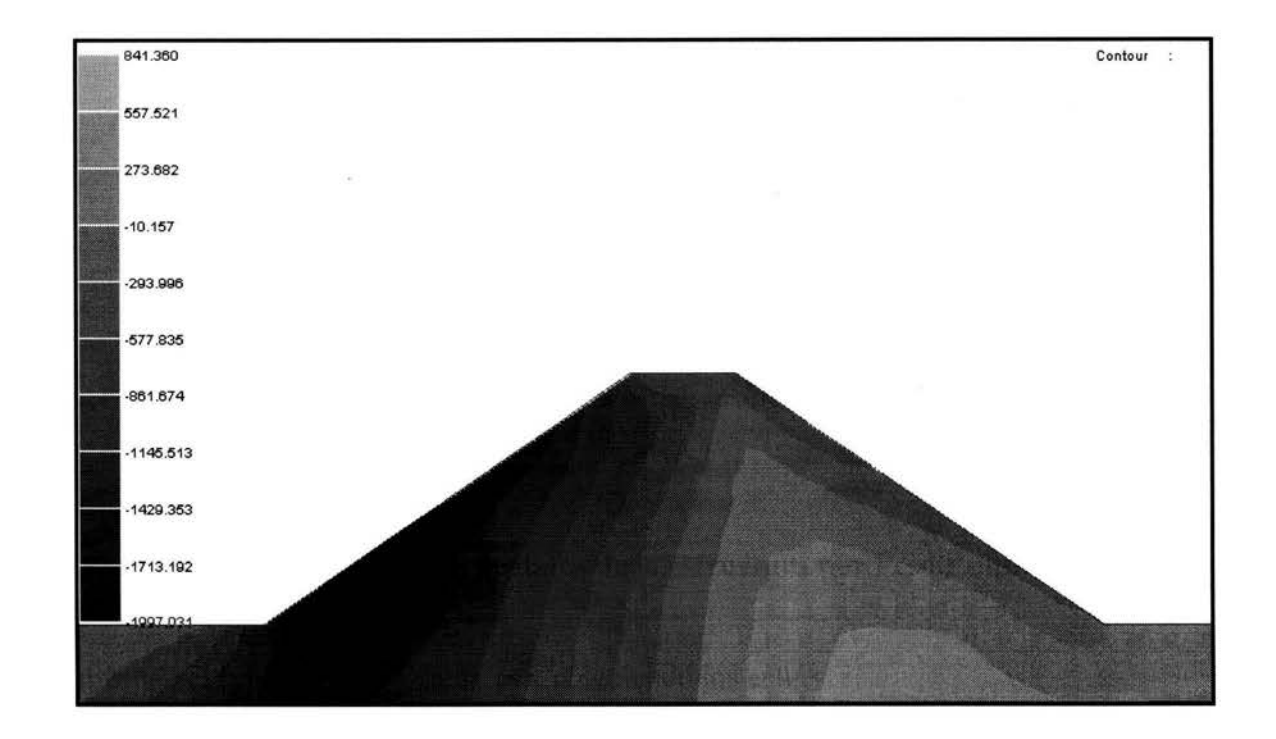

Obteniendo los valores máximos de Esfuerzo Cortante:

- Aguas arriba:  $\mathcal{E}_e = 815.24 \text{ kg/m}^2$ .
- Aguas abajo:  $\mathcal{E}_e = 1997.03 \text{ kg/m}^2$ .

Ahora obteniendo los Esfuerzos Normales:

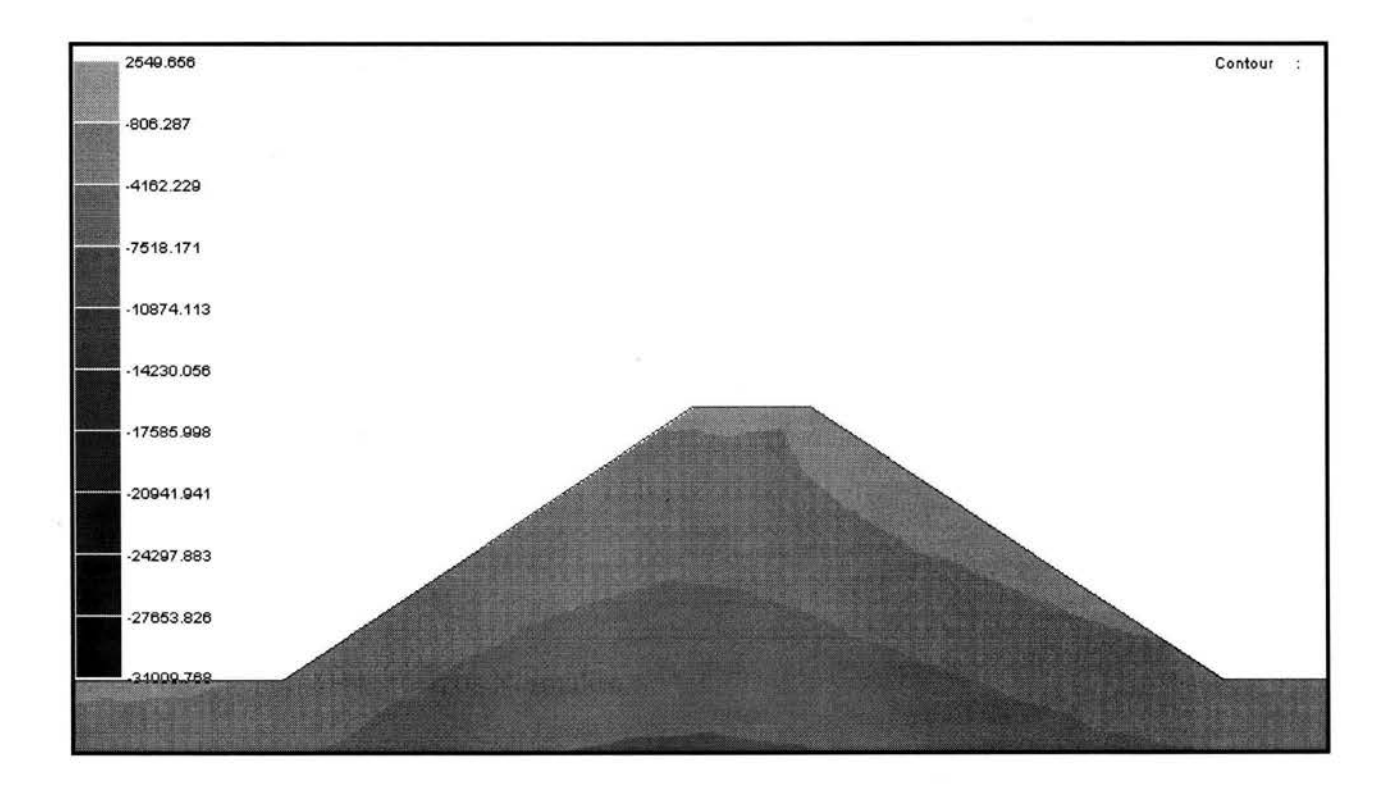

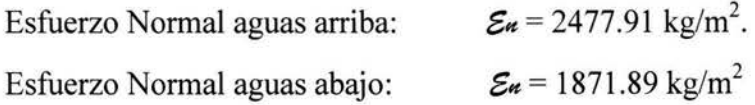

Calculando los Cortantes Resistentes: Aguas arriba:

$$
\tau = c + \sigma \tan \Phi \rightarrow 2500 + 2477.91 \text{(Tan 15}^{\circ}) = 3163.95 \text{ kg/m}^2
$$

Aguas abajo:

$$
T = c + \sigma \tan \Phi \rightarrow 2500 + 1871.89 \text{(Tan 15}^{\circ}) = 3001.57 \text{ kg/m}^2
$$

como ambos Cortantes Resistentes (T) son mayores que sus correspondientes Cortantes Actuantes ( $\mathcal{E}$ ) decimos que la sección es estable para esta condición.

### 5.2.3.- Análisis y procesamiento de datos de la estructura por Peso Propio + Presión Hidrostática.

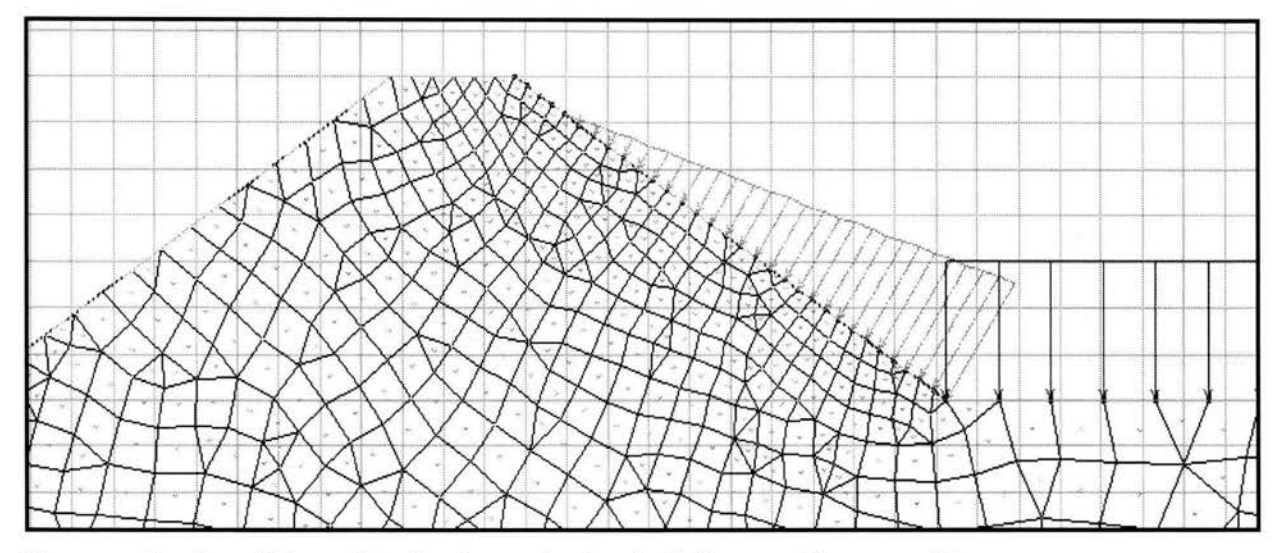

Mostrando la estructura modelada en elemento finito:

Procesando el modelo y obteniendo resultados de Esfuerzos Cortantes Tenemos:

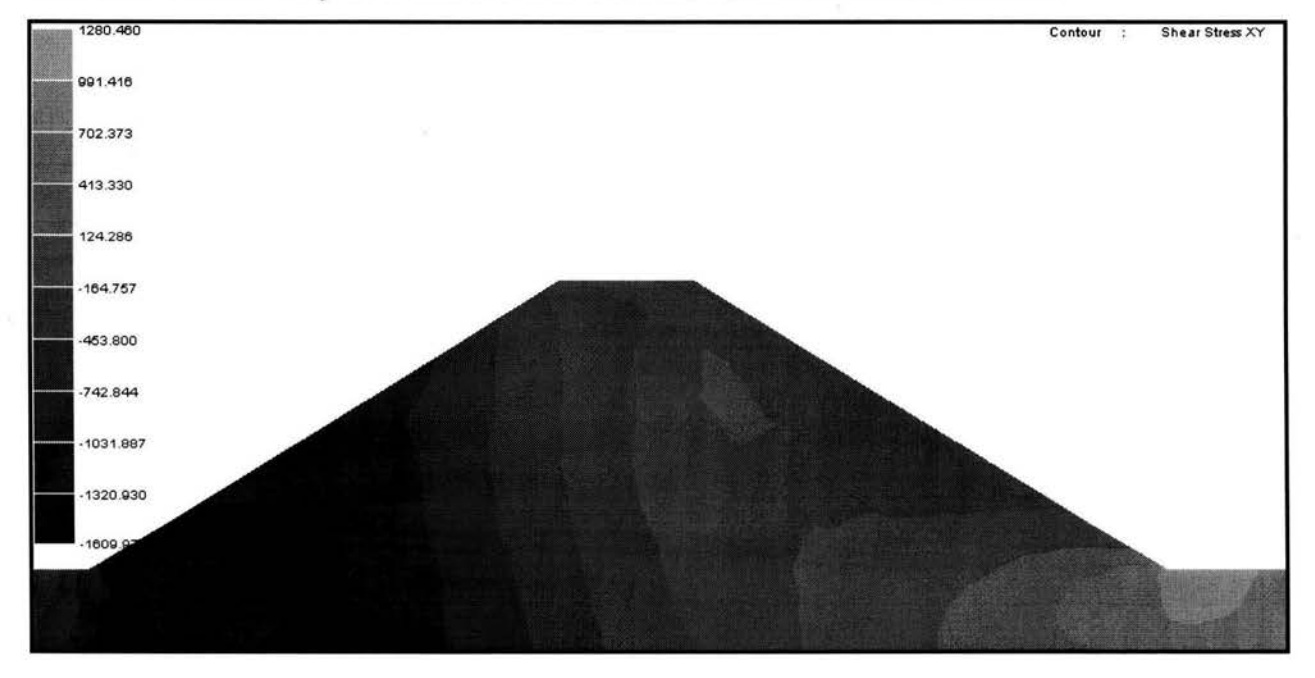

Obteniendo los valores máximos de Esfuerzo Cortante:

- Aguas arriba:  $\mathcal{E}e = 1280.46$  kg/m<sup>2</sup>.
- Aguas abajo:  $\mathcal{E}_e = 1609.97 \text{ kg/m}^2$ .

Obteniendo ahora los Esfuerzos Normales:

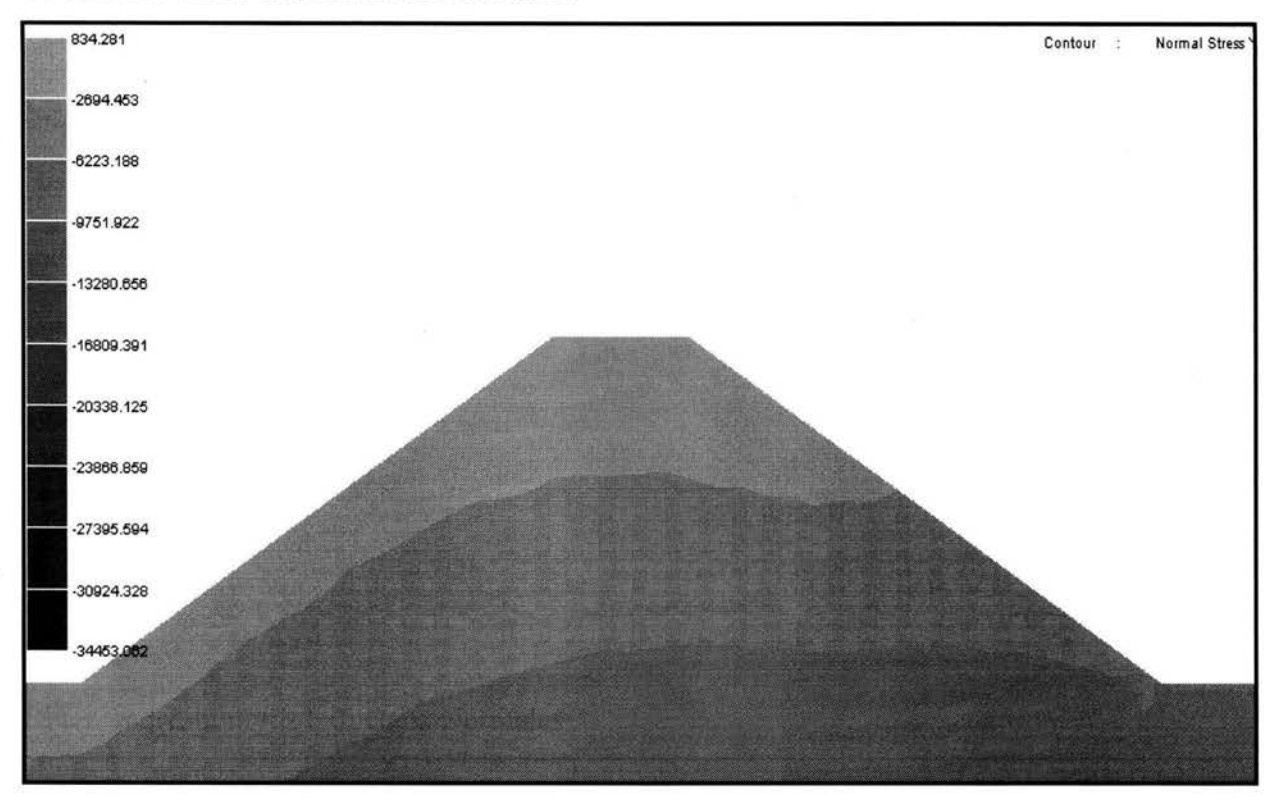

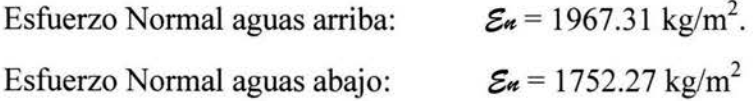

Calculando los Cortantes Resistentes para esta condición:

Aguas arriba:

$$
\tau = c + \sigma \tan \Phi \rightarrow 2500 + 6793.16
$$
(Tan 15°) = 4320.22 kg/m<sup>2</sup>

Aguas abajo:

$$
\tau = c + \sigma \tan \Phi \rightarrow 2500 + 1728.68 \text{(Tan 15}^{\circ}) = 2963.20 \text{ kg/m}^2
$$

Aquí nuevamente los valores de Cortante Resistente son mayores que los Cortantes Actuantes, por lo que la sección es adecuada para la condición analizada.

### 5.2.4.- Análisis y procesamiento de datos de la estructura por Peso Propio + Presión Hidrostática + Sismo.

Para este análisis recurrimos nuevamente al método de la Masa Virtual. De la cual el primer paso es obtener las presiones a una determinada altura en el talud de la cortina.

$$
P_{ew}=C\alpha wh
$$

$$
C = \frac{C_m}{2} \left[ \frac{y}{h} \left( 2 - \frac{y}{h} \right) + \sqrt{\frac{y}{h} \left( 2 - \frac{y}{h} \right)} \right]
$$

$$
C_m = \left[1 - \frac{\theta}{100}\right]C_o \rightarrow \left[1 - \frac{56.31^{\circ}}{100}\right]0.743 = 0.3246
$$

Calculando los valores de presión:

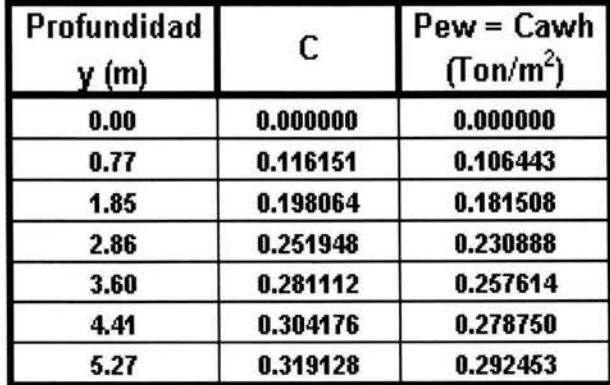

Estas presiones están aplicadas por unidad de metro cuadrado, así que es necesario multiplicarla por el área de aplicación para obtener la fuerza.

En este paso también obtenemos el valor de la masa virtual recordando que debemos realizar la operación de:

$$
F = m \cdot a \rightarrow m = \frac{F}{a} \qquad a = 1.45 \text{ m/s}^2
$$

 $\boldsymbol{2}$ 

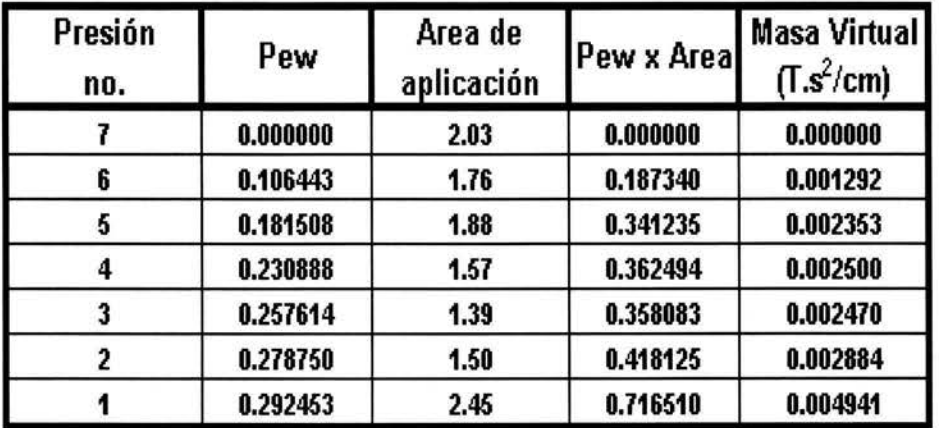

División de la cortina para la obtención de sus masas:

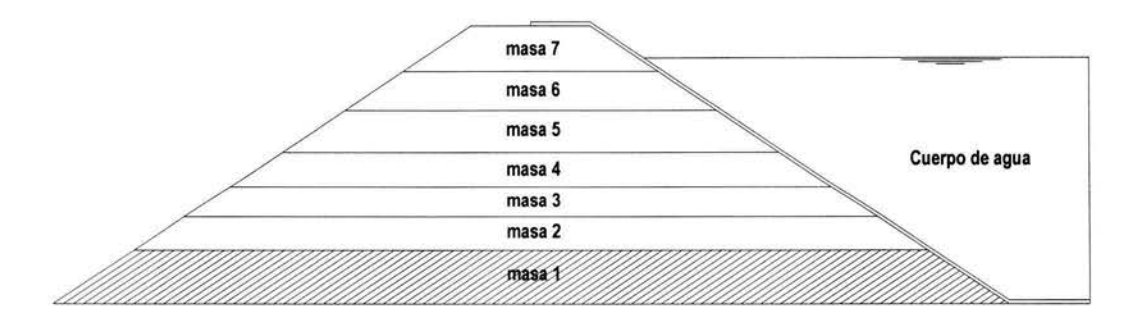

Discretización de masas

Tabulando la información:

$$
m = \frac{F}{a}
$$
  $a = 9.81 \text{ m/s}^2$ 

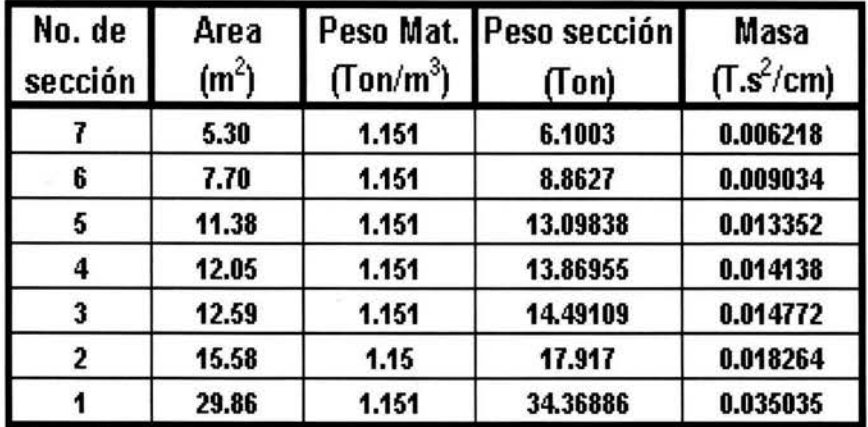

Sumando la masa de la cortina con la masa virtual:

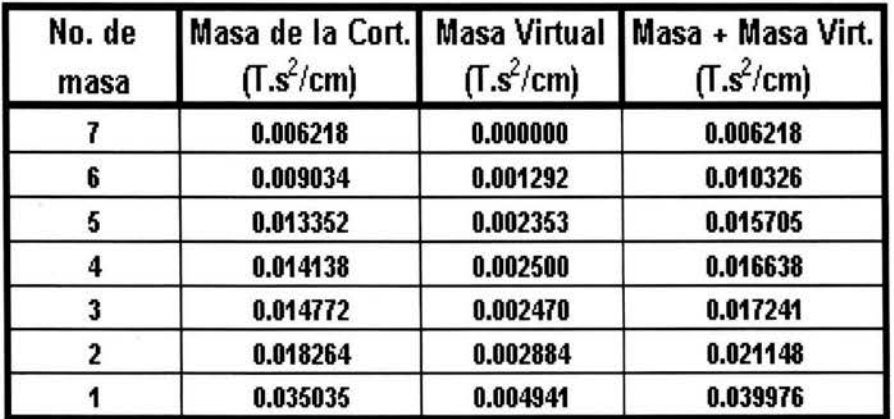

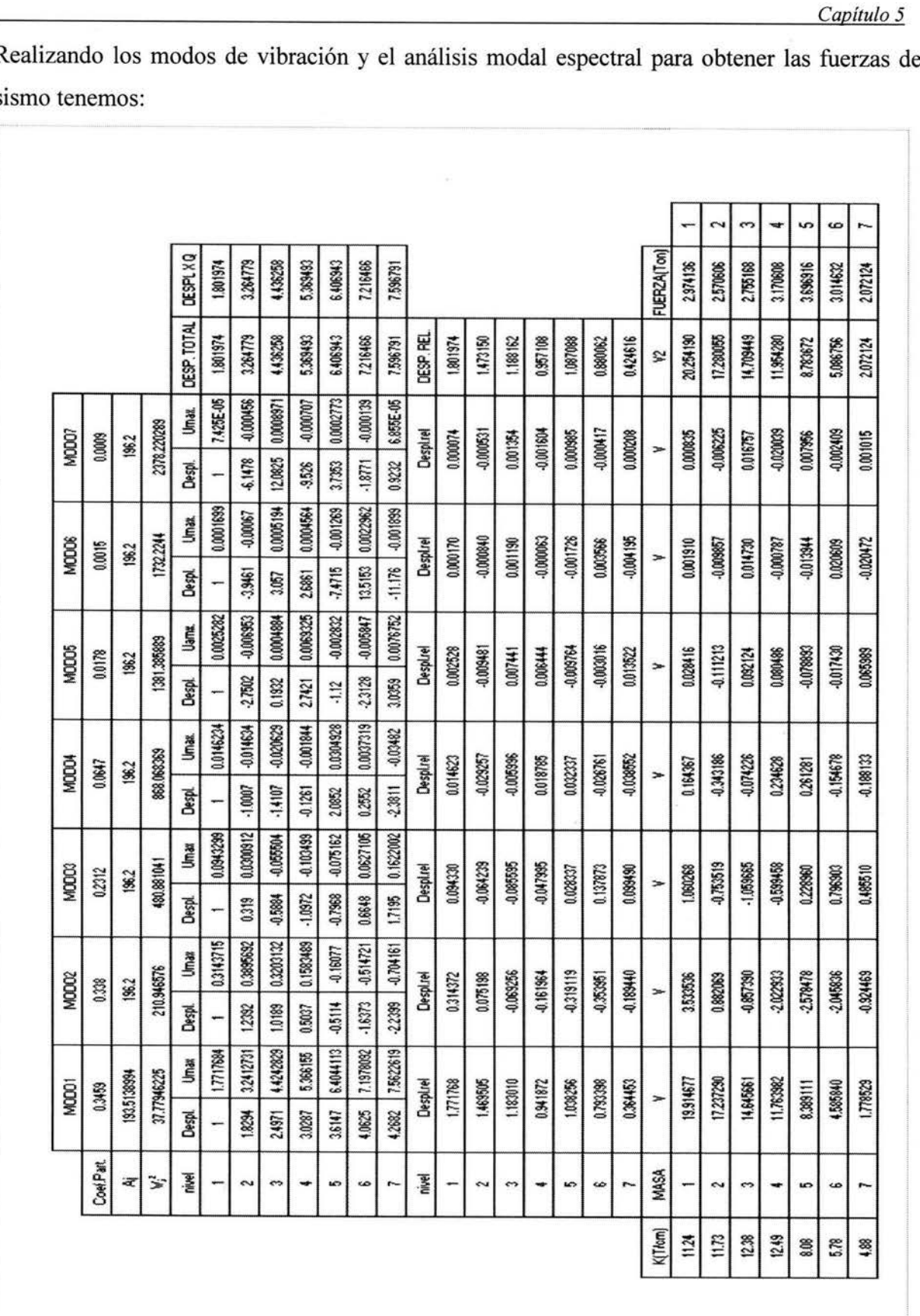

Kealiza<br>sismo t

Modelado de la cortina con todas las fuerzas de presión:

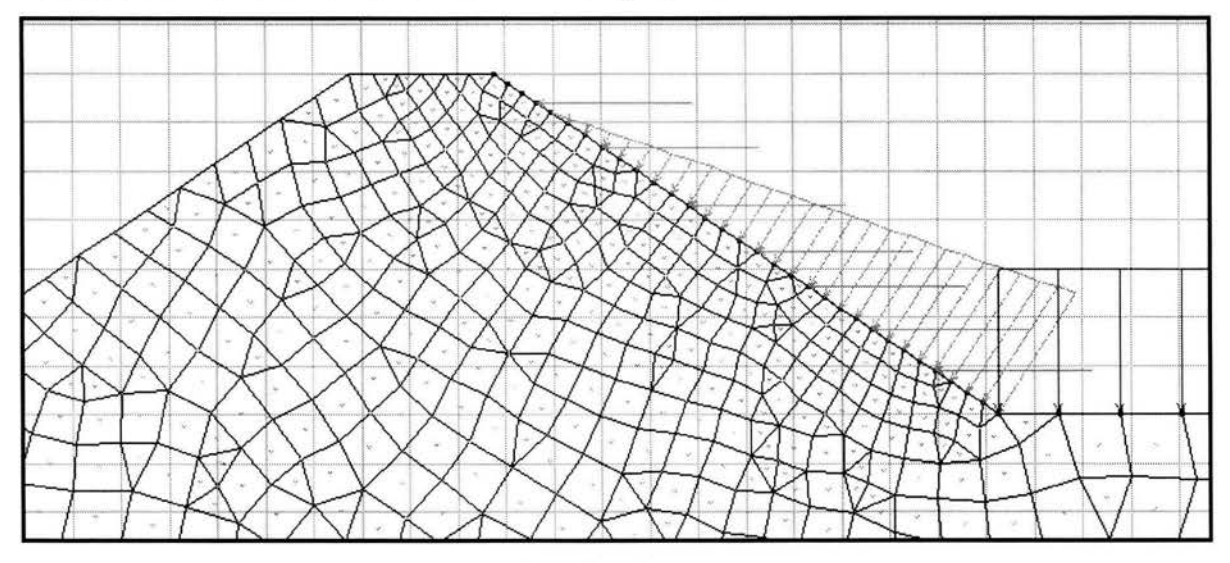

Obteniendo los esfuerzos cortantes con la aplicación de las fuerzas:

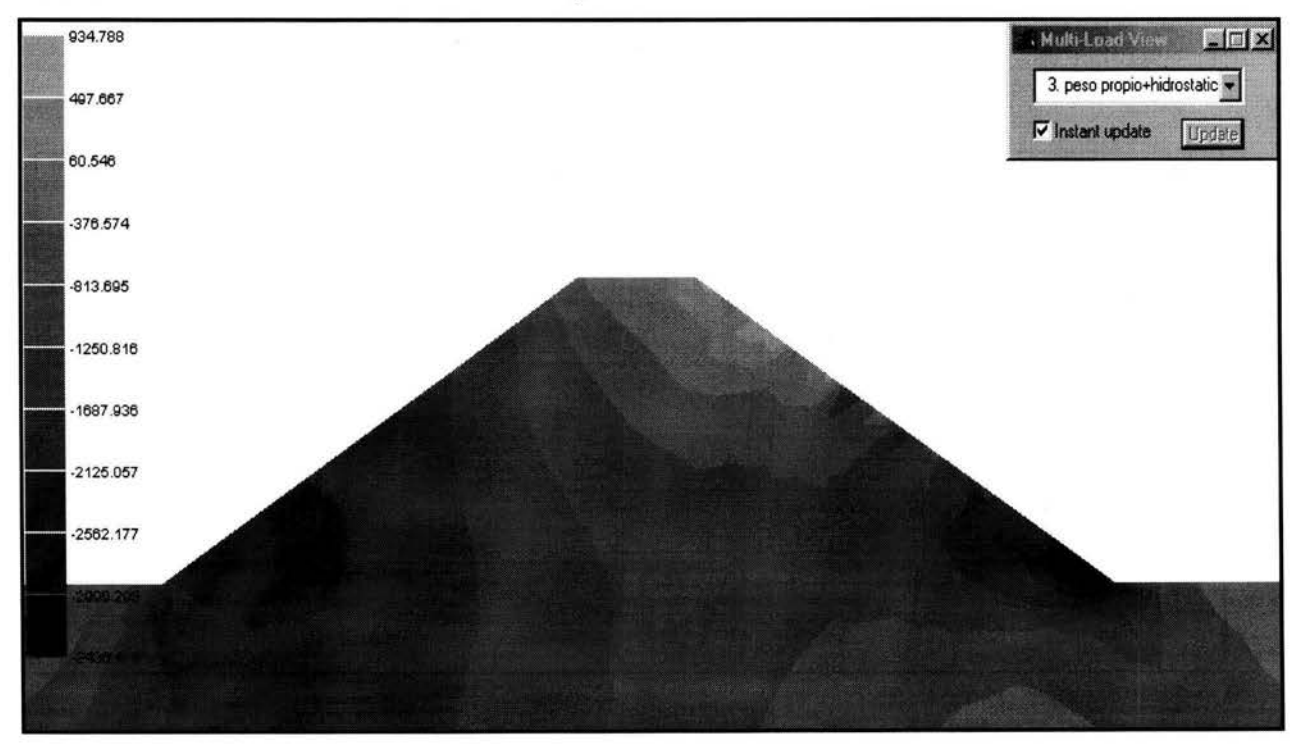

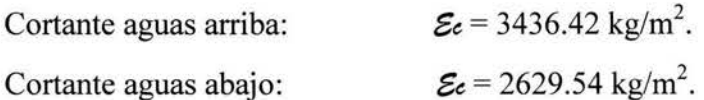

#### Obtención de los Esfuerzos Normales:

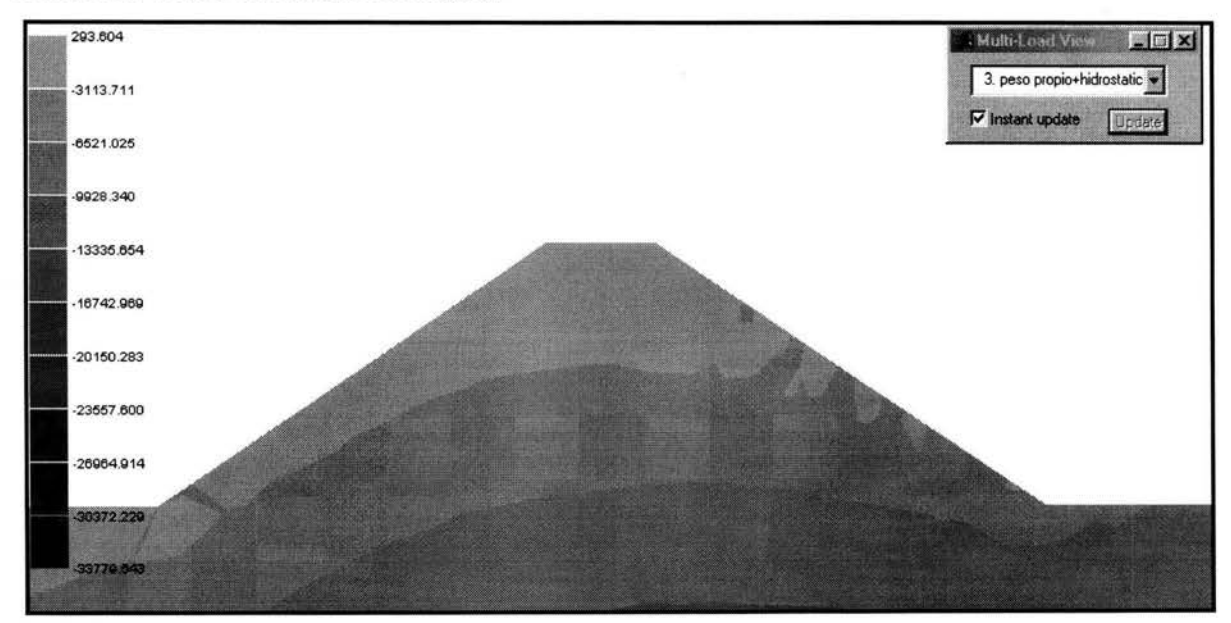

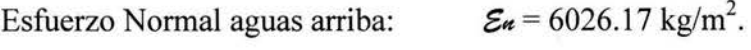

Esfuerzo Normal aguas abajo:  $\mathcal{E}_n = 3341.35 \text{ kg/m}^2$ .

Calculando los Esfuerzos Cortantes Resistentes:

$$
\tau^* = 1.33 \left( c^* + \sigma \tan \varphi^* \right)
$$

Cortante resistente Aguas Arriba:

 $\tau^* = 1.33$  (  $1666.66 + 6026.17 \tan 10^\circ$ ) = 3629.88 kg/m<sup>2</sup>  $\tau^* = 3629.88 \text{ kg/m}^2 > \mathcal{E} = 3436.42 \text{ kg/m}^2.$ 

Por lo tanto el talud es resistente.

+Cortante resistente Aguas Abajo:

# $\tau$ <sup>\*</sup> = 1.33 (1666.66 + 3341.35 tan 10<sup>o</sup>) = 3000.25 kg/m<sup>2</sup>

 $\tau^* = 3000.25 \text{ kg/m}^2 > \mathcal{E} = 2629.24 \text{ kg/m}^2$ .

Por lo tanto el talud es resistente al cortante actuante.

De esta manera comprobamos que las dimensiones mas apropiadas para conservar el talud de aguas arriba, es que el talud de aguas abajo también debía de ser incrementado.

# **CAPÍTUL06**

# **ANÁLISIS Y DISEÑO DE LAS LOSAS DE CONCRETO**

#### **6.1.- Descripción de la interacción losa y suelo.**

Para este modelado se supuso que las losas de concreto interactúan con el bordo como si las losas estuvieran soportadas en una especie de cama elástica. Otra forma de decirlo es que el suelo por debajo de las losas estará representado como resortes que funcionarán como amortiguadores.

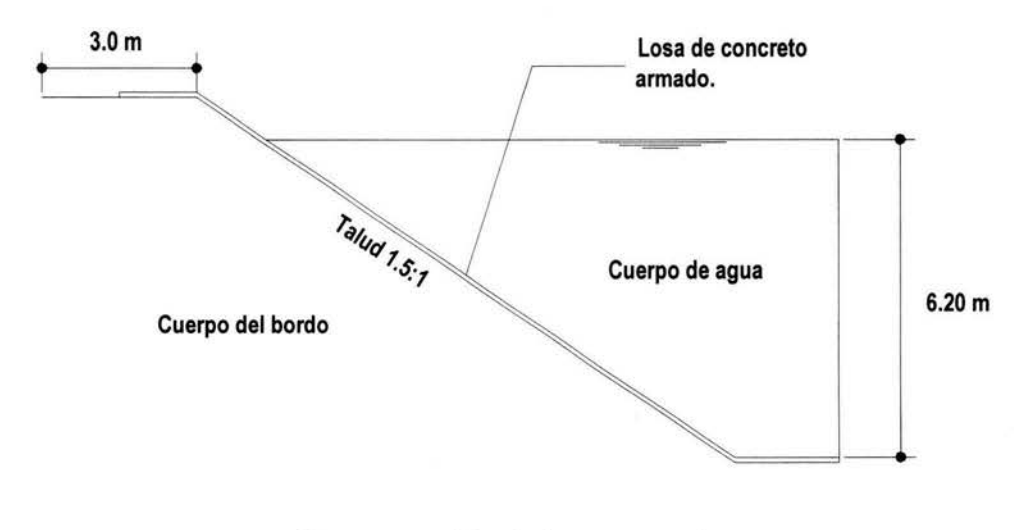

Representación de losa con suelo

Este tipo de representación fue elaborado por Winkler. Según el modelo la presión con que reacciona el suelo ante la carga transmitida por la losa es proporcional al hundimiento que ésta presenta en un punto en cuestión.

A la constante de proporcionalidad se le llama *Módulo de Reacción.* 

Con lo anterior se establece la siguiente relación:

$$
p=k_{s}y
$$

Donde:  $p = C \text{arga por unidad de área.}$ 

 $k<sub>s</sub>$  = Módulo de reacción del suelo.

 $y =$  Asentamiento en un punto considerado.

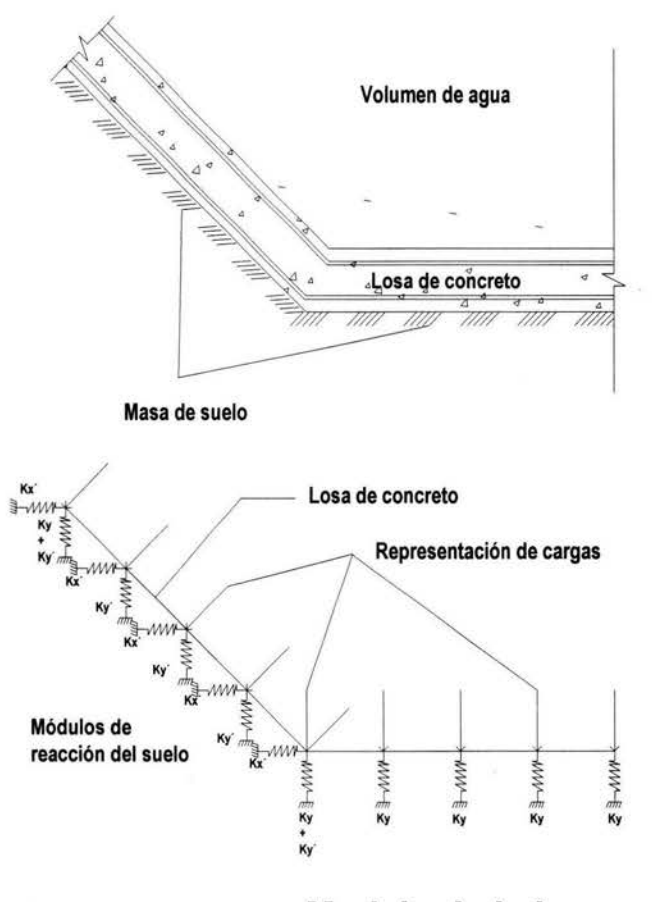

**Modelo de la losa y el suelo** 

El módulo de reacción se suele determinar mediante una prueba de placa, en que se somete a carga una placa cuadrada de un pie (30.5 cm.) de lado, colocada sobre el estrato de suelo en estudio y se determina la relación esfuerzo-deformación.

Terzaghi propuso las siguientes fórmulas para corregir del módulo de reacción obtenido en una prueba de placa y para determinar el que es aplicable en un área cuadrada cualquiera:

$$
k_s = \frac{k_{s_1}}{B}
$$
, para arcillas.  $k_s = k_s \left(\frac{B+1}{2B}\right)^2 > 0.25$ , para arena.

Donde: *ks1* es el módulo de reacción para la placa de un pie de lado y de *B* es el ancho del cimiento expresado en pies.

Terzaghi propuso valores del módulo de reacción para suelos comunes en distintas condiciones. Estos valores se presentan en la siguiente tabla:

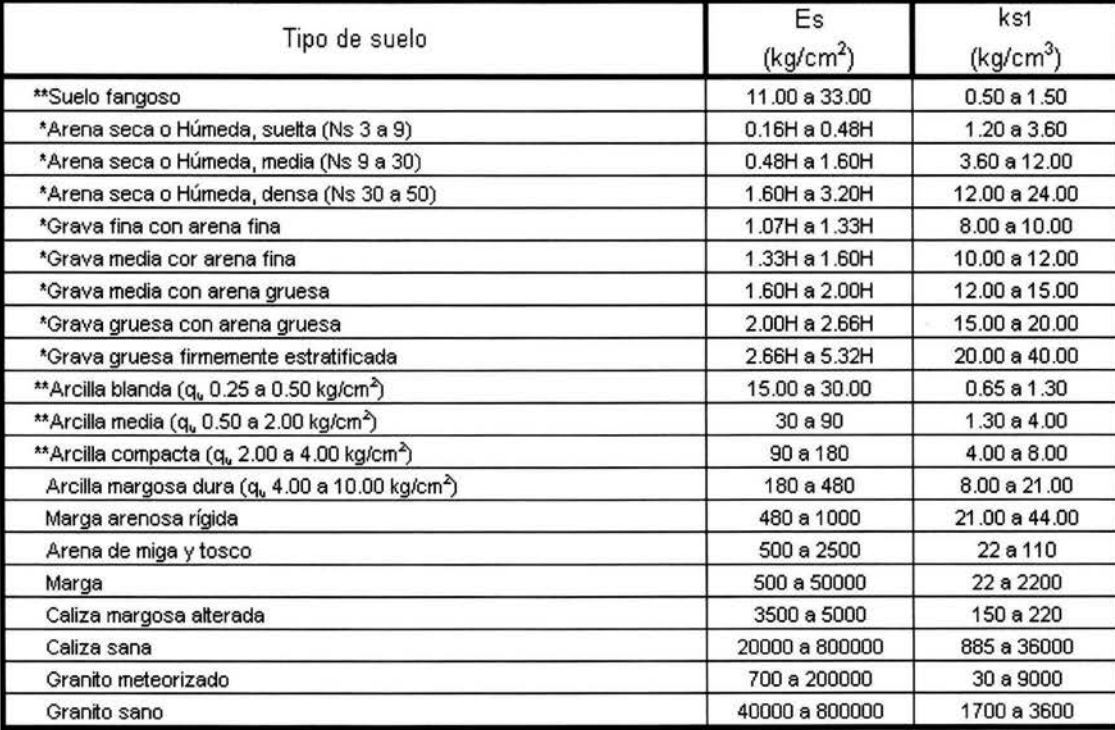

Ns Indica el número de golpes en una prueba de penetración estándar.

- H = Profundidad de desplante de la cimentación, cm.
- \* = Los terrenos granulares si están sumergidos se tomarán con una Es o Ks1 igual a los de la tabla multiplicados por 0.60.
- \* \* = Los valores considerados corresponden a cargas de corta duración.

Si se consideran cargas permanentes que produzcan consolidación, se multiplicarán los valores Es y Ks1 de la tabla por 0.25.

 $q<sub>u</sub>$  = Resistencia del suelo.

Para obtener el valor de Ks1 se basó a partir del módulo de Elasticidad que tiene la cortina el cual es:  $E = 80.54$  Kg / cm<sup>2</sup>.

Con este valor nos encontramos en el rango de arcilla media. Por lo que es necesario interpolar los valores para obtener el valor de Ks1, dando por resultado:

$$
K_{S1}=3.57~\mathrm{kg/cm}^3.
$$

Este valor fue comparado con otras tablas existentes por lo que se ha decidido tomar el valor de:  $Ks_1 = 3.00 \text{ kg/cm}^3$ .

Corrigiendo el valor de Ks1 por la formula:

$$
ks = \frac{Ks1}{B} = \frac{3.0}{3.27} = 0.9146kg / cm^3
$$

#### **6.2.- Modelado y análisis estructural de la losa.**

#### **6.2.1.- Modelado no. l.**

Este modelado será realizado primeramente en el programa VisualFEA y posteriormente se realizará el mismo modelo en el programa StaadPro, el cual es un programa de desarrollo y análisis de elementos estructurales, con la finalidad de hacer un comparativo con los resultados obtenidos en el programa de inicio.

Considerando que la losa fuéra un marco y que se encuentra apoyado en sus extremos así como en los cambios de dirección y considerando también las cargas por peso propio, las cargas hidrostáticas y las cargas hidrodinámicas, el modelado quedaría de la siguiente manera en el programa VisualFEA.

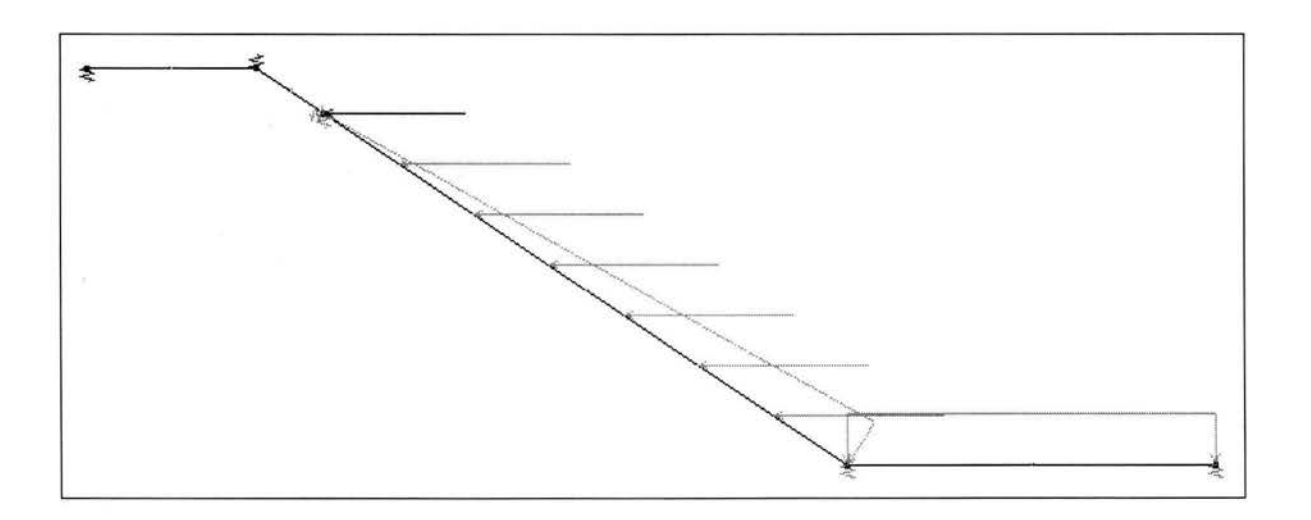

Las propiedades físicas de la losa de concreto son las siguientes:

 $f'c = 200 \text{ kg/cm}^2$  $f^*c = 0.8$  f'c kg/cm<sup>2</sup>  $\rightarrow$  160 kg/cm<sup>2</sup>  $f''c = 0.85$  f<sup>\*</sup>c kg/cm<sup>2</sup>  $\rightarrow$  136 kg/cm<sup>2</sup>

Módulo de Elasticidad del concreto:

 $8000\sqrt{f'c} \rightarrow 113137.08 \text{ kg/cm}^2$ 

El análisis se realizará con espesor de losa de 15 cm por un ancho unitario. Peso del concreto 2400 kg/m<sup>3</sup> Relación de Poisson 0.25

Procesando los datos anteriores y mostrando uno de sus diagramas:

- Diagrama de momentos flexionantes.

Condición Ppropio + Presión Hidrostática + Presión Hidrodinámica.

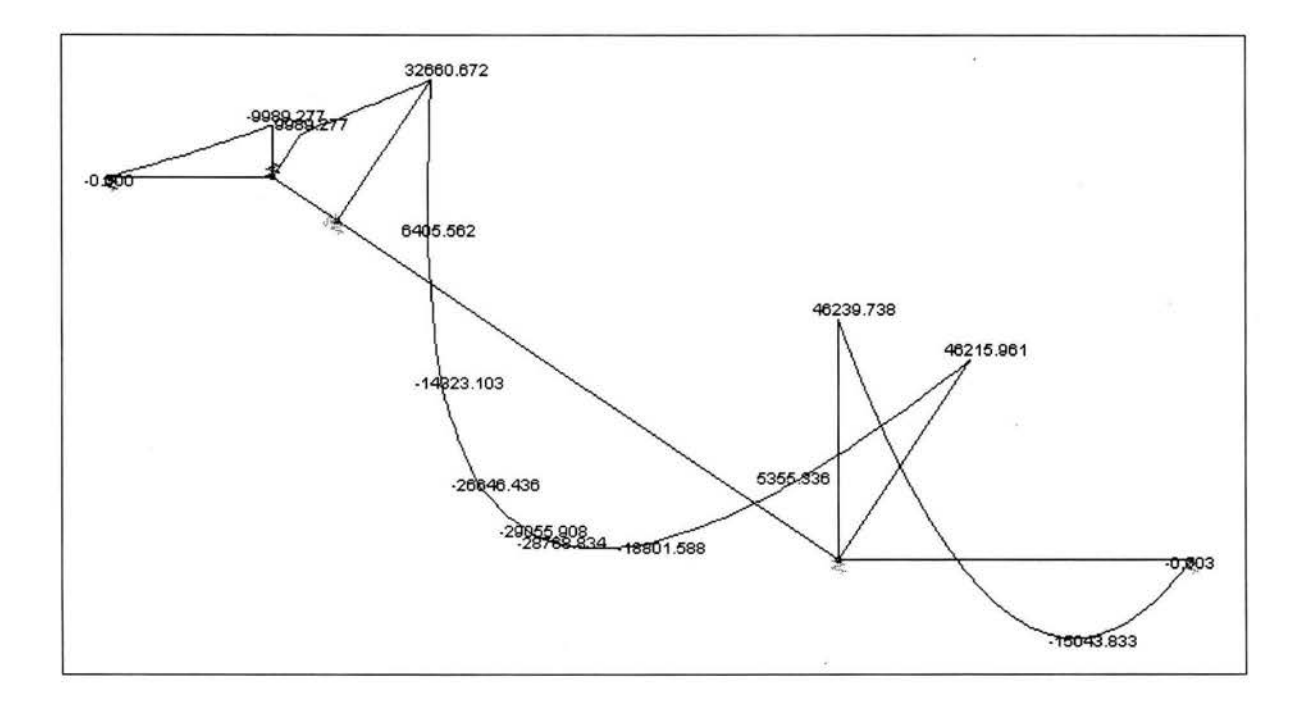

Obteniendo los valores máximos de los elementos mecánicos:

El momento máximo para esta condición de carga es:

Momento Máximo(M<sup>-</sup>) = 2905590.8 kg · cm

En el diagrama anterior se aprecia que los valores de momento son aproximados al diagrama de una barra que se encuentra empotrada en sus extremos. Aun así se comparará el valor máximo de momento actuante en la barra con los valores permisibles de la sección.

Calculando la cantidad de acero necesario:

$$
M_R = F R d^2 f'' c q (1 - 0.5 q)
$$

Donde:

 $M_R$  = Momento Resistente de la sección.

 $F_R$  = Factor de resistencia.

 $b =$  Ancho de la sección.

 $d$  = Peralte Efectivo.

 $f''$   $c$  = Esfuerzo uniforme de compresión.

$$
q = \frac{p f y}{f' c} \qquad p = \text{cuantía de acero.}
$$

$$
p = \frac{As}{bd}
$$
  

$$
fy = 4200 \text{ kg/cm}^2.
$$

Para la sección de concreto propuesta se calcula la cantidad de acero necesaria con la siguiente expresión.

$$
e_{nec} = \frac{f''c}{f_y}\left[1 - \sqrt{1 - \frac{2Mu}{F_Rbd^2f''c}}\right]
$$

$$
Mu = 2905590.80
$$
 kg·cm.

$$
\frac{2Mu}{Fkbd^2f'c} \rightarrow \frac{2(2905590.80)}{0.9(100)(9^2)(136)} = 5.8613
$$

Al efectuar las operaciones del momento último con la resistencia del concreto encontramos un cociente mayor a 1.

Lo que indicaría que la sección propuesta sería inapropiada para resistir el momento actuante. Un indicativo de que los elementos mecánicos actuantes son exagerados.

Por lo que a continuación se presenta el mismo modelo de losa pero con un número mayor de apoyos, incrementando el amortiguamiento por unidad de área y reduciendo por consecuencia el espacio entre los mismos y reducir los elementos mecánicos.

#### **6.2.2.- Modelado no. 2**

Aumentando el número de amortiguadores en la losa con separación promedio de 25 cm entre ellos, el modelado queda de la siguiente forma:

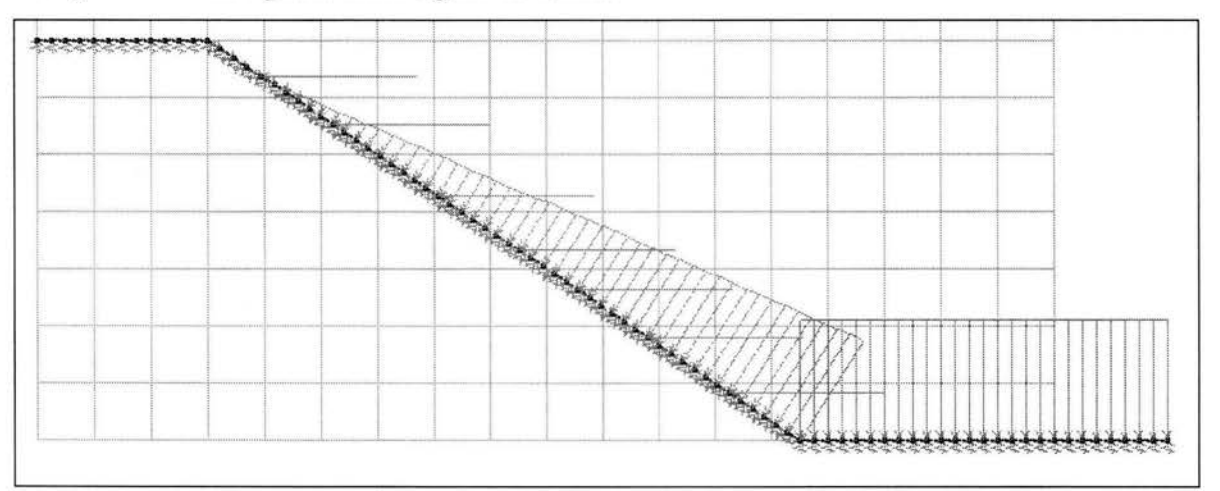

Obteniendo el diagrama de momentos: Condición (PP + PHE + PHD) .

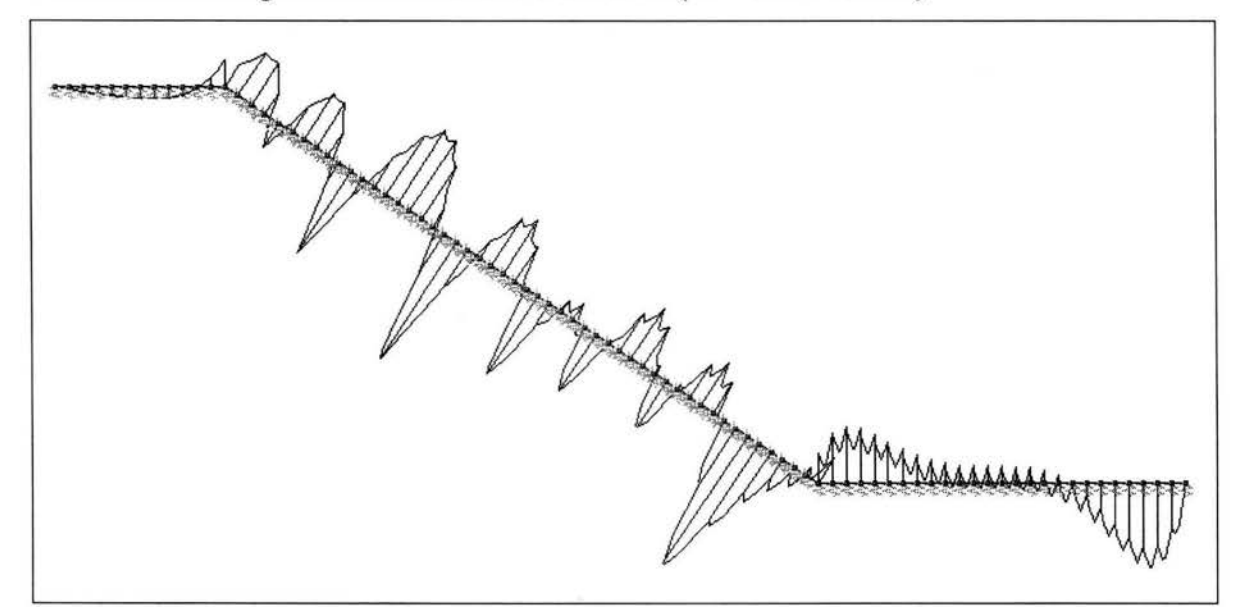

Momento Máximo Negativo (M) =  $36373.0 \text{ kg} \cdot \text{cm}$ .

Momento Máximo Positivo ( $M<sup>+</sup>$ ) = 20250.0 kg · cm.

Realizando el diagrama en el programa StaadPro con las mismas condiciones de carga y obteniendo el diagrama de momentos con la finalidad de realizar la comparación:

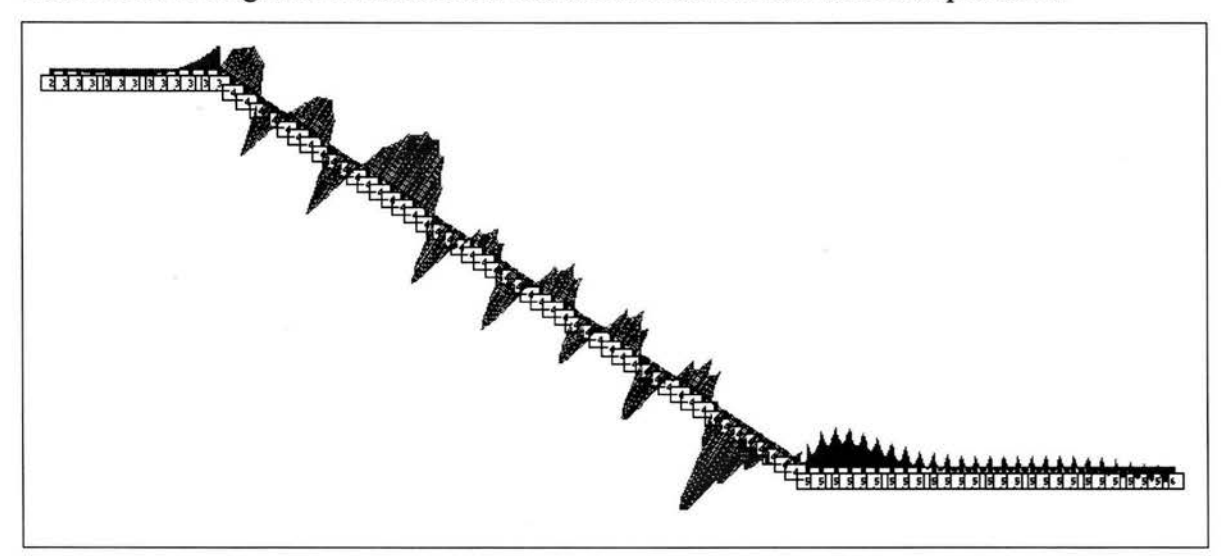

- Momento negativo:

Se obtiene a partir de la condición de carga no. 5 (PP + PHE + PHD) elemento no. 13.  $Mu = 38184.04 kg \cdot cm.$ 

- Momento Positivo:

Se obtiene a partir de la condición de carga no. 4 (PP + PHE) elemento no. 61.

 $Mu^+ = 23425.35$  kg  $\cdot$  cm.

#### **6.3.- Diseño de la losa de concreto.**

#### **6.3.1.- Diseño por Momento Flexionante.**

Para obtener la cuantía de acero a flexión se utilizará la siguiente expresión:

$$
e_{nec} = \frac{f''c}{f_y}\bigg[1 - \sqrt{1 - \frac{2Mu}{F_Rbd^2f''c}}\bigg]
$$

Como el valor máximo de momento se obtiene en el programa StaadPro, es el valor con el cual se calcula la cantidad de acero necesaria.

Sustituyendo los valores en la formula:

 $Mu = 38184.04 \text{ kg} \cdot \text{cm}$ . Lecho inferior de la losa.

$$
e_{nec} = \frac{136}{4200} \left[ 1 - \sqrt{1 - \frac{2(38184.04)}{0.9(100)(9^2)(136)}} \right] = 0.0012
$$

Obteniendo el porcentaje mínimo de refuerzo:

$$
e_{\min} = \frac{0.7\sqrt{f^{\prime}c}}{f} = \frac{0.7\sqrt{200}}{4200} = 0.0023
$$

como  $\mathcal{C}$ nec = 0.0012 <  $\mathcal{C}$ min = 0.0023 por lo tanto se utilizará el porcentaje mínimo para diseñar.

> $As = e \sin b d$  *As* = *Área* de refuerzo longitudinal.  $As = 0.0023(100)(9) = 2.07 cm<sup>2</sup>$

Se propone utilizar varilla de 3/8"  $\mathcal{Q}_0 = 0.71$  cm<sup>2</sup>. Por unidad de longitud obtendríamos la siguiente separación:

$$
Spec = \frac{100(a_0)}{As} = \frac{100(0.71)}{2.07} = 34.29cm \approx 30cm.
$$

Se propone varilla de 3/8"  $\mathcal{A}_0 = 0.71 \text{ cm}^2$ , con una separación de 30 cm @ en ambos sentidos.

Como el valor del momento negativo es menor que valor del momento positivo se obtendría un porcentaje de acero menor al mínimo por lo que se propone sea armada el lecho superior de igual forma que el inferior.

#### **6.3.2.- Diseño por Cortante.**

**THE READ WARRANT OF BOOMS** 

Diagrama de cortante

Los Cortantes máximos son los siguientes:

Cortante Negativo: barra no. 62 carga no. 4 (PP + PHE).

 $Vu = 1295.51 \text{ kg}$ .  $Mu = 14256.07 \text{ kg} \cdot \text{cm}$ .

Cortante Positivo: barra no. 56 carga no. 5 (PP + PHE + PHD).  $Vu^+ = 1204.74$  kg. Mu = -14256.07 kg · cm.

Diseñando para el Cortante máximo:

De las Normas Técnicas Complementarias:

Inciso 2.5.1.2 Elementos anchos.

En elementos anchos como losas, zapatas y muros, en los que el ancho, b, no sea menor que cuatro veces el peralte efectivo, d, el espesor no sea mayor de 600 mm y la relación M/Vd no exceda de 2.0, la fuerza resistente, VcR puede tomarse igual a:

$$
V_{CR} = 0.5F R d \sqrt{f'c}
$$
  
Donde:  $F_{R} = 0.8$ 

 $b > 4d \rightarrow 100cm > 4(9cm)$  se cumple el requisito de elemento ancho. Espesor < 600 mm.  $\rightarrow$  120 mm. < 600 mm. Por lo tanto cumple.

$$
\frac{M}{Vd} < 2 \to \frac{14256.07}{1295.51(9)} \to 1.22 < 2.
$$
 También cumple.

Por lo que el Cortante Resistente será calculado con la formula anteriormente descrita:

$$
V_{CR} = 0.5(0.8)(100)(9)\sqrt{160} = 4553.68Kg
$$

$$
V_{CR} = 4553.68 \text{ Kg.} > V_{U} = 1295.51 \text{ Kg.}
$$

Por lo que se concluye que la sección es resistente al Cortante.

#### **6.3.3.- Diseño por Carga Axial**

Mostrando el diagrama de Carga Axial:

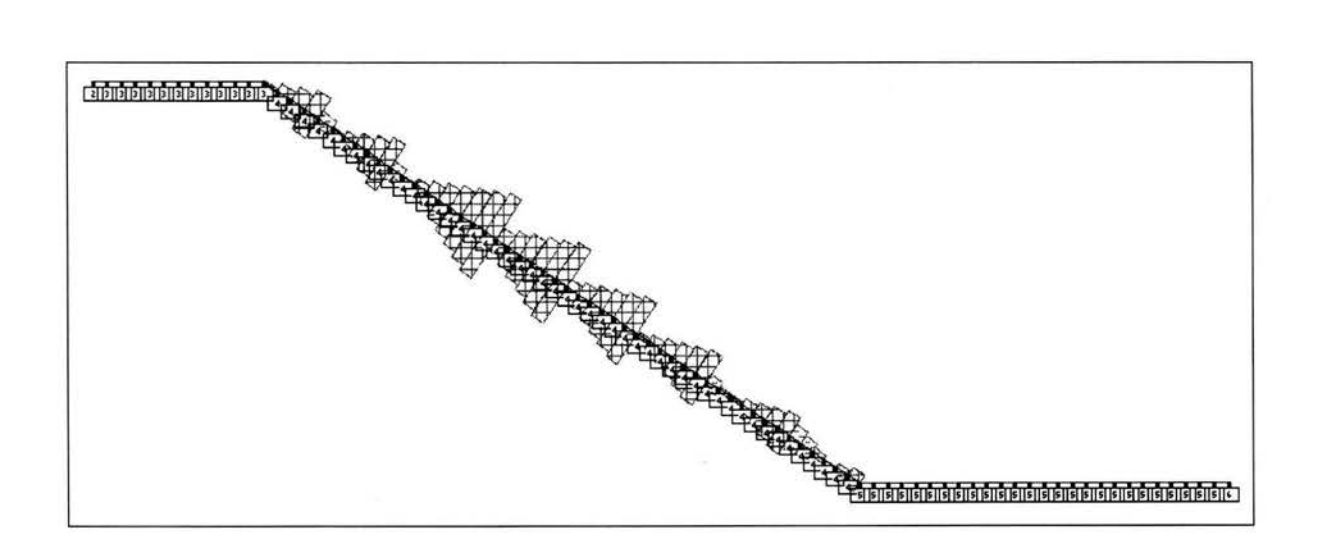

Obteniendo el valor máximo de Compresión:

Elemento no. 32 Condición de carga no. 5 (PP + PHE + PHD).

 $Cu = 3317.48$  Kg.

Calculando la carga axial de Compresión que resiste el elemento:

 $C = f''cAg + Asfy$ 

Donde:

*C* = Fuerza Axial de compresión que resiste el elemento.

*Ag* = Área bruta de la sección.

 $C = 136(100 \times 12) + 4.26(4200) = 181092$  Kg.  $C = 181092$  Kg >  $Cu = 3317.48$  kg.

Por lo que se dice que la sección es apropiada para resistir compresión.

Obteniendo el valor máximo de Tensión:

Elemento no. 50 Condición de carga no. 5 (PP + PHE + PHD).

 $Tu = 2018.92$  Kg.

Calculando la carga axial de Tensión que resiste el elemento:

 $T = F$ *RAsfy* 

Donde: *FR=* 0.8

Sustituyendo los valores:

 $T = 0.8(4.26)(4200) = 14313.60$  Kg.

 $T = 14313.60$  Kg.  $> Tu = 2018.92$  Kg.

Por lo tanto la sección resiste a la tensión que se encuentra sujeta.

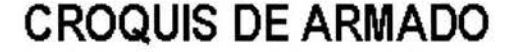

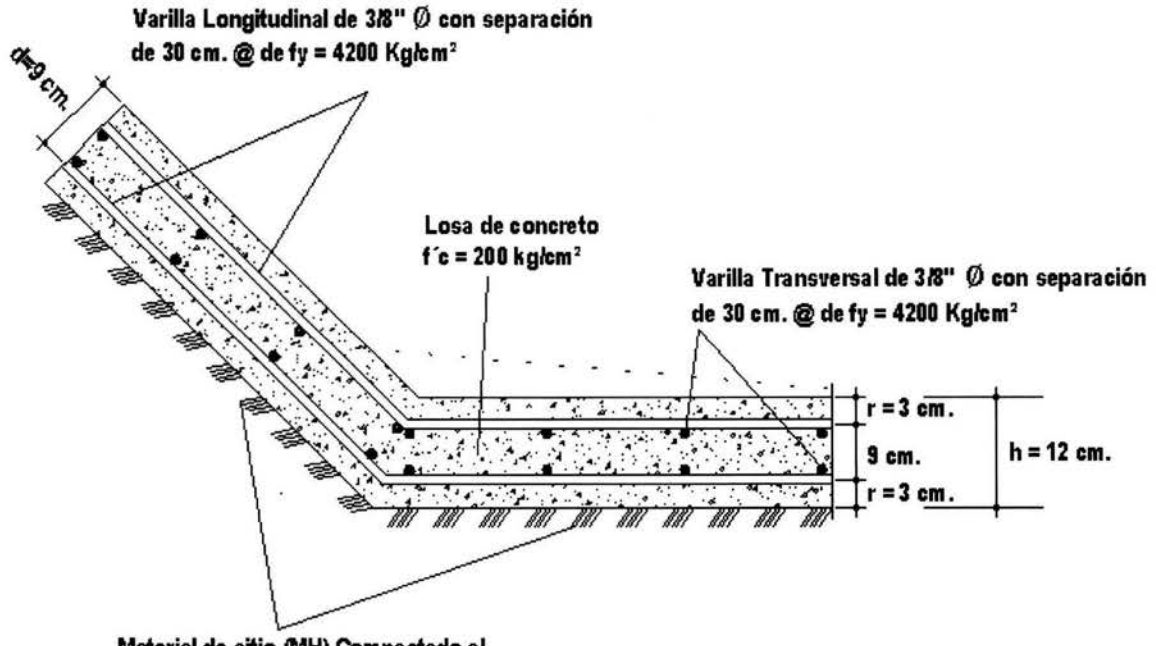

**Material de sitia (MH) Compactada al 90% de la piueba Practar.** 

#### **Juntas entre las losas.**

Estas juntas se construyen entre dos elementos estructurales con la finalidad de absorber los desplazamientos producidos por los cambios de longitud que se presentan con motivo de las variaciones por temperatura o flexión de la estructura.

#### *Juntas de construcción:*

Las juntas de construcción se realizan para delimitar una etapa de construcción de determinada obra; y que para su continuación es necesario ligar concreto fresco con concreto ya fraguado. Para su unión, el concreto ya fraguado se le quitará una capa de 0.5 cm de espesor con la finalidad de obtener una superficie rugosa, así mismo la superficie deberá encontrarse limpia de cualquier elemento que pueda ser perjudicial para ser ligado con el concreto fresco.

#### *Juntas de Expansión* y *Contracción:*

Estas juntas en el caso de Expansión es proporcionar espacio para que los esfuerzos de compresión que se generan entre las losas y que son originados por la misma expansión no puedan causar daños al concreto.

Para el caso de la Contracción la junta se construye para limitar los esfuerzos de tensión a valores permisibles. Como estas juntas están en libertad de abrirse, la continuidad del refuerzo debe de existir.

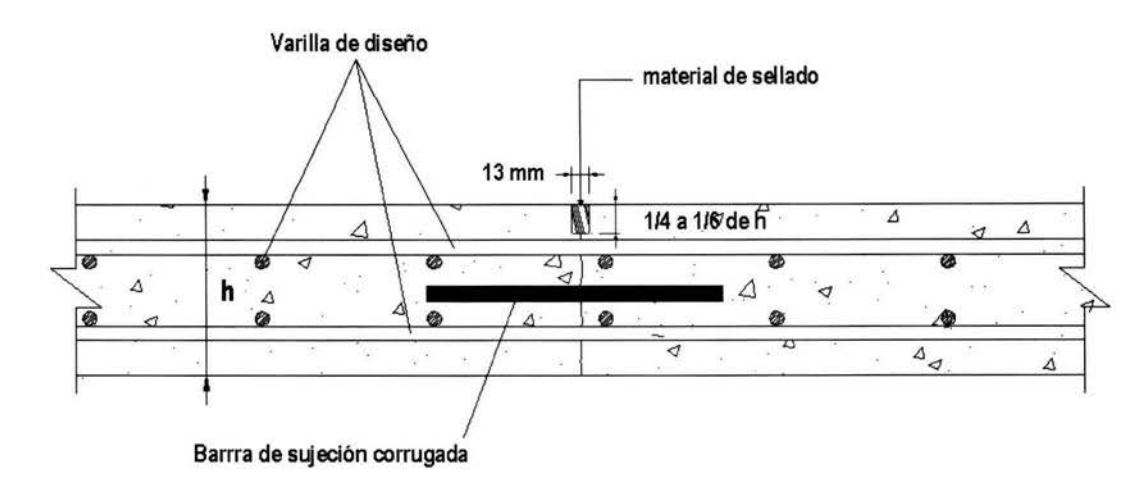

#### **JUNTA TIPO RANURA**

### **CAPITULO 7**

# **ANÁLISIS COMPARATIVO DE LAS ALTERNATIVAS DE SOLUCIÓN.**

Anteriormente se realizó el análisis estructural de dos alternativas de solución de las cuales a continuación se analizará ventajas y desventajas constructivas y que también al igual que el diseño estructural son un factor decisivo para la elección de desarrollo del proyecto.

#### **7.1.- Análisis de alternativa no. l.**

Una vez justificada en forma estructural las dimensiones de la cortina, de acuerdo a los asentamientos generados, el agrietamiento en el bordo así como en las losas de concreto, en esta primera alternativa se contempla la demolición de la estructura, en las zonas en que ésta presente daños, con la finalidad de reconstruir la misma desde la terracería, para garantizar un funcionamiento adecuado de la estructura.

#### **7.1.1.- Actividades a desarrollar.**

Dentro de las actividades para desarrollar la habilitación de la olla de almacenamiento estarían las siguientes etapas:

- Se realizará la demolición de las losas de concreto que existen en la zona de taludes hasta llegar a las losas de fondo, así mismo se removerá el material demolido hasta un banco de material de desperdicio.
- Se llevará a cabo la remoción de los bordos, cuidando que el material que sea susceptible de ser reutilizado sea almacenado cerca de la obra.
- El material producto de la excavación que no cumpla con los requisitos de mecánica de suelos, deberá ser desechado en un banco de material de desperdicios.
- Una vez realizada la demolición de los bordos, se procede a la reconstrucción de los mismos con el dimensionamiento prescrito, aprovechando el material disponible que cumple con las características requeridas por la mecánica de suelos, el material faltante será obtenido de un banco de préstamo localizado con anterioridad.
- Una vez cumplida la etapa de los bordos se realizará la colocación de las losas de concreto (especificada anteriormente), como recubrimiento en la estructura con finalidad de evitar filtraciones, siguiendo los diseños prescritos.
- Adicional, se recubrirá el talud aguas abajo con piedra brasa acomodada para evitar el deterioro del talud por intemperismo.

Diseño de alternativa no. 1:

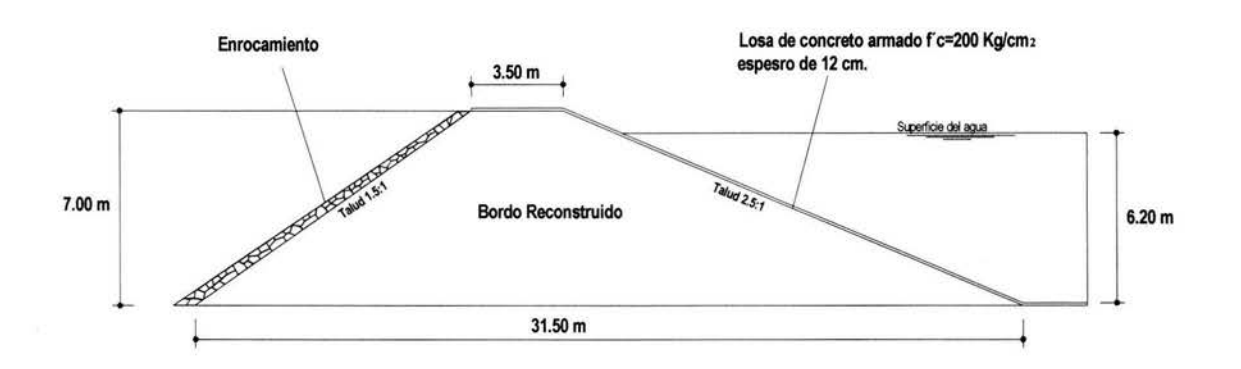

#### **7.1.2.- Ventajas y desventajas.**

#### VENTAJAS:

- No se tendrá los problemas de deficiencia constructiva que se puede encontrar en la ¥ actualidad.
- Se podrá aprovechar el porcentaje de estructura de los bordos en la sección en que ésta  $\blacksquare$ no presente problemas constructivos, ni ocasionados por su funcionamiento.
- Se garantiza que la estructura será realizada en forma adecuada garantizando el manejo  $\blacksquare$ y control de los materiales que se involucren en su desarrollo.
- Se garantiza el buen funcionamiento estructural de la sección (previamente descrito),  $\blacksquare$ por lo que también se garantiza la función a la que ha sido destinada.

Por los puntos anteriores, el funcionamiento de la olla se garantiza, limitándose  $\blacksquare$ únicamente a características de mantenimiento (limpieza) y verificación de las condiciones de la losa de concreto y sus juntas.

#### DESVENTAJAS:

- El procedimiento de construcción puede volverse complejo si no se disponen de áreas  $\blacksquare$ suficientes para los movimientos de tierra que se tienen que realizar para la disposición posterior del material.
- El costo que involucra la demolición de las losas y los volúmenes que tienen los bordos.
- El costo que involucra la construcción de la nueva sección de los bordos y la losa.
- Se debe realizar la contratación de personal y equipo de laboratorio para supervisión constante de los trabajos.
- Por la necesidad de volúmenes mayores de terracería, se debe localizar bancos de materiales que proporciones el material faltante para realizar el dimensionamiemto requerido.

#### **7.2.- Análisis de alternativa no. 2.**

En esta alternativa se garantiza la estabilidad de los bordos mediante la modificación de las dimensiones y el reforzamiento de los mismos, esto con la finalidad de disminuir la demolición total del bordo y tener un aprovechamiento de ellos. También se garantizará la impermeabilidad de la estructura mediante la colocación de una membrana de Cloruro de Polivinilo.

#### **7.2.1.- Actividades a desarrollar.**

La propuesta consiste en las siguientes etapas:

- Se realizará la remoción parcial de los bordos con finalidad de aprovechar la fracción que se encuentre aguas arriba.
- El material que se considere como reutilizable se alojará en un lugar determinado para su posterior uso. Aquel material considerado no apto será desechado en un banco de material de desperdicio.
- Se demolerán todas aquellas losas que se consideren en mal estado en todas las fracciones que se le consideren necesarias.
- Se reconstruirá la fracción del bordo con la finalidad de mejorar la calidad de características del mismo con las dimensiones ya calculadas.
- Se colocarán las nuevas fracciones de losa que se requieran, sustituyendo así las losas que se encuentran en mal estado.
- Se proyecta que se coloque una membrana de Cloruro de Polivinilo, el cual es un producto que tiene la capacidad de formar una barrera impermeable. Con ella se pretende corregir los problemas que existan de filtración en la olla.
- Se recubrirá el talud aguas abajo con piedra brasa acomodada para evitar el deterioro del talud por intemperismo.

#### Diseño de alternativa no. 2:

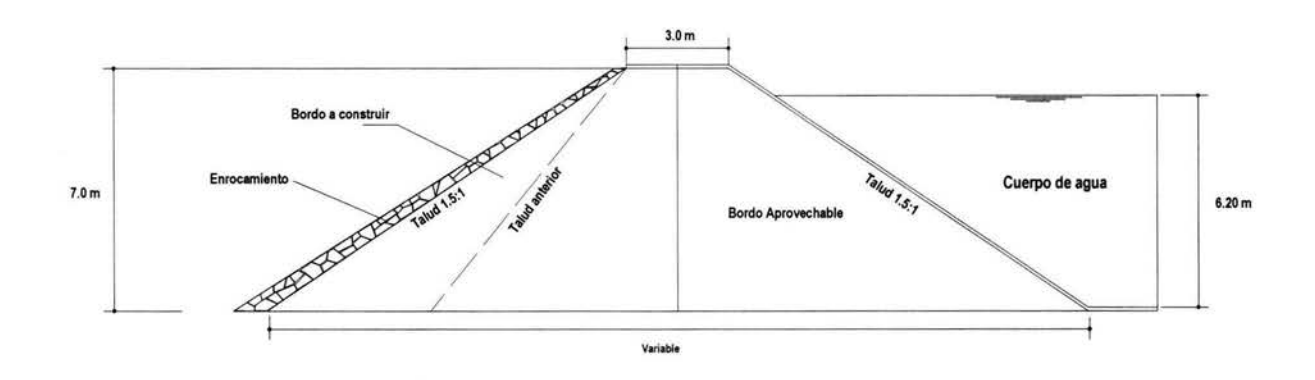

#### **7.2.2.- Ventajas y desventajas.**

#### VENTAJAS:

- Se evita el costo de demolición de aproximadamente el 50% de la estructura de los  $\blacksquare$ bordos en su dimensión actual.
- Se estabiliza el talud con el procedimiento de aumentar sus dimensiones y mejorar así  $\blacksquare$ sus condiciones estructurales.
- Al remplazar las losas que se encuentre en mal estado se mejorará la impermeabilidad ٠ de la estructura.
- Con la colocación de la membrana se garantiza la impermeabilidad de las zonas de la ٠ estructura por rehabilitar.
- La membrana es capas de resistir las deformaciones e imperfecciones que puede sufrir  $\blacksquare$ el concreto.
- El tiempo de ejecución es menor a la primera alternativa. ٠

#### DESVENTAJAS:

- Al igual que en la primera alternativa, se requiere el movimiento de tierras en gran  $\bullet$ proporción, por lo que el material debe ser obtenido en bancos de préstamo.
- Al no demoler toda la estructura y ser regenerada nuevamente, no se garantiza al 100%  $\blacksquare$ que dejen de existir los desplazamientos que aun se puedan generar por el material en su reacomodo al ser sometida a las distintas condiciones de carga, ya que las dimensiones propuestas garantizan únicamente su estabilidad.
- La membrana al ser producto de importación tiene un costo elevado.  $\blacksquare$

# **CONCLUSIÓN**

Después de analizar las características que presenta cada una de las alternativas de solución, es necesario elegir una de ellas, con el objetivo de que sirva de orientación y en dado caso como solución al problema que existe en la estructura.

Se propone que de las alternativas de solución se lleve a cabo la opción numero 2, ya que con base en los resultados obtenidos es una estructura que soportará las condiciones de trabajo a la que será sometida, en el caso de que exista sismo, el redimensionamiento propuesto de la estructura será capas de absorber los desplazamientos y los esfuerzos cortantes que se generen una Vez que se presente esta condición.

Incluso la membrana que se propone se aplique a las losas de concreto es capaz de resistir los desplazamientos que se pudiesen generar por el reacomodo del material que pudiese existir en la zona en que el material no fue remplazado y tratado con los procedimientos técnicos a los que fue sometido el nuevo material.

Además, una de las cuestiones por la que influye en la decisión de esta alternativa, es la parte económica, ya que en esta alternativa se ven disminuidos el removimiento de material de hasta un 50% respecto a la primera alternativa, la cantidad de volumen necesario de terracería para formar el nuevo bordo es también mucho menor a la necesaria a las dimensiones propuestas en la primera, la cantidad de losas que se demolerían y se restablecerían seria menor, ya que al no haber necesidad de remover todo el talud, quedarían colocadas las losas que se encuentran en buen estado.

Estas razones son las que involucran que el costo y desarrollo de la alternativa seleccionada sea mas económica, y que siendo mas económica y cumpliendo con las condiciones de trabajo se opta por recomendar la alternativa numero 2 como solución a dicho problema.

97

### **BIBLIOGRAFÍA**

#### LIBROS:

- <sup>~</sup>Juárez Badillo Eulalio, Rico Rodríguez Alfonso. Mecánica de Suelos (Vol. 2). Editorial LIMUSA. México 2000.
- $\triangleright$  Dasel E. Hallmark. Presas Pequeñas de Concreto. Editorial LIMUSA. México.
- $\triangleright$  Meli Piralla Roberto Diseño Estructural. Editorial LIMUSA. México 1994.
- $\triangleright$  Manual de Diseño de Obras Civiles Comisión Federal de Electricidad.
- <sup>~</sup>Estudio de Mecánica de Suelos. Laboratorio de Mecánica de Materiales (UMSNH).